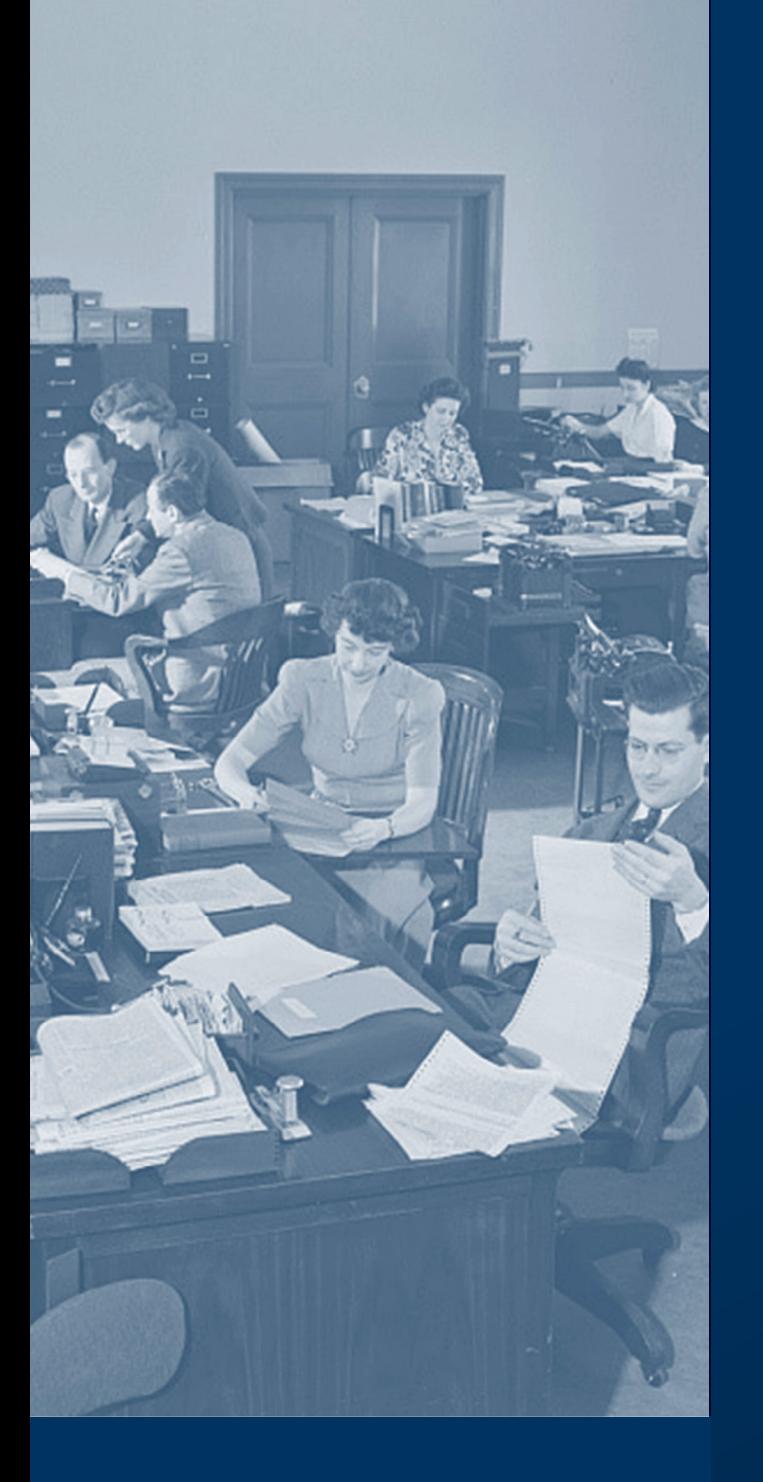

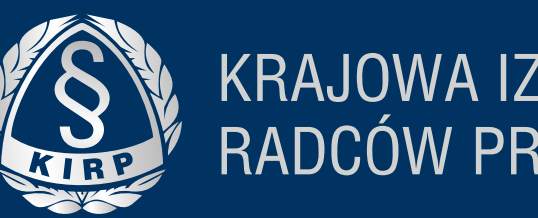

KRAJOWA IZBA<br>RADCÓW PRAWNYCH

# Programy do zarządzania kancelarią prawną

Jak wybrać i wdrożyć najlepszy program dla Twojej kancelarii?

Bartłomiej Majchrzak Ryszard Sowiński, prof. WSB

### Słowo wstępne

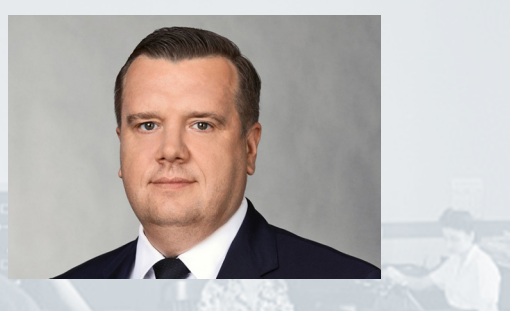

Włodzimierz Chróścik

Przewodniczący Komisji Wspierania Rozwoju Zawodowego KRRP

Koleżanki i Koledzy, członkowie samorządu radców prawnych,

współczesny rynek usług prawniczych skłania nas do poszukiwania sposobów na poprawę efektywności pracy i zyskowności kancelarii. Jednym z narzędzi umożliwiających osiągnięcie tego celu jest oprogramowanie wspierające zarządzanie kancelarią.

Obserwując zmieniające się warunki wykonywania naszego zawodu i związane z tym potrzeby, dostrzegam wzrost zainteresowania radców prawnych nowymi technologiami. Często na forach prawniczych pojawiają się pytania o rekomendacje kolegów i koleżanek dotyczące używanych przez nich programów. Jednocześnie z badań przeprowadzonych przez fundację [LegalTech Polska](https://legaltechpolska.pl/wp-content/uploads/2018/06/2018.06.25_Raport_LegalTech_ost.pdf) wynika, że ponad połowa prawników:

• jest przekonanych, że na rynku nie ma rozwiązań informatycznych, które w pełni uwzględniałyby specyfikę obsługi prawnej,

• dostrzega problem braku informacji o rozwiązaniach technologicznych dla prawników. Postanowiliśmy to zmienić.

Na zlecenie Komisji Wspierania Rozwoju Zawodowego Krajowej Rady Radców Prawnych opracowano raport, który ułatwi Państwu wybór i wdrożenie oprogramowania do zarządzania kancelarią.

Mam nadzieję, że przedłożone opracowanie przyczyni się do rozwoju i poprawy konkurencyjności Państwa kancelarii.

Włodzimierz Chróścik

Przewodniczący Komisji Wspierania Rozwoju Zawodowego KRRP

# Wstep

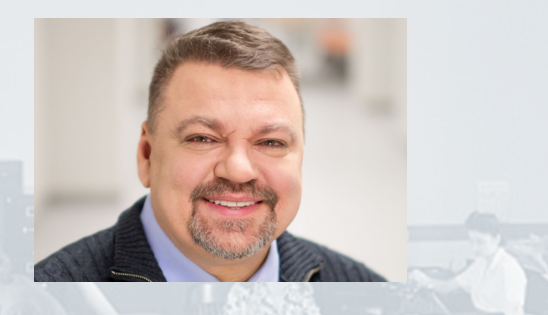

Ryszard Sowiński, prof. WSB

doradca kancelarii prawnych i podatkowych w obszarze zarządzania

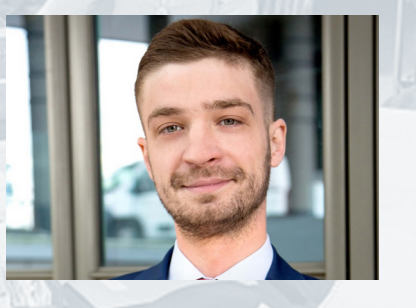

#### Bartłomiej Majchrzak

doradca kancelarii prawnych w obszarze transformacji technologicznej Stworzyliśmy ten raport dla prawników rozważających wdrożenie lub zmianę oprogramowania do zarządzania kancelarią prawną. W raporcie odpowiadamy na 4 pytania:

- Jakie są cechy i funkcjonalności programów funkcjonujących na polskim rynku?
- W jaki sposób przeprowadzić proces wyboru programu?
- Jak z sukcesem wdrożyć wybrane oprogramowanie?
- Jakie programy do zarządzania funkcjonują na polskim rynku?

Raport ma być praktycznym przewodnikiem pozwalającym na wybór odpowiedniego oprogramowania dla Państwa kancelarii. Przeznaczony jest dla właścicieli kancelarii zarówno indywidualnych jak i wieloosobowych.

Raport nie jest rankingiem, nie jest analizą porównawczą, nie zawiera rekomendacji dotyczących konkretnych programów.

#### Dlaczego?

Na polskim rynku funkcjonuje co najmniej 25 programów do zarządzania kancelarią. Mają różne funkcjonalności, wykorzystują różne technologie, różnią się między sobą wyglądem, cenami, modelami płatności, zakresem wsparcia producentów itd. Różne są też kancelarie i ich potrzeby. Dlatego na zadawane często na prawniczych forach dyskusyjnych pytanie: "Jaki program polecacie?" odpowiadamy zawsze "To zależy...".

Wierzymy natomiast, że dobrze zaprojektowany proces wyboru i wdrożenia prowadzi do najlepszych rezultatów.

Dziękujemy Komisji Wspierania Rozwoju Zawodowego Krajowej Rady Radców Prawnych za danie nam możliwości podzielenia się naszą wiedzą i doświadczeniami na temat wyboru i wdrażania oprogramowania w kancelariach prawnych.

Dziękujemy producentom programów za wzięcie udziału w tworzeniu tego raportu i dostarczenie informacji na temat swoich rozwiązań.

Dziękujemy Państwu za skorzystanie z raportu.

Bartłomiej Majchrzak Ryszard Sowiński

Na polskim rynku funkcjonuje co najmniej **25 programów** do zarządzania kancelarią.

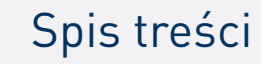

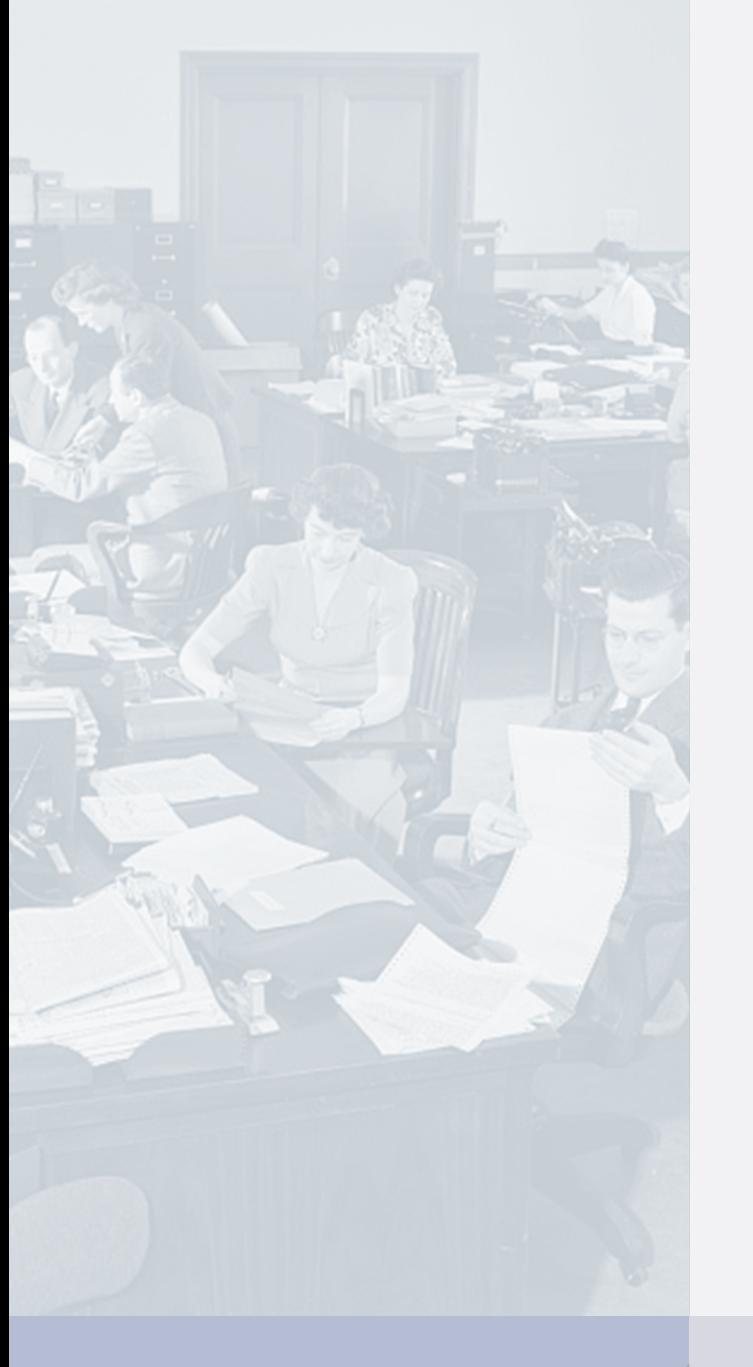

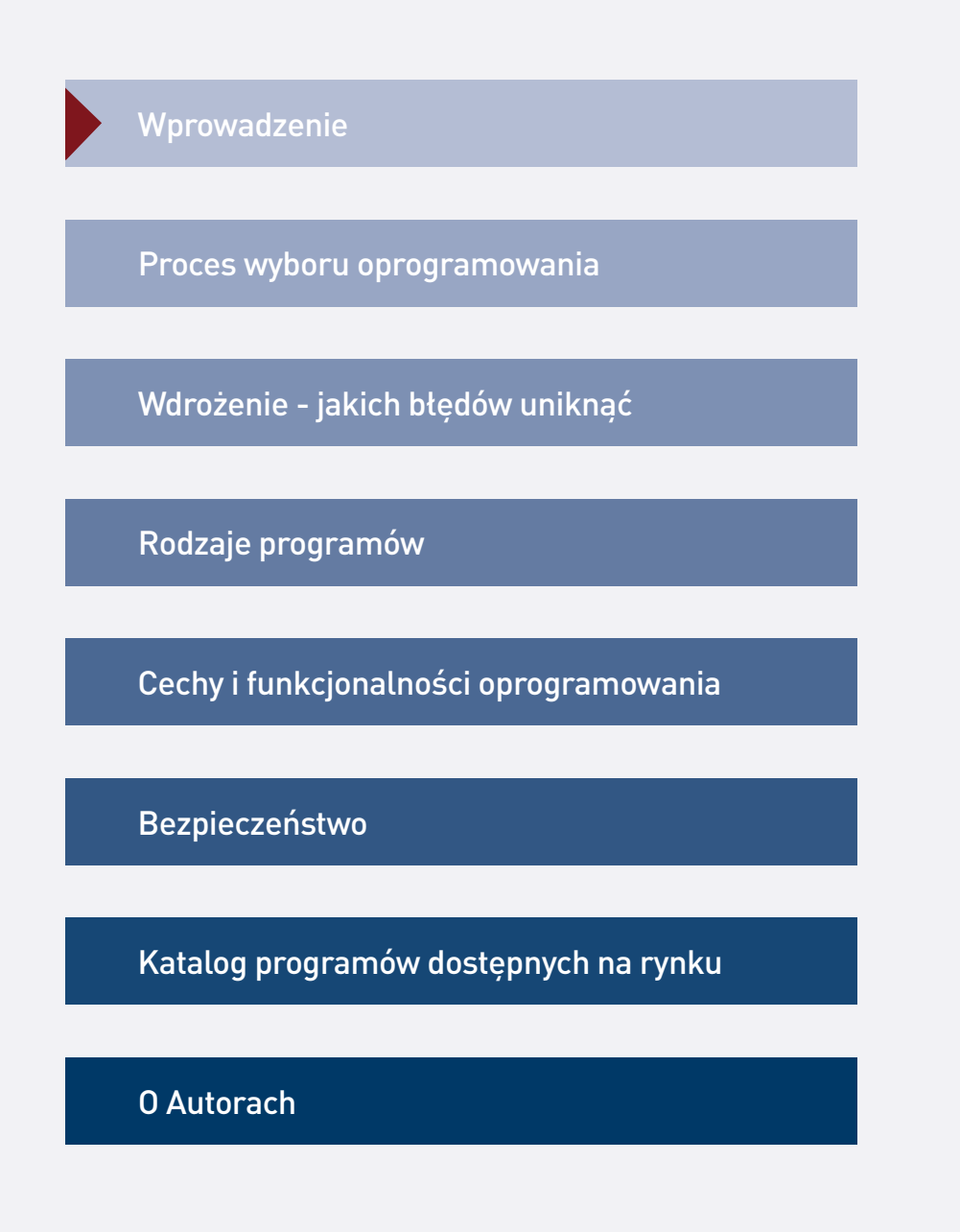

**51 %**

prawników będzie inwestować w technologię w najbliższych latach.

Technologie odgrywają ważną rolę w pracy prawnika, a oferta programów do zarządzania kancelarią prawną staje się coraz bardziej kompleksowa.

Według badania *[Diagnoza potrzeb prawników w zakresie wykorzystywa](https://legaltechpolska.pl/wp-content/uploads/2018/06/2018.06.25_Raport_LegalTech_ost.pdf)[nia narzędzi informatycznych](https://legaltechpolska.pl/wp-content/uploads/2018/06/2018.06.25_Raport_LegalTech_ost.pdf) w usługach prawniczych*, inwestycja w technologie stała się priorytetem dla połowy przebadanych prawników.

Zainteresowanie tematyką technologii w branży prawniczej rośnie, w dużej mierze dzięki inicjatywom podejmowanym przez samorządy zawodowe (m.in. Komisja ds. LegalTech przy OIRP w Warszawie, KIRP), konferencjom tematycznym oraz działaniom edukacyjnym fundacji Legal Tech Polska, a także inicjatywom wydawnictw i producentów oprogramowania.

Na lepsze zmienia się również postawa samych prawników wobec technologii. Rosnące zainteresowanie i wyższy poziom wiedzy skutkują coraz szerszą ofertę programów dedykowanych branży prawniczej.

W latach 2012 - 2018 do Polski szerokim strumieniem płynęły dotacje z funduszów UE na tworzenie nowych technologii. W tym czasie obserwowaliśmy pojawienie się parunastu nowych projektów informatycznych dedykowanych branży prawniczej - w szczególności programów do zarządzania kancelarią prawną.

Część tych projektów nie przetrwała konfrontacji z oczekiwaniami prawników. Zostały wykupione przez inne firmy lub zniknęły z rynku. Naturalna selekcja zadziałała pozytywnie. Dzisiejszą ofertę programów do zarządzania kancelarią oceniamy jako dojrzałą.

Produkty dostępne na rynku są w sprawdzone i stabilne, a ich producenci posiadają odpowiednie doświadczenie i udokumentowane wdrożenia.

Nie ma kancelarii, które w ogóle nie korzystałyby z dobrodziejstw technologii. System operacyjny, edytor tekstu, system informacji prawnej - branża korzysta z nich od ponad 20 lat, a wysoko rozwinięte umiejętności korzystania z tych narzędzi są bardzo doceniane.

Jakiego programu potrzebuje moja kancelaria? Kluczowy jest dobór takich narzędzi, które będą w stanie wesprzeć już istniejące procedury, utrwalić dobre nawyki i praktyki. Technologia ma pomóc w ewolucji, a nie rewolucji organizacyjnej kancelarii.

- 1. Nie każda kancelaria potrzebuje dedykowanego programu do zarządzania. W wielu przypadkach mniejsze kancelarie (np. 1-2 osobowe) prowadzące jednocześnie zaledwie kilka spraw, nie będą potrzebować zaawansowanych narzędzi wspierających zarządzanie. Potrzeba taka pojawi się, gdy właściciel, wraz ze wzrostem ilości pracy, zacznie odczuwać brak kontroli nad sprawami, zadaniami, rozliczeniami itd.
- 2. Jeżeli kancelaria działa w małym i zwinnym zespole, kluczowe będzie wsparcie wymiany informacji i aktualnie wykonywanych zadań. Do tego wystarczy proste narzędzie do zarządzania zadaniami zintegrowane z kalendarzem - a takich na rynku jest sporo. Ogólnodostępne narzędzia, którymi warto się zainteresować, przedstawiamy po prawej stronie.
- 3. Potrzeby technologiczne rosną wraz z wielkością organizacji. Gdy rośnie zatrudnienie, pojawiają się potrzeby dotyczące raportowania czasu pracy i elektronicznego obiegu dokumentów. Gdy wzrasta liczba klientów, rosną potrzeby dotyczące wspierania różnych modeli rozliczeń.
- 4. Wzrost kancelarii to dobry moment, na opisanie tego, w jaki sposób funkcjonuje. Jakie procedury i dobre nawyki udało się wypracować? Jakie powtarzalne czynności mogłaby wesprzeć technologia? Które elementy organizacyjne zawodzą i wymagają usprawnień? Odpowiedzi na te pytania pozwolą sprecyzować, jakich narzędzi potrzebuje dana kancelaria.

#### Lista prostych i sprawdzonych narzędzi ułatwiających pracę:

#### Listy zadań:

- Trello
- **Wunderlist**
- Todoist
- Microsoft ToDo
- Google Task
- Nozbe

#### Kalendarze:

- Google Calendar
- Outlook Calendar
- Any.do

#### Notatniki:

- Google Keep
- Evernote
- OneNote
- Apple Note

liczba obserwowanych przez nas programów do zarządzania kancelarią prawną dostępnych na polskim rynku.

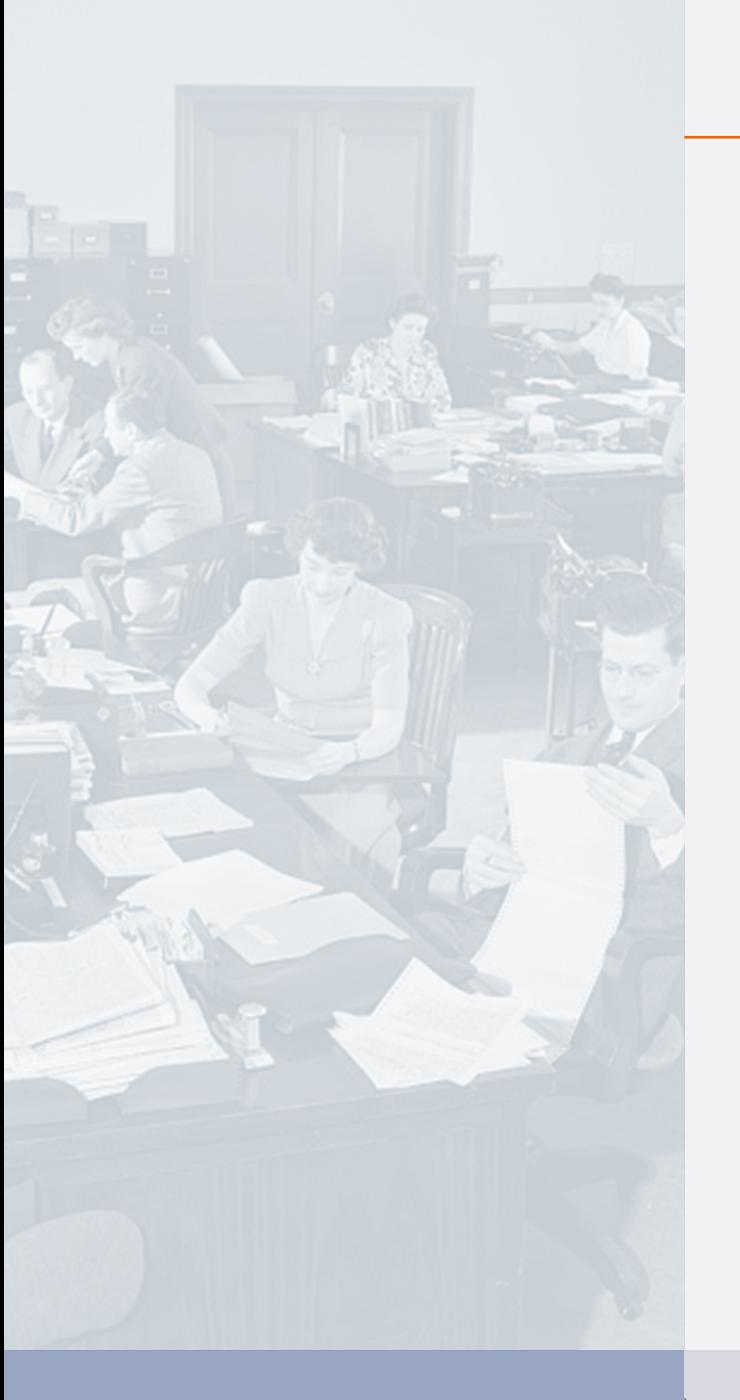

# Dwie najważniejsze korzyści z wykorzystania oprogramowania do zarządzania kancelarią prawną to większa wydajność w pracy merytorycznej i automatyzacja powtarzalnych czynności.

W czerwcu 2018 roku na zlecenie fundacji Legal Tech Polska zostało przeprowadzone badanie "Diagnoza potrzeb prawników w zakresie wykorzystania narzędzi informatycznych w usługach prawniczych." Prawników zapytano o korzyści płynące z wykorzystania technologii. Wskazywali przede wszystkim na:

- 1. podniesienie wydajności pracy,
- 2. automatyzację powtarzalnych czynności,
- 3. poprawę jakości komunikacji, wymiany informacji i plików.

Warto zaznaczyć, że korzyści z wdrożenia technologii nie pojawiają się od razu. Trzeba mieć również świadomość kosztów, jakie trzeba będzie ponieść. Wykorzystanie programu do zarządzania może skutkować koniecznością zwiększenia obowiązków niektórych pracowników - administratorów systemu lub inwestycji w sprzęt komputerowy. Korzyści finansowe pojawiają się dopiero w dalszej perspektywie. Udane wdrożenie będzie skutkowało podniesieniem poziomu obsługi klienta i wyższą efektywnością pracowników. To natomiast przekłada się na wyższą rentowność prowadzonych spraw i wyższą stawkę godzinową.

Korzyści, które można osiągnąć dzięki wykorzystaniu systemów informatycznych w świadczeniu usług prawnych

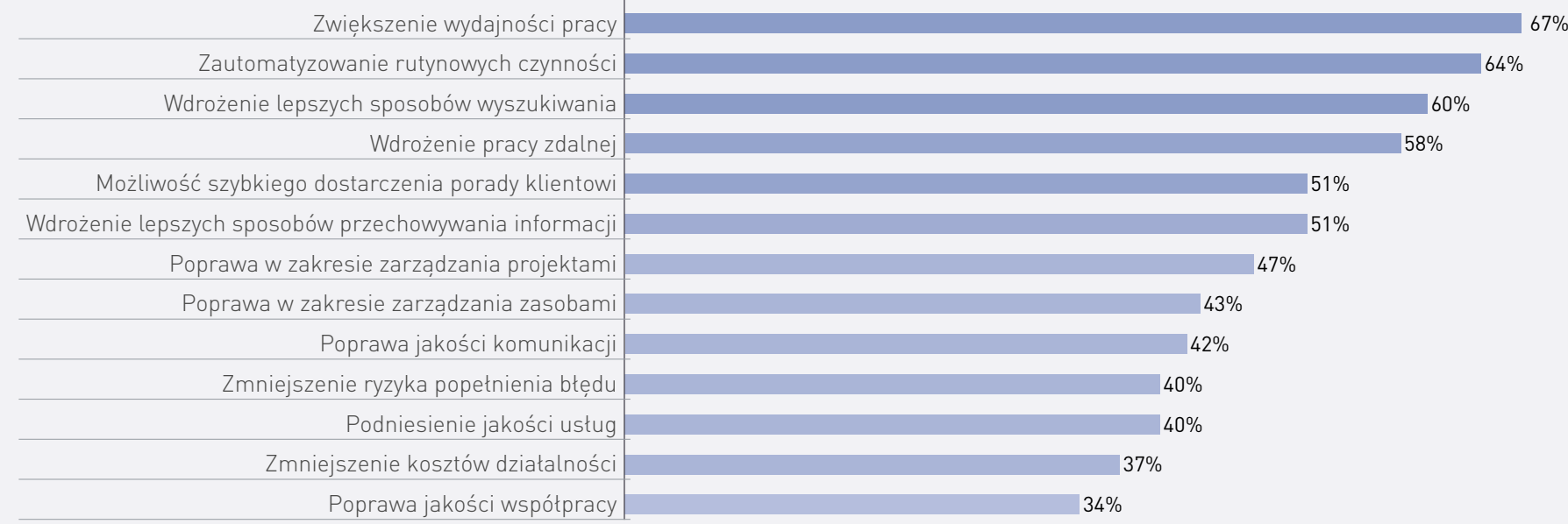

*Źródło: [Diagnoza potrzeb prawników w zakresie wykorzystywania narzędzi informatycznych w usługach prawniczych, Fundacja Legal Tech Polska, 2018](https://legaltechpolska.pl/wp-content/uploads/2018/06/2018.06.25_Raport_LegalTech_ost.pdf)*

**45 %**

kancelarii zatrudniających powyżej 3 prawników korzysta z programu do zarządzania.\*

**15 %**

kancelarii zatrudniających do 3 prawników korzysta z programu do zarządzania.\*

Potrzeby rosną w miarę rozwoju. Różna jest również perspektywa właścicieli kancelarii w zależności od jej wielkości. Im większa kancelaria, tym więcej obszarów, które może wspierać oprogramowanie. Wraz ze zmianą skali prowadzonej działaności, zmieniają się potrzeby zarówno właścicieli, jak i pracowników. W poniższej tabeli przedstawiamy sugestie dotyczące tego, jakie przykładowe obszary usprawnień powinny stać się priorytetowe w zależności od aktualnej wielkości kancelarii.

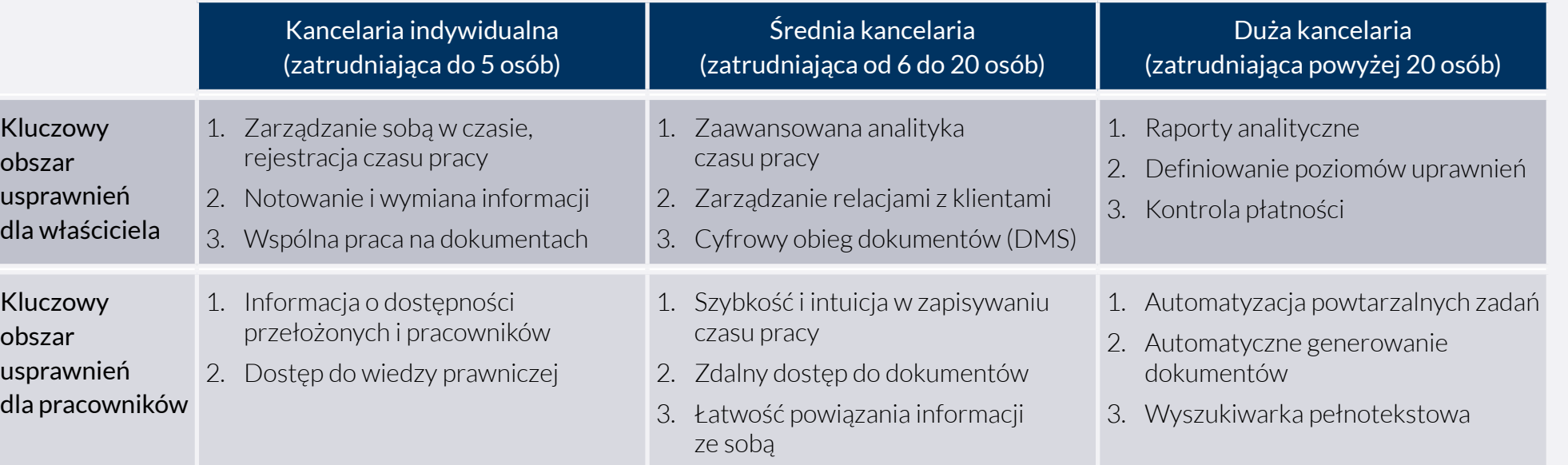

*\* Badanie C.H.Beck / Kantar Millward Brown. Prezentacja na konferencji LegalTech Forum 2019.*

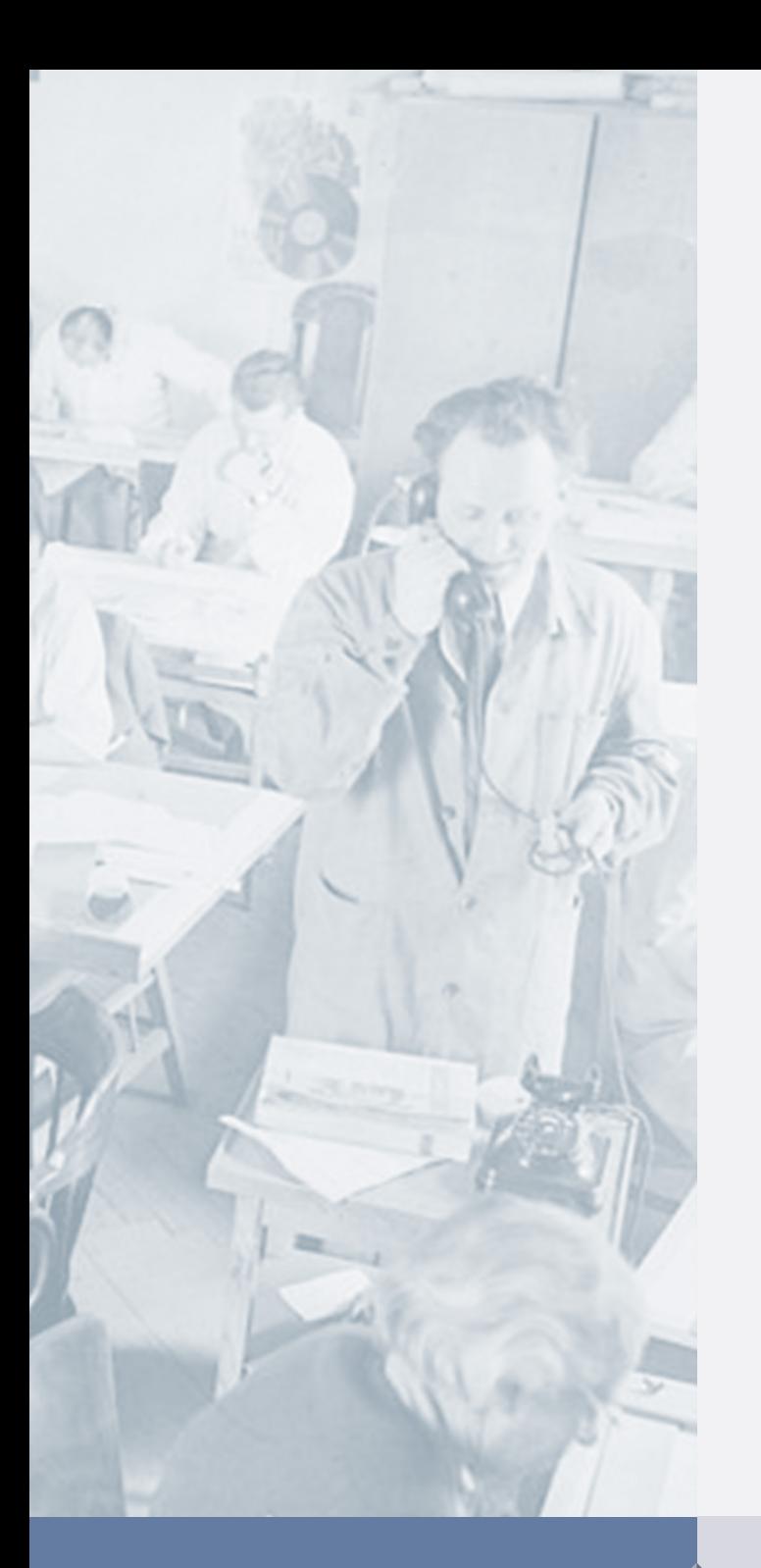

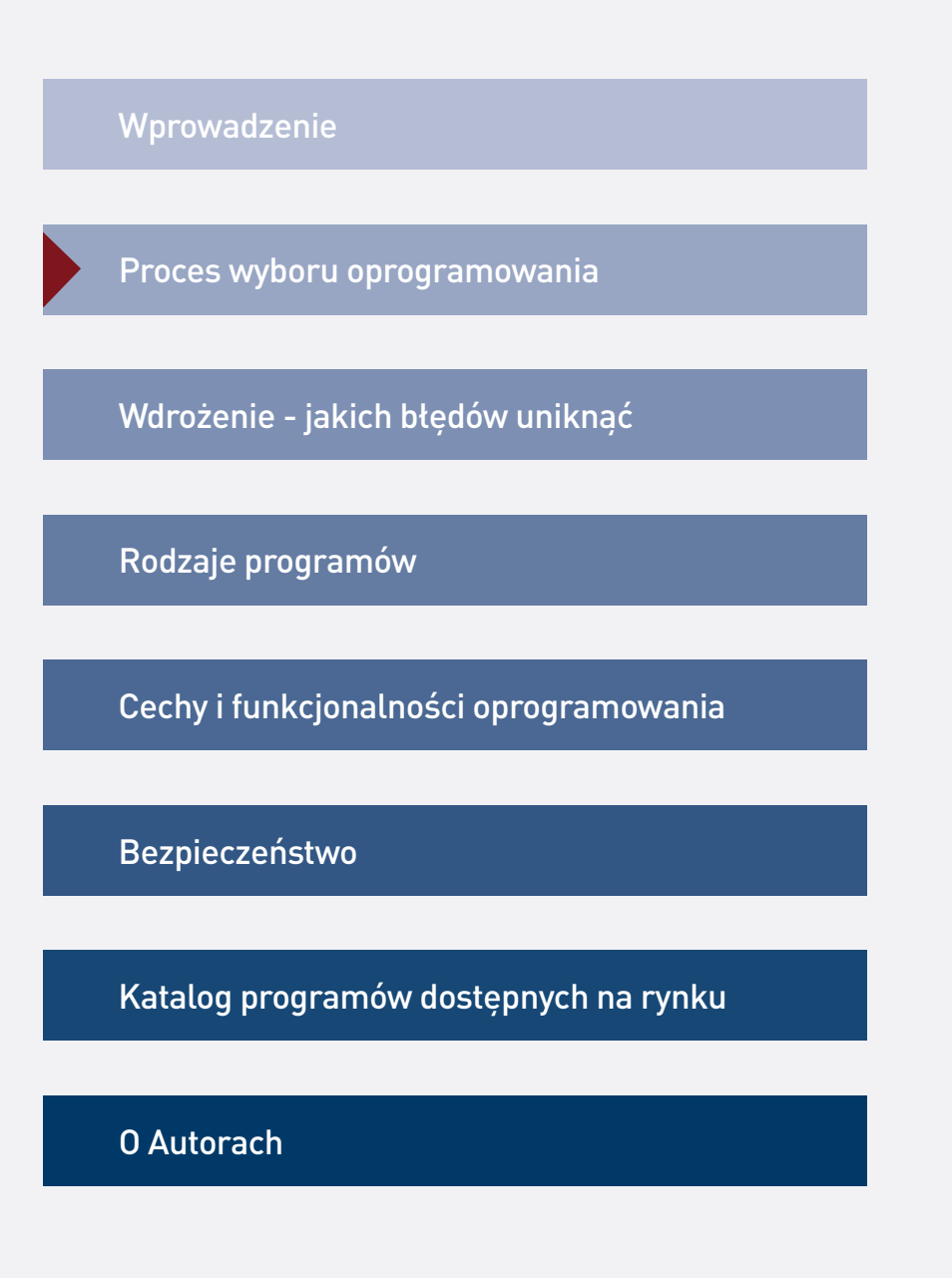

# **80 %**

prawników uważa, że wprowadzenie systemów informatycznych jest dobrym sposobem na usprawnienie ich pracy.

> Krok 10 Krok 11 Krok 12 Krok 13

Krok  $14 -$ 

Krok 15

Krok 9

Krok 8

Krok 1

Krok 2

Krok 3

Krok 4

Krok 5

Krok 6

Krok 7

# 15 kroków do wyboru programu dla kancelarii

- 1. Zdefiniuj problem lub wyzwanie rozwojowe
- 2. Zaplanuj projekt
- 3. Zakomunikuj projekt wszystkim pracownikom
- 4. Porozmawiaj z zespołem
- 5. Stwórz listę potrzeb funkcjonalnych
- 6. Opisz, jak działa Twoja kancelaria
- 7. Zdefiniuj potrzeby sprzętowe
- 8. Stwórz szeroką listę programów
- 9. Złóż zapytania ofertowe
- 10. Zorganizuj prezentacje handlowe
- 11. Stwórz krótką listę programów
- 12. Przetestuj programy
- 13. Stwórz arkusz ocen programów
- 14. Negocjuj cenę
- 15. Wybierz program

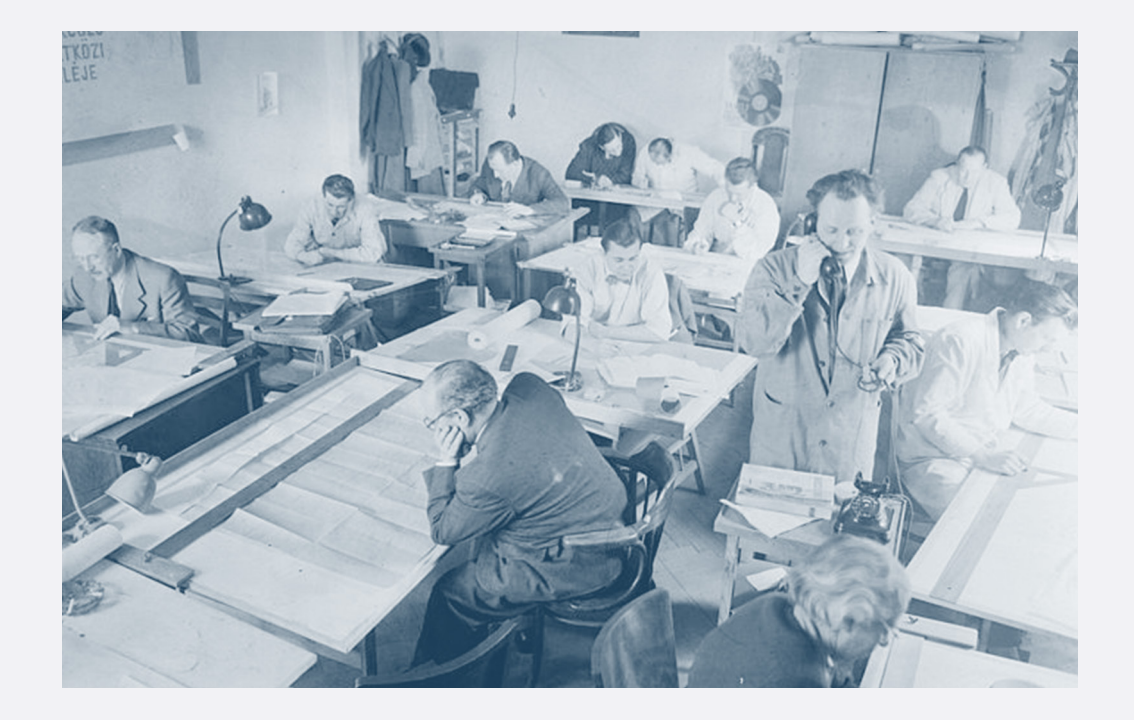

Niezależnie jakiego rozmiaru jest kancelaria - do wyboru oprogramowania należy podejść projektowo. Projekt będzie bardziej złożony w większych kancelariach. W poniższej tabeli sugerujemy, który element projektu należy przeprowadzić w zależności od rozmiaru kancelarii.

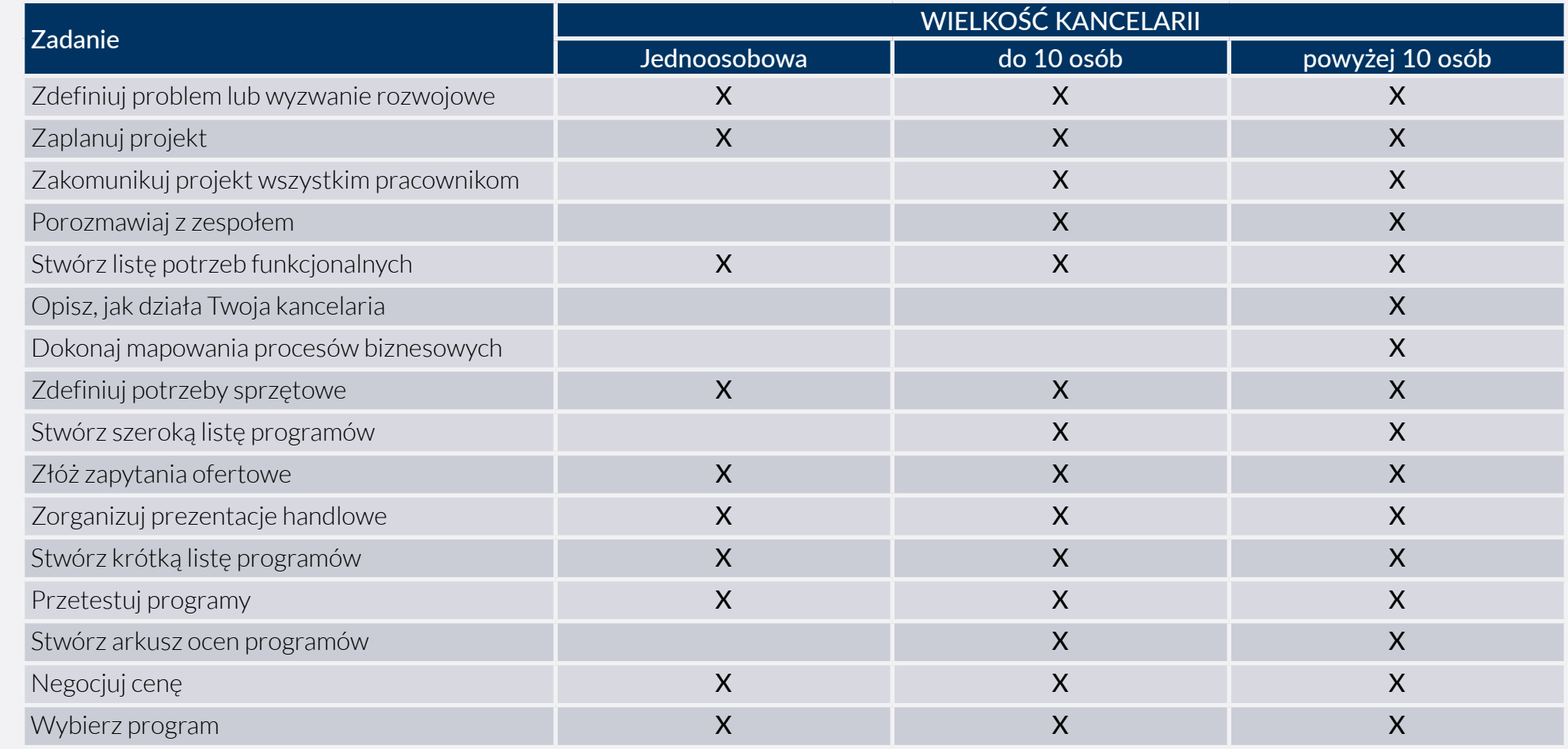

Krok 1 Krok 2 -Krok 9 Krok 3 Krok 10 Krok 4 Krok 11 Krok 5 Krok 12 Krok 6 Krok 13 Krok 7 Krok 14 $-$ Krok 8 Krok 15 $-$  Zdefiniuj problem lub wyzwanie rozwojowe. Funkcjonalności mają wspierać prawnika w rozwiązaniu dotychczas kłopotliwych kwestii.

**33 %**

Krok 1

Krok 2 ·

Krok 3

Krok 4

Krok 5

Krok 6

Krok 7

Krok 9

Krok 8

Krok 10

Krok 11

Krok 12

Krok 13

Krok 14

Krok 15

wdrożeń CRM kończy się niepowodzeniem.\* Wśród prawników istnieje przekonanie, że wdrożenie oprogramowania jest niczym panaceum - sam fakt wykorzystania technologii wpłynie na poprawę efektywności i wyników organizacji. Czy tak jest w rzeczywistości? Zapytaliśmy o zdanie producentów oprogramowania. Z ich zgodnej opinii wynika, że jeżeli prawnicy nie są w stanie zdefiniować konkretnych problemów, i celów, jakie chcą osiągnąć dzięki technologii - wdrożenie może zakończyć się niepowodzeniem. Ten problem tyczy się każdej kancelarii, niezależnie od jej wielkości.

Jak zdefiniować cele i wyzwania związane z oprogramowaniem? Pomocne mogą być odpowiedzi na poniższe pytania:

- 1. Dlaczego potrzebujemy programu do zarządzania?
- 2. Jakie zadania, procesy ma usprawnić?
- 3. Jakie nawyki ma utrwalić?
- 4. Jakie kluczowe mierniki (KPI) ma wspierać?
- 5. Czy pracownicy potrzebują tego samego, co właściciele kancelarii?
- 6. Czy pracownicy będą w stanie przystosować się do nowych narzędzi?
- 7. Czy narzędzie powinno zintegrować się z obecnie wykorzystywanymi w kancelarii narzędziami, np. programem księgowym?

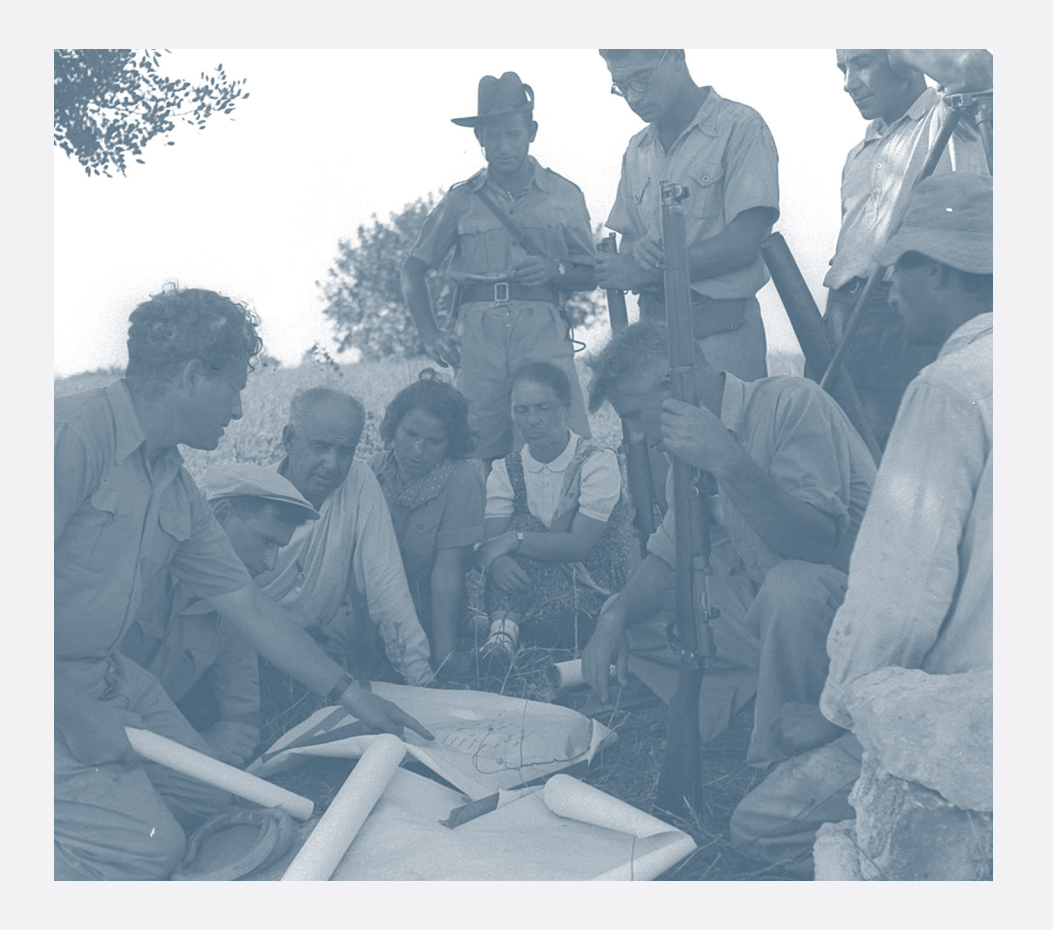

O udanym projekcie decyduje sukces wdrożenia, który jest wypadkową dobrze przeprowadzonej analizy, zdolności do adaptacji technologii przez zespół kancelarii oraz odpowiednie wsparcie w zarządzaniu zmianą zapewnione przez Partnerów oraz producenta oprogramowania.

*\* <https://hbr.org/2018/12/why-crm-projects-fail-and-how-to-make-them-more-successful>dostęp 2020-10-04*

# Zaplanuj projekt. Wybór oprogramowania zajmuje więcej czasu, niż może się wydawać.

Z naszej praktyki jasno wynika, że nie da się przeprowadzić projektu wyboru oprogramowania "w tydzień". Kancelaria musi cały czas świadczyć usługi, a sprawy klientów zawsze będą miały najwyższy priorytet.

Proces wyboru powinien być podzielony na kamienie milowe, które opisujemy szczegółowo w niniejszym dziale. Zakres projektu powinien uwzględniać wielkość kancelarii, co sugerujemy na stronie 12. Harmonogram prac powinien uwzględniać codzienne obciążenia czasowe osób zaangażowanych w projekt.

Czynnikiem przyspieszającym proces wyboru może stać się poziom wiedzy właścicieli o procedurach istniejących kancelarii oraz wiedza o możliwościach technologicznych oprogramowania. Kancelarie dobrze zorganizowane albo takie, których zespoły są otwarte na zmianę wewnętrznych procedur i zachowań pracowników, szybciej przejdą przez etap definiowania potrzeb funkcjonalnych i opisywania procedur.

Proces wyboru oprogramowania należy również potraktować jako szansę na uporządkowanie istniejących procesów, takich jak obieg dokumentów, zarządzanie zadaniami itp. Skutkiem tego będzie znaczące podniesienie poziomu zarządzania kancelarią.

#### W kancelariach indywidualnych

- 1. Zapoznaj się szczegółowo z treścią tego rozdziału.
- 2. Korzystając z tabeli na stronie 11, wskaż te elementy projektu, które w Twojej ocenie będziesz w stanie samodzielnie zrealizować.
- 3. Przygotuj swój własny harmonogram pracy w formie wykresu Gantt'a lub prostej checklisty czynności w Excelu.
- 4. Szacując czas potrzebny na realizację projektu, nie zapomnij uwzględnić bieżących obciążeń.

### W kancelariach wieloosobowych

Wykonaj zadania określone powyżej. Następnie stwórz zespół projektowy, przydziel role i zadania jego członkom oraz zorganizuj spotkanie inaugurujące.

#### Przykładowe zadania członków zespołu projektowego:

- 1. Sponsor finalny wybór programu, negocjacje i zawarcie umowy z dostawcą.
- 2. Menedżer zaplanowanie pracy, stworzenie harmonogramu, zarządzanie zadaniami i zespołem, prowadzenie wywiadów, przygotowanie opracowań i analiz, kontakt z producentami, zbieranie ofert z rynku.
- 3. Członek zespołu udział w spotkaniach menedżera, testowanie i ocena programów, udział w prezentacjach handlowych, przygotowanie pytań do producentów.

Krok 1  $\overline{\mathcal{N}}$ 

Krok  $2 -$ 

Krok 3

Krok 4

Krok 5

Krok 6

Krok 7

Krok 9

Krok 8

Krok 10

Krok 11

Krok 12

Krok 13

Krok  $14 -$ 

Zakomunikuj projekt wszystkim pracownikom. Od właściwej komunikacji może zależeć sukces lub porażka wdrożenia.

Jeżeli **wizja** końca **jest jasna**, poziom determinacji przewyższy poziom oporu i wdrożenie **kończy się sukcesem**.

Krok 1  $\overline{\mathcal{N}}$ 

Krok 2 ·

Krok 3

Krok 4

Krok 5

Krok 6

Krok 7

Krok 9

Krok 8

Krok 10

Krok 11

Krok 12

Krok 13

Krok 14

Krok 15

Zanim rozpocznie się realizacja projektu, cały zespół kancelarii powinien poznać odpowiedź na najczęściej pojawiające się pytania:

- 1. dlaczego decydujesz się na poszukiwanie i wdrożenie programu?
- 2. kto i dlaczego będzie w to zaangażowany?
- 3. jakiego wsparcia potrzebujesz od pozostałych osób, nie zaangażowanych w projekt?
- 4. czy zmiana będzie wiązać się ze zmianami organizacyjnymi, np. zatrudnienie lub zwolnienie nowych osób, zmiany w strukturze organizacyjnej?
- 5. jakie są cele i wizja docelowa?
- 6. w którym momencie będziemy mogli uznać projekt za zakończony sukcesem?

Sukces lub porażka wdrożenia zależy w wielkim stopniu od partnerów- -liderów, których rolą jest komunikowanie przebiegu projektu i jego przełożenia na sytuację pracowników kancelarii.

Komunikując zmianę należy pamiętać o różnicach pokoleniowych w podejściu do technologii.

Wśród młodszych prawników otwartość na technologię będzie większa. Cytując opinię jednego z producentów:

*młodsi prawnicy mają gadżety, tablety, komunikują się online i chcą szybkich rozwiązań dla swoich problemów - to przyspiesza adaptację nowych technologii. Starsi częściej robią spotkania, piszą na papierze, nie są aktywni w mediach społecznościowych - mają większy dystans do technologii*.

To na tę drugą grupę należy zwrócić szczególną uwagę komunikując zmianę.

Często o tym, w jaki sposób funkcjonuje kancelaria, najwięcej wiedzą pracownicy tzw. wsparcia: sekretarze/ki, asystenci/tki, etc. Ich obserwacje dotyczące kancelarii mogą być wyjątkowo cenne i trafne.

# Porozmawiaj z zespołem, by zbudować rzeczywisty obraz tego, jak funkcjonuje kancelaria i co można usprawnić.

Jakie zadania i procedury powinien wspierać program? Jakie funkcje powinien posiadać?

Odpowiedzi na te pytania uzyskamy w rozmowach z pracownikami kancelarii.

W przypadku działalności jednoosobowych rekomendujemy przeprowadzenie autodiagnozy, o której piszemy więcej na stronie 17.

Rozmowy powinny być prowadzone wg stałej listy pytań, by ułatwić porównanie i konfrontację opinii różnych osób. Należy zaangażować pracowników każdego szczebla: partnerów, prawników, pracowników wsparcia oraz personel administracyjny.

### Przykładowe pytania:

- 1. Jakie czynności zajmują Tobie najwięcej czasu?
- 2. W jaki sposób zarządzasz swoimi zadaniami?
- 3. Jakie powtarzalne zadania można by było zautomatyzować?
- 4. Jakie masz pomysły usprawnień w obszarze zarządzania sprawami / obiegu dokumentów?

### Wskazówki dla osoby prowadzącej wywiady.

Jak rozmawiać, by osiągnąć odpowiedni efekt?

- 1. Zachecaj do udzielania informacji ("co jeszcze?").
- 2. Parafrazuj, precyzuj niejasne kwestie.
- 3. Poszukuj potwierdzenia lub zaprzeczenia uzyskanych wcześniej informacji.
- 4. Weryfikuj własne hipotezy, proś innych o weryfikację.
- 5. Dopytuj o przyczyny takiego a nie innego stwierdzenia - dopytuj, "dlaczego?".
- 6. Zachęcaj do osobistych przemyśleń i refleksji.

Osoba prowadząca wywiady powinna posiadać odpowiednie kompetencje i cechy osobowości: umiejętność analitycznego myślenia, kreatywność, wiarygodność, dobrą organizację osobistą oraz dobre relacje z zespołem.

Krok  $1 - \sqrt{}$ 

Krok 2 $-$ 

Krok 3

Krok 4

Krok 5

Krok 6

Krok 7

Krok 9

Krok 8

# Stwórz listę potrzeb funkcjonalnych. Będzie to wymagało wiedzy o możliwościach narzędzi do zarządzania kancelarią.

W 9 na 10 przypadkach kancelarie nie będą potrzebowały **rozwiązań rewolucyjnych** np. blockchain. Ich główną potrzebą jest uporządkowana korespondencja, możliwość odtworzeniastanu

sprawy sprzed roku.

Krok 1  $\overline{\mathcal{N}}$ 

Krok  $2 -$ 

Krok 3

Krok 4

Krok 5

Krok 6

Krok 7

Krok 9

Krok 8

Krok 10

Krok 11

Krok 12

Krok 13

Krok 14

Krok 15

Właściwe zdefiniowanie potrzeb funkcjonalnych nie jest łatwe. Jeżeli dopiero zaczynamy naszą przygodę z technologią, nie mamy wiedzy o możliwościach jakie oferują programy do zarządzania kancelarią.

W naszej praktyce zaobserwowaliśmy sytuacje, w których prawnicy poszukują funkcji, które są już w oferowanych programach, nie potrafią ich jednak we właściwy sposób nazwać.

### Jak zebrać wiedzę o możliwościach programów do zarządzania kancelarią?

- 1. Przeczytaj szczegółowo rozdział nr 5, w którym omawiamy funkcjonalności programów.
- 2. Porozmawiaj z producentami w trakcie ogólnych prezentacji handlowych.
- 3. Przetestuj wersję DEMO dostępnych programów.
- 4. Weź udział w otwartym szkoleniu lub webinarze organizowanym przez producentów programów.

### Jak zebrać wiedzę o potrzebach funkcjonalnych kancelarii?

- 1. Przeprowadź autodiagnozę - piszemy o niej więcej na stronie 17.
- 2. Porozmawiaj ze swoimi wspólnikami.
- 3. Porozmawiaj z pracownikami.
- 4. Przeprowadź wśród pracowników ankietę.

Warto poświęcić czas na naukę i zrozumienie technologii. Na początku technologię można obserwować i się jej uczyć, a dopiero potem wybierać i kupować. Złe decyzje mogą być kosztowne. Świat technologii zmienia się niezwykle dynamicznie, języki programowania potrafią przejść do lamusa w ciągu paru lat.

Opisz, jak działa Twoja kancelaria. Nawet najprostszy schemat wizualizujący podział obowiązków lub strukturę organizacyjną, stanie się bezcenną wskazówką dla producenta. Dzięki nim dowie się więcej o kancelarii i będzie w stanie zaproponować odpowiednie wykorzystanie programów, które posiada w swojej ofercie.

W przypadku indywidualnych kancelarii, które nie posiadają skomplikowanej struktury organizacyjnej, rekomendujemy przeprowadzenie autodiagnozy:

- 1. stworzenie listy powtarzalnych zadań i nawyków (np. skanowanie dokumentów, uzupełnianie czasu pracy, generowanie faktur) wraz ze wskazaniem aktualnie wykorzystywanych narzędzi i czasu poświęconego na ich wykonanie,
- 2. zmapowanie planu dnia: rutynowego zestawu zadań i obowiązków, z jakim mierzysz się w swojej codziennej pracy.

Taki zestaw informacji można przedstawić producentowi z prośbą o rekomendację wykorzystania poszczególnych funkcji programu.

W przygotowaniu analiz dla średnich i dużych kancelarii stosuje się mapowanie procesów biznesowych.. Mapy procesów pozwolą na precyzyjne opisanie i przeanalizowanie tego, jak funkcjonuje kancelaria. Są narzędziem powszechnie wykorzystywanym w innych branżach i złożonych projektach wdrożeniowych. Dzięki standardowej metodologii, stanowią pomost w zrozumieniu potrzeb klientów przez producentów narzędzia IT.

Dobrze skonstruowany schemat procesu biznesowego powinien wskazywać:

- 1. początek i koniec,
- 2. etapy procesu,
- 3. osoby odpowiedzialne,
- 4. czynności, które się wykonuje (z podziałem na czynności fizyczne i czynności w systemie),
- 5. rozgałęzienia decyzyjne czynności.

Przykłady procesów biznesowych: obieg korespondencji, obieg dokumentów, zarządzanie sprawą, zarządzanie zadaniami, rozliczenia, fakturowanie i windykacja, sprzedaż usługi.

Wielu partnerów zarządzających kancelarii nie zna podstawowych metryk swojej kancelarii. Nie są zatem w stanie podejmować **decyzji opartych na wiedzy.**

> Krok 10 Krok 11 Krok 12 Krok 13 Krok 14 Krok 15

Krok 9

Krok 8

Krok 1  $\overline{\mathcal{N}}$ 

Krok 2

Krok 3

Krok 4

Krok 5

Krok 6

# Zdefiniuj potrzeby sprzętowe. Możliwości sprzętu komputerowego powinny być dopasowane do zadań realizowanych na danym stanowisku.

Zmiana lub wdrożenie oprogramowania może, choć nie musi wiązać się z koniecznością zakupu nowego sprzętu (komputerów, drukarek, skanerów).

Większość oferowanych dzisiaj rozwiązań do zarządzania kancelarią oferuje dostęp przez przeglądarkę internetową, co skutkuje niskimi wymaganiami sprzętowymi. Warto jednak pozyskać wiedzę w paru kwestiach, które wyróżniliśmy po prawej stronie. Informacje te znajdziesz na stronach WWW programów lub uzyskasz w rozmowie z wybranymi producentami.

Definiując potrzeby sprzętowe zwróć uwagę na zadania wykonywane przez poszczególnych pracowników. Przykładowo, jeżeli pracownik sekretariatu będzie odpowiedzialny za wprowadzanie dokumentów do systemu EOD (Elektroniczny Obieg Dokumentów), powinien pracować na szybkim komputerze pozwalającym na przetwarzanie dużych plików oraz korzystać z funkcjonalnego skanera. Dzięki temu jego praca będzie maksymalnie efektywna i jednocześnie mało frustrująca.

#### Co powinieneś wiedzieć, zanim zdefiniujesz potrzeby sprzętowe?

- 1. Wymagania techniczne programu.
- 2. Zgodność programu z wersją przeglądarki internetowej, z której najczęściej korzystasz.
- 3. Responsywność (dopasowanie) ekranów aplikacji na urządzeniu, z którego najczęściej korzystasz.
- 4. Sugerowana konfiguracja serwera (w przypadku rozwiązań instalowanych na własnym serwerze).
- 5. Kompatybilność z systemem operacyjnym, z którego korzystasz (w przypadku instalacji programu na komputerach).

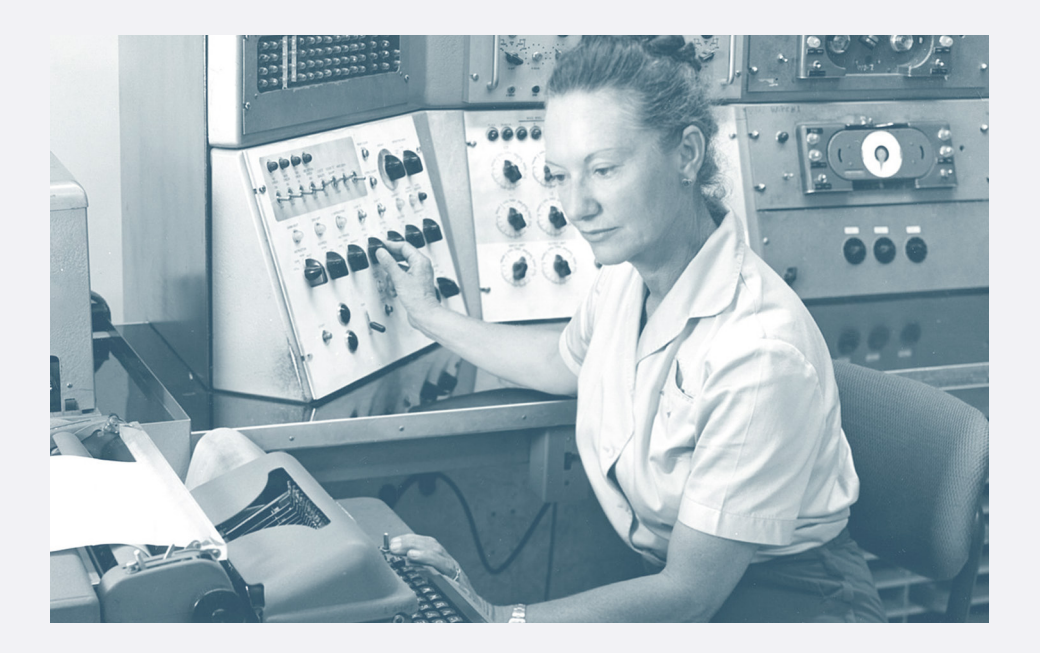

Krok 1

Krok 2 $-$ 

Krok 3

Krok 4

Krok 5

Krok 6

Krok 7

Krok 9

Krok 8

Krok 10

Krok 11

Krok 12

Krok 13

# Stwórz szeroką listę programów. Pozwoli ona przyjrzeć się bliżej wybranym rozwiązaniom.

Stworzenie szerokiej listy programów ma na celu zawężenie listy potencjalnych narzędzi do 4 - 5 rozwiązań, a następnie kontakt z producentami w celu ogólnego rozpoznania funkcjonalności programów, autorów rozwiązań, wariantów cenowych, warunków technicznych i oceny możliwości współpracy.

W stworzeniu szerokiej listy pomoże nam katalog programów zamieszczony w ostatnim rozdziale tego raportu.

#### Cena jest jednym z wielu kryteriów wyboru.

Na tym etapie nie powinniśmy kierować się wyłącznie przedstawionymi przez producentów cenami. Nie znamy jeszcze wszystkich zmiennych potrzebnych do wyceny, takich jak np. liczba użytkowników, czas trwania umowy itd. Nie wiemy też, jaki produkt kryje się za podaną ceną.

By doprecyzować koszty, musimy poznać szczegółowo cenniki, warunki umowy i koszty wdrożenia. Nie sposób uzyskać tych zmiennych bez konsultacji z producentem, a także bez podjęcia wewnętrznych decyzji biznesowych. Tę kwestię omawiamy szerzej na kolejnych stronach raportu.

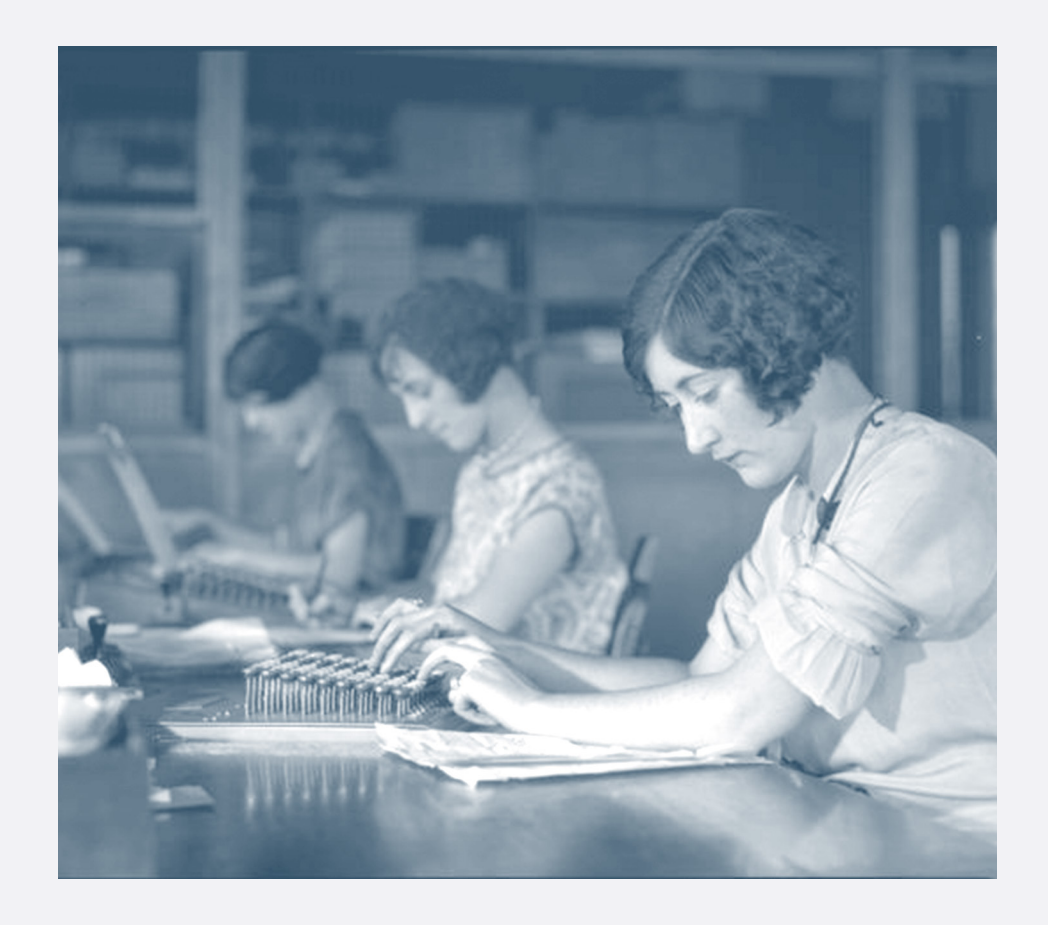

**4-5 programów** powinno znaleźć się na szerokiej liście.

Krok 1

Krok 2  $-$ 

Krok 3

Krok 4

Krok 5

Krok 6

Krok 7

Krok 9

Krok 8

Krok 10

Krok 11

Krok 12

Krok 13

Krok 14

# Złóż zapytanie ofertowe. Producenci z szerokiej listy powinni otrzymać taką samą treść dokumentu.

### Co powinno zawierać zapytanie ofertowe?

- 1. Liczba użytkowników lub rząd wielkości wraz z informacją o możliwych zmianach (wzrost/spadek liczby użytkowników, w jakim okresie czasu?).
- 2. Preferowany model rozliczenia (miesięczne/roczne/jednorazowe).
- 3. Preferowany model licencjonowania (SaaS/instalacja lokalna).
- 4. Lista pożądanych funkcjonalności.
- 5. Lista referencji.

Krok 1

Krok  $2 -$ 

Krok 3

Krok 4

Krok 5

Krok 6

Krok 7

Krok 9

Krok 8

Krok 10

Krok 11

Krok 12

Krok 13

Krok 14

Krok 15

- 6. Wymagana przestrzeń dyskowa (do przechowywania dokumentów w chmurze).
- 7. Schematy organizacyjne lub mapy procesów biznesowych sugerujemy wysyłać na dalszych etapach rozmów, najlepiej po podpisaniu umowy NDA. Zawierają one wewnętrzny know how, który nie powinien być powszechnie dostępny.

### Na co jeszcze zwrócić uwagę?

- 1. Zaakcentuj, które funkcjonalności są w Twojej ocenie kluczowe i wymagają szczegółowego omówienia.
- 2. Poproś o dostęp do wersji DEMO jeżeli to możliwe.
- 3. Wielu producentów odpowiada z opóźnieniem na zapytania składane przez formularz www lub wysyłane na ogólne skrzynki mailowe. Zwróć na to uwagę. To cenna wskazówka w ocenie potencjału do dalszej współpracy.

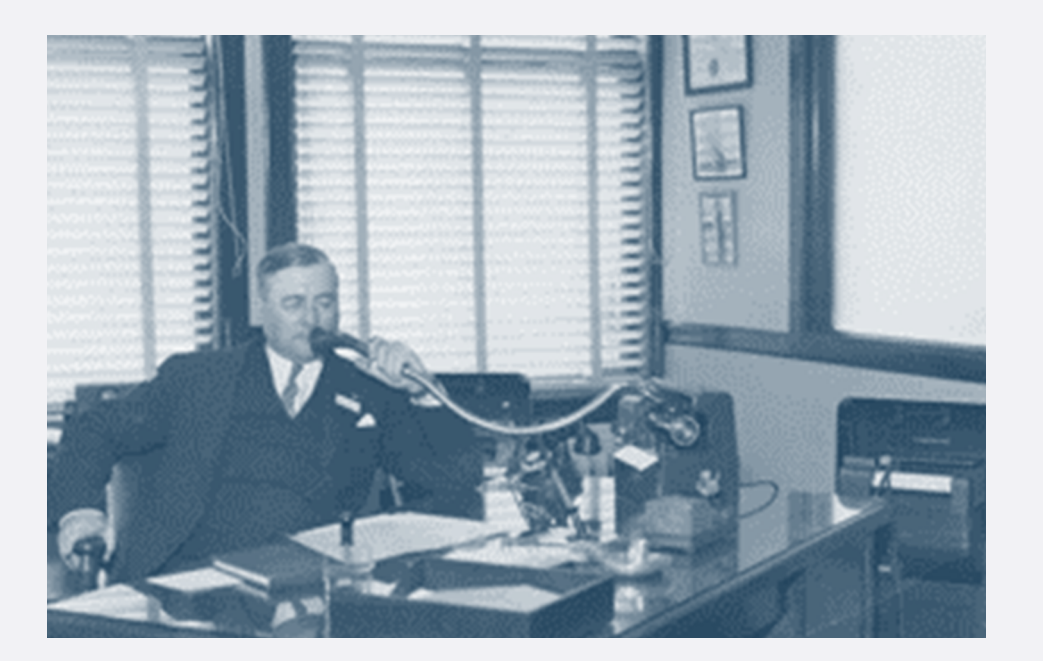

Zorganizuj prezentacje handlowe. To czasochłonny proces, który warto starannie zaplanować. Odpowiednie przygotowanie do rozmów pozwoli na uzyskanie precyzyjnych informacji i przyspieszy podejmowanie decyzji o wyborze programu.

#### W jaki sposób zorganizować efektywne prezentacje handlowe?

- 1. W miarę możliwości staraj się planować spotkania jedno po drugim. Łatwiej będzie porównać poszczególne rozwiązania i utrzymać spójną agendę wszystkich spotkań.
- Przygotuj wspólną agendę wszystkich prezentacji. Agenda powinna obejmować co najmniej: prezentację firmy, prezentację kluczowych funkcjonalności, a także przewidywać co najmniej pół godziny dodatkowego czasu na pytania i odpowiedzi.
- Ustal sztywny czas rozpoczęcia i zakończenia spotkania oraz czas poświęcony na omówienie poszczególnych podpunktów.
- 4. Pilnuj agendy wszystkie tematy poboczne powinny zostać omówione w sesji pytań i odpowiedzi.
- 5. Bądź czujny czy przedstawiciel handlowy nie "poprawia" obrazu rzeczywistości. Wielokrotnie uczestniczyliśmy w prezentacjach, w czasie których handlowcy zapewniali, że program posiada funkcjonalności, których w rzeczywistości nie miał lub które nie działały prawidłowo.

### O czym pamiętać przygotowując się do spotkania? Jaką listę pytań przygotować?

- 1. Przejrzyj stronę WWW producenta, zapoznaj się z historią, zespołem, referencjami. Może znajdziesz tam coś, o co chciałbyś dopytać?
- 2. Jeżeli znasz prawników z kancelarii wykorzystujących dany program - poproś o ich opinię. Otrzymane uwagi potraktuj jak własne i dopytaj o nie producentów.
- 3. Dopytaj o możliwości dotyczące wsparcia wdrożeniowego - czy producent prowadzi szkolenia, w jakim zakresie, ile to kosztuje?
- 4. Dopytaj o to, czy producentowi zdarzyła się sytuacja awaryjna (np. awaria serwera, atak hakerski) i metody, dzięki którym udało się te sytuację rozwiązać.

Krok 1

Krok  $2 -$ 

Krok 3

Krok 4

Krok 5

Krok 6

Krok 7

Krok 9

Krok 8

Krok 10

Krok 11

Krok 12

Krok 13

Krok 14

Stwórz krótką listę programów. Znajdzie się na niej program, który docelowo zostanie wdrożony w kancelarii.

Krótką listę programów należy dogłębnie przeanalizować i przetestować.

### Jak do tego doprowadzić?

Krok 1

Krok 2 -

Krok 3

**2-3 programy** powinny znaleźć się na krótkiej liście.

Krok 4

Krok 5

Krok 6

Krok 7

Krok 9

Krok 8

Krok 10

Krok 11

Krok 12

Krok 13

Krok 14

Krok 15

- 1. Porozmawiaj ze wszystkimi osobami zaangażowanymi w projekt wyboru oprogramowania.
- 2. Poddaj pod dyskusję kwestie omówione po prawej stronie, następnie wykreśl z szerokiej listy programy ocenione najniżej.
- 3. Przetestuj programy wskazówki dotyczące tego etapu przekazujemy na kolejnej stronie.

Najważniejsze elementy dyskusji to, wg priorytetów:

- 1. Ocena zaspokojenia potrzeb funkcjonalnych: wsparcia dla istniejących zadań, możliwości dostosowania aplikacji pod potrzeby użytkowników, obecność dodatkowych funkcji nie przewidzianych w pierwszej analizie potrzeb.
- 2. Poziom pokrycia potrzeb biznesowych: wsparcie dla istniejącej struktury organizacyjnej, możliwości wsparcia zmapowanych procesów biznesowych.
- 3. Wstepne warunki cenowe.
- 4. Ogólne wrażenia dotyczące programu: wygląd, intuicyjność, przyjazność, czytelność komunikatów.
- 5. Ocena prezentacji handlowej: przygotowania przedstawicieli producenta do spotkania, zrealizowania agendy.

Częstym błędem na tym etapie jest wybór systemów tylko z tego powodu, że posiadają wiele funkcji świetnie promowanych przez producentów, choć nieobecnych na naszej liście potrzeb funkcjonalnych.

Przetestuj programy. By uzyskać jak najszerszy kontekst, zaangażuj zespół reprezentujący wszystkie stanowiska w kancelarii. Poproś o oceny poszczególnych obszarów zgodnie z przedstawioną niżej listą. Przygotujcie listę dodatkowych pytań, które pojawiły się w trakcie testów programu. Zadasz je producentom przed ostatecznym wyborem programu. Poniższa lista będzie użyteczna również dla kancelarii indywidualnych.

#### Obszary funkcjonalne

Krok 1

Krok  $2 -$ 

Krok 3

Krok 4

Krok 5

Krok 6

Krok 7

Krok 9

Krok 8

Krok 10

Krok 11

Krok 12

Krok 13

Krok 14

Krok 15

- 1. Czy program posiada zadeklarowane funkcjonalności?
- 2. Czy funkcje działają w taki sposób, w jaki zostało to zademonstrowane w trakcie prezentacji?
- 3. Czy wprowadzone dane zapisują się w oczekiwanym miejscu?
- 4. Czy układ ekranów jest zgodny z wymaganiami?
- 5. Czy pojawiające się komunikaty są zrozumiałe i czytelne?
- 6. Czy program wspiera przebieg określonych przez nas wcześniej schematów lub procesów biznesowych?
- 7. Czy istnieje możliwość dodania własnych słowników, np. dodatkowych pól lub kategorii?
- 8. Czy producent oferuje inne użyteczne funkcjonalności, których wcześniej nie przewidzieliśmy?

#### Obszary niefunkcjonalne

- 1. Czy wygląd programu jest estetyczny?
- 2. Czy nawigacja w systemie jest łatwa i intuicyjna? Czy wiemy, w jakim miejscu programu jesteśmy?
- 3. Jak szybko ładują się kolejne okna programu?
- 4. Responsywność czy program wyświetla się prawidłowo na ekranach o różnej wielkości?
- 5. Czy program został przetestowany na wszystkich przeglądarkach internetowych, z których będzie uruchamiany?
- 6. Czy program został przetestowany na wszystkich systemach operacyjnych, z których będzie uruchamiany?

Stwórz arkusz ocen programów. Powinien zawierać co najmniej: imię i nazwisko pracownika, stanowisko, informacje o stosowanej skali ocen (np. 1-10, gdzie 1 to najniższa ocena, 10 to najwyższa ocena), a także krótki opis funkcjonalności podlegającej ocenie. Uzupełnij go samodzielnie, a następnie wyślij do wszystkich zaangażowanych w testowanie. Całość może wyglądać podobnie jak na poniższym przykładzie:

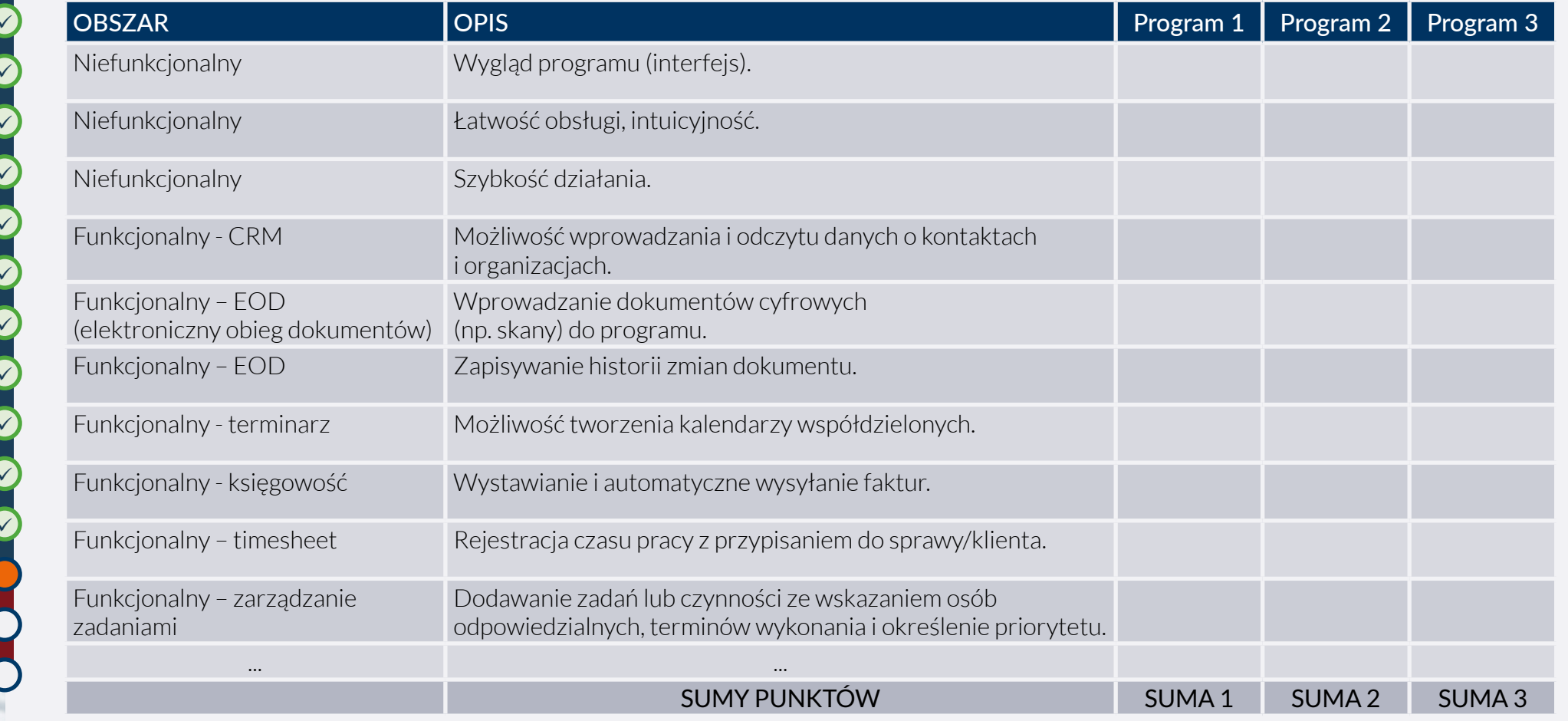

Krok 2 Krok 9 -Krok 3 Krok 10 Krok 4 Krok 11 Krok 5 Krok 12 Krok 6 Krok  $13 -$ Krok 7 Krok 14 -Krok 8 Krok 15  $-$ 

Negocjuj cenę. Rozmowy o warunkach finansowych powinieneś prowadzić z co najmniej dwoma producentami, by mieć minimum 2 oferty do porównania. Miesięczna cena za utrzymanie dostępu do programu nie jest jedyną zmienną, którą należy wziąć pod uwagę w trakcie negocjacji.

#### Kluczowe parametry oferty, które należy wziąć pod uwagę:

- 1. Przestrzeń dyskowa na pliki i dokumenty, jaką oferuje producent w danym planie taryfowym oraz koszty jej zwiększenia.
- 2. Cena i warunki szkolenia użytkowników oraz możliwe opłaty dodatkowe (np. kilometrówka za dojazd do kancelarii).
- 3. Dodatkowe opłaty instalacyjne.
- 4. Koszty przeniesienia danych z innego systemu.
- 5. Koszty dopisania dedykowanych funkcji do programu (najczęściej wyrażane w godzinach).
- 6. Warunki SLA, o których szerzej piszemy obok.

SLA - skrót od Service Licence Agreement, oznacza gwarantowany poziom świadczenia usług. SLA powinno precyzować:

- 1. gwarantowany czas dostępności programu,
- zasady zgłoszeń awarii i błędów,
- czas reakcji w przypadku zgłoszenia,
- czas naprawy.
- 5. minimalny czas na informowanie z wyprzedzeniem o planowanych przerwach technicznych,
- 6. zasady tworzenia i odtwarzania kopii zapasowych gromadzonych danych.

Jeżeli zależy nam na obniżeniu miesięcznej ceny za korzystanie z systemu, możemy zdecydować się na podpisanie umowy na dłuższy okres np. 3 lat. W takim przypadku producenci są skorzy do udzielenia rabatów na miesięczną licencję "utrzymaniową".

Cena nie powinna być **kluczowym czynnikiem** decydującym o wyborze programu.

Krok 1

Krok 2

Krok 3

Krok 4

Krok 5

Krok 6

Krok 7

Krok 9

Krok 8

Krok 10

Krok 11

Krok 12

Krok 13

Krok 14

Wybierz program. Masz już komplet informacji, które są potrzebne do świadomego wyboru narzędzia do zarządzania kancelarią.

### Jakie informacje o programach z krótkiej listy powinieneś porównać?

- 1. Zaspokojenie potrzeb funkcjonalnych który program posiada najwięcej funkcji, których potrzebujesz? Ile funkcji wymaga zaprogramowania? Ile braków "da się obejść" poprzez sprytne wykorzystanie innych funkcjonalności?
- 2. (opcjonalnie) Pokrycie procesów biznesowych - który program w najlepszy sposób wspiera obecnie istniejącą strukturę kancelarii i zachodzące w niej procesy?
- 3. Opinie o programie pozyskane z innych kancelarii.
- 4. Referencje przedstawione przez producenta.
- 5. Informacje dotyczące bezpieczeństwa programu.
- 6. (opcjonalnie) Sumaryczne oceny zespołu uzyskane w trakcie testów. By rozróżnić kluczowe elementy oceny, warto skorzystać ze średniej ważonej.
- Oferte cenowa z rozbiciem na: a. koszt licencji dla użytkowników, b. koszt wdrożenia,
	- c. SLA i wsparcie techniczne.
- 8. Kompleksowość oferty czy uwzględnia licencję, wdrożenie i wsparcie techniczne?
- 

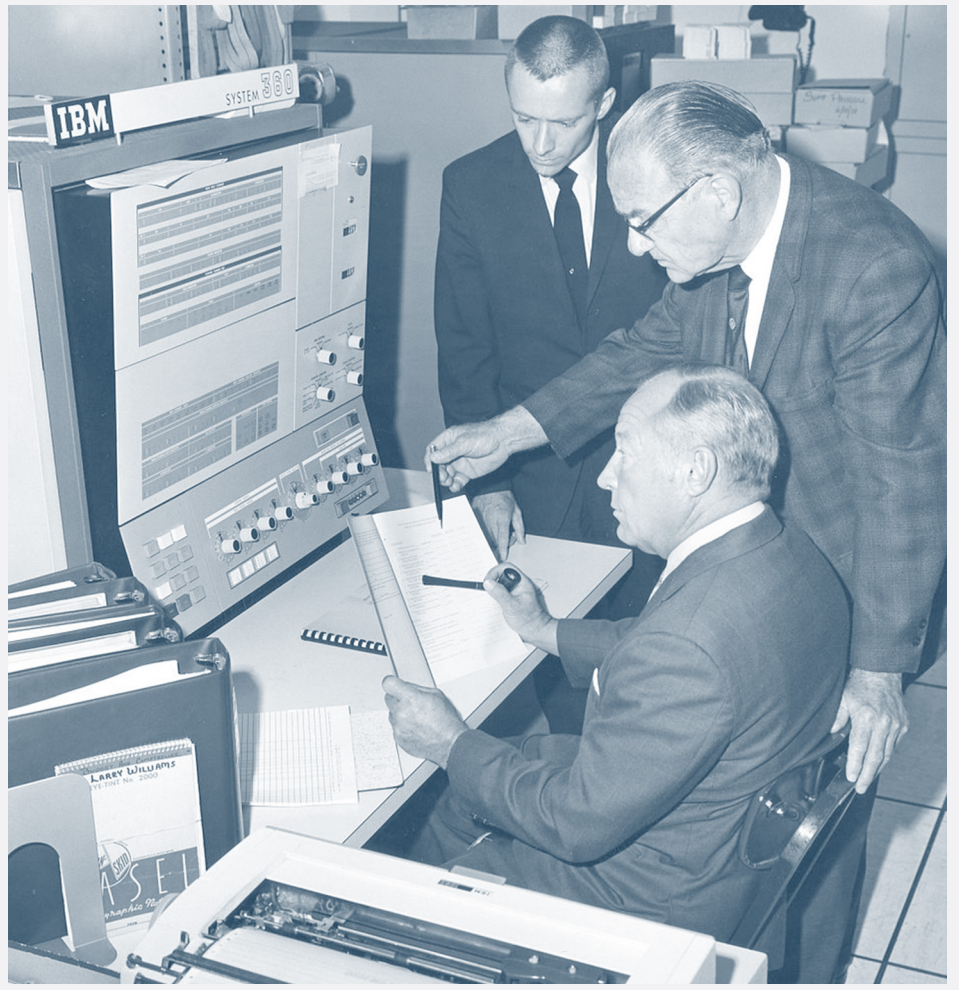

# **Zakup**

Krok 1

Krok 2

Krok 3

Krok 4

Krok 5

Krok 6

Krok 7

Krok 9

Krok 8

Krok 10

Krok 11

Krok 12

Krok 13

Krok  $14 -$ 

Krok 15

powinniśmy traktować **jako inwestycję**, a nie dodatkowy koszt.

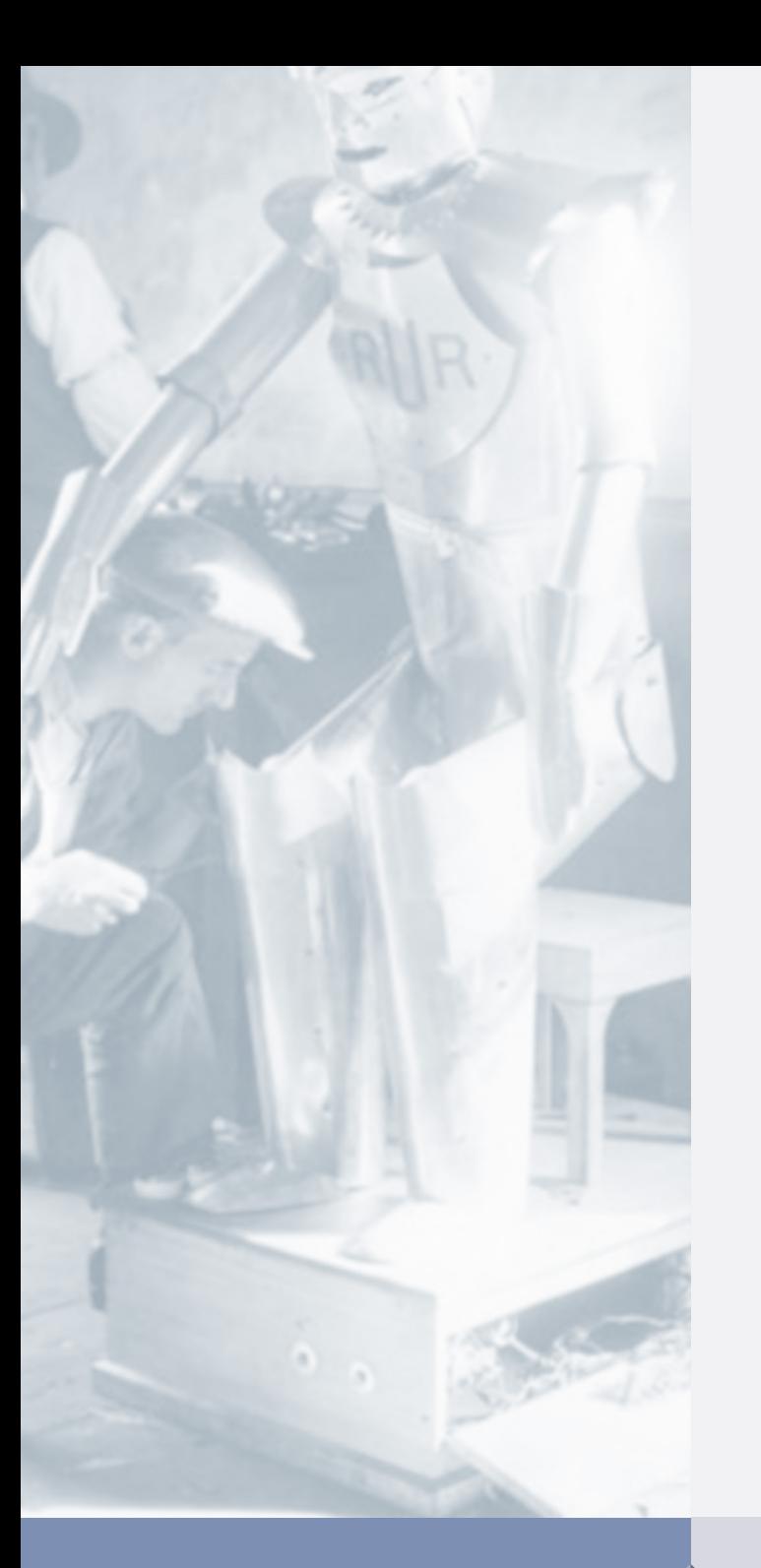

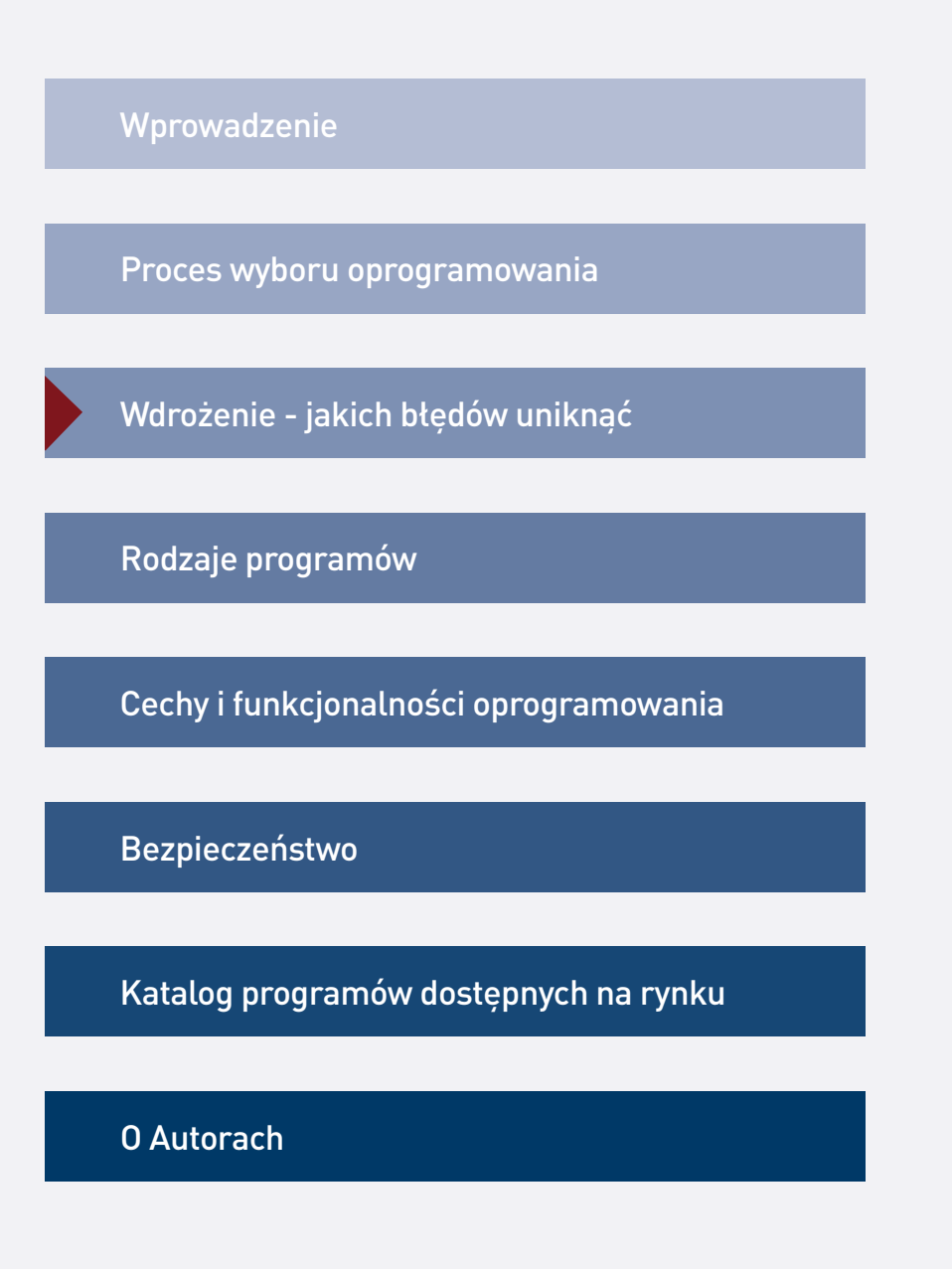

Nikt **nie chce rejestrować czasu pracy** bo to zabiera czas.

# Wybór oprogramowania to dopiero początek. Prawdziwym wyzwaniem jest jego prawidłowe wdrożenie.

W trakcie audytów biznesowych kancelarii przypatrujemy się m.in. temu, jak kancelaria wykorzystuje oprogramowanie do zarządzania. Bardzo często obserwujemy następujące zjawiska:

- W programach wykorzystuje się wyłącznie niektóre funkcjonalności - np. faktury wystawia się w innym programie, co prowadzi do sytuacji, w której nie ma możliwości prowadzenia analiz efektywności (w programie nie ma danych o przychodach per klient/sprawa/prawnik).
- System rejestracji czasu pracy jest fikcją prawnicy uzupełniają zestawienia czasu pracy po kilku dniach, a nawet tygodniach, każdy robi to "na swój sposób", część prawników (często sami partnerzy) w ogóle nie rejestrują czasu pracy.
- Partnerzy nie korzystają z modułów analitycznych często nie posiadają odpowiedniej wiedzy o wskaźnikach efektywności, a często w programie brakuje danych umożliwiających analizy.
- Kancelarie utrzymują papierowy obieg dokumentów - nie dokonują ich digitalizacji, w efekcie program nie zawiera pełnych informacji o sprawach - trzeba poszukiwać ich w papierowych teczkach.

Wiele kancelarii posiada negatywne doświadczenia z przeszłości. Nieudane wdrożenia zniechęcają do podejmowania kolejnych prób.

Producenci o błędach wdrożeniowych:

*Wielu Partnerów nie zna podstawowych metryk swojej kancelarii. Nie są zatem w stanie podejmować decyzji opartych na wiedzy*.

*Nikt nie chce rejestrować czasu pracy bo to zabiera czas*.

*Dokument trzeba zeskanować, rozpoznać pismo poprzez OCR, opisać, dodać tagi i przyporządkować w systemie. Prawnicy powinni zrozumieć, że digitalizacja na początku utrudnia pracę, jest obciążeniem 'na wejściu'. Korzyści pojawiają się dopiero później*.

*Zapisują dane tego samego klienta wielokrotnie w różnych systemach - w programie księgowym, w repertorium spraw, w systemie rejestracji czasu pracy, w książce korespondencyjnej itd.*

Aby osiągnąć sukces we wdrażaniu oprogramowania potrzebne jest umiejętne planowanie, zaangażowanie zespołu, dyscyplina, umiejętności przywódcze i menedżerskie. Paradoksalnie, wdrażanie oprogramowania może być trudniejsze w kancelariach indywidualnych niż w wieloosobowych. Jak to ujął jeden z producentów: w zespole łatwiej jest wdrożyć program, ponieważ ludzie muszą ze sobą współpracować w oparciu o jednolite standardy postępowania, wzajemnie od siebie zależą. W przypadku kancelarii indywidualnych wszystko zależy od siły woli i determinacji właściciela, który musi zmienić własne nawyki.

**Błędy** popełnione w procesie wyboru ujawniają się często dopiero **na etapie wdrożenia**.

**Skuteczne wdrożenie** to zadanie wymagające rozwiniętych umiejętności menedżerskich i przywódczych.

### Osiem błędów, których można uniknąć

#### 1. Niewłaściwy program

Niestety… Błędy popełnione w procesie wyboru oprogramowania ujawniają się często dopiero na etapie wdrożenia. Prawnicy dostrzegają, że w programie brakuje ważnych dla nich funkcjonalności, że nie wszystko działa tak dobrze, jak podczas prezentacji handlowej, program nie działa płynnie, a producent nie zapewnia wsparcia we wdrożeniu.

Co zrobić w takiej sytuacji? Korzystać z wybranego programu czy zmienić go na inny? Przecież poświęciliśmy tyle wysiłków na wybór programu. Czy umowa pozwala na odstąpienie np. po 6 miesiącach użytkowania?

Być może brak funkcjonalności da się "obejść" poprzez wykorzystanie innych funkcji lub narzędzi. Warto porozmawiać o tym z producentem.

Niektórzy producenci dostosowują oprogramowanie do indywidualnych potrzeb użytkownika - może da się dodać/zmienić interesujące nas funkcjonalności.

Warto oszacować wieloletnie korzyści i koszty dalszego korzystania z wybranego programu i porównać je z korzyściami i kosztami rezygnacji, a następnie wdrożenia nowego. Czasem lepiej szybko wycofać się z błędnej decyzji. Wraz z upływem czasu spędzonego na pracy w danym systemie, będzie ona coraz trudniejsza.

Warto sięgnąć jeszcze raz do "krótkiej listy" stworzonej w procesie wyboru oprogramowania i sprawdzić funkcjonalności konkurencyjnych rozwiązań.

#### 2. Brak zaangażowania kierownictwa

Spotkaliśmy się wielokrotnie z sytuacjami, w których kierownictwo kancelarii:

- powierzało zadanie wdrożenia oprogramowania podwładnym, nie udzielając im przy tym odpowiedniego wsparcia,
- nie stosowało się do reguł (np. dotyczących rejestracji czasu pracy), których przestrzegania oczekiwano od pracowników.

W pierwszym przypadku warto pamiętać, że skuteczne wdrożenie oprogramowania to zadanie wymagające rozwiniętych umiejętności menedżerskich i przywódczych. Projekty wdrożeniowe mogą zostać powierzone osobom spoza kierownictwa pod warunkiem, że Partnerzy będą je aktywnie i osobiście wspierać w kluczowych momentach. W jednej z kancelarii usłyszeliśmy, że wdrożenie zostało powierzone młodszemu prawnikowi, ponieważ posiadał rozwinięte umiejętności techniczne. Za niepowodzenie projektu obwiniano później tego prawnika.

W drugim przypadku należy zwrócić uwagę, że niestosowanie się przez Partnerów do przyjętych w zespole zasad nie tylko osłabia motywację pracowników, ale podważa zasadność wdrożenia. Jeżeli np. Partner nie zapisuje regularnie czasu pracy merytorycznej - w systemie brakuje danych pozwalających na analizę efektywności kancelarii. Jeden z prawników tak skomentował to podejście pracodawcy: *skoro Partner nie zapisuje czasu pracy to po co ja mam się starać. Odbieram ten obowiązek jako kolejną formę kontroli i braku zaufania z jego strony*.

**Pracownicy** powinni wiedzieć dlaczego wdrażamy **oprogramowanie** i jakie będą z tego dla nich **korzyści**.

W pierwszych tygodniach wdrożenia **potrzebna jest częsta kontrola** i komunikacja w zespole.

### Osiem błędów, których można uniknąć

#### 3. Niejasne cele i wymagania

Jedną z najczęstszych przyczyn nieudanych wdrożeń jest niejasna wizja końca i sposób jej komunikacji pracownikom kancelarii.

Pracownicy muszą wiedzieć dokładnie, czego konkretnie się od nich oczekuje: np. jak często powinni zapisywać czas pracy, w jaki sposób wgrywać i opisywać dokumenty elektronicznie, jak opisywać czynności, czy rejestrować czas pracy niemerytorycznej, jak zarządzać kalendarzem itd.

Z drugiej strony, pracownicy muszą poznać odpowiedź na pytanie, dlaczego tak się dzieje: jaki jest kontekst biznesowy wdrożenia (np. konieczność poprawy rentowności prowadzonych spraw, przejście na elektroniczny obieg dokumentów). W przeciwnym przypadku nastąpi spadek motywacji, a nawet opór.

#### 4. Brak kontroli i analiz powdrożeniowych

Zalecamy bardzo ścisłą kontrolę zachowań pracowników w pierwszych tygodniach wdrożenia. Jeżeli np. w kancelarii wprowadza się zasadę rejestracji czasu pracy "na bieżąco", po wykonaniu każdej czynności - warto każdego dnia kontrolować, kto i w jaki sposób przestrzega tego obowiązku. Podobnie należy postąpić z obowiązkiem przypisywania dokumentów do sprawy, korzystania z kalendarzy, listy zadań itd.

Jeżeli oczekiwania wobec pracowników zostały jasno określone (patrz okienko obok) - warto obserwować, jak przebiega proces nauki nowych umiejętności i kształtowania się nowych nawyków.

W pierwszym okresie warto często wymieniać się informacjami o przebiegu wdrożenia, organizować spotkania, pytać prawników o to, jaka jest sytuacja.

Po pewnym czasie nawyki utrwalają się, i nie jest już potrzebna ścisła kontrola.

Proponujemy, aby po pierwszym okresie wdrożenia (1-2 mies.) organizować raz na kwartał przegląd sposobu korzystania z systemu.

Następnie przeglądy mogą odbywać się raz w roku, w ramach typowego cyklu doskonalenia procesów.

### **Sukces wdrożenia**

każdego narzędzia informatycznego **zależy od** przygotowania i zaangażowania **obu stron**.

Uczestnicy, wykonując ćwiczenia, **utrwalają nowe zachowania** i standardy pracy.

### Osiem błędów, których można uniknąć

### 5. Brak współpracy z producentami programów

Producenci programów są zazwyczaj ekspertami w zakresie wdrożeń oprogramowania - mają za sobą dziesiątki udanych i nieudanych projektów. Warto skorzystać z ich doświadczeń.

W większości przypadków obserwujemy, że producentom zależy na pełnym wdrożeniu oprogramowania. Producent jednego z najpopularniejszych w Polsce programów tłumaczył nam, że aby utrzymać klienta, musi dbać aby wykorzystywał on wszystkie funkcje oprogramowania. Jego firma reaguje natychmiast, jeżeli klienci korzystają z niego wybiórczo lub ze zbyt małą częstotliwością. Jeżeli tak się dzieje, prędzej czy później klient zrezygnuje ze współpracy.

Zwracamy uwagę na trzy sytuacje, które obserwowaliśmy w naszej praktyce doradczej:

- Producenci wyznaczali do obsługi wdrożenia niedoświadczonych konsultantów, a nawet sprzedawców. Osoby te nie rozumiały wyzwań związanych z wdrożeniem lub ich wiedza związana z produktem była powierzchowna.
- Producenci, po podpisaniu umowy, przestali interesować się nowym klientem. W jednym z projektów doszło do sytuacji, w której właściciel kancelarii wypowiedział umowę z producentem renomowanego oprogramowania i zdecydował się na zmianę dostawcy.
- Właściciel kancelarii nie brał pod uwagę opinii i zaleceń producenta w kwestii wdrożenia oprogramowania - uznał, że wdrożenie jest łatwiejsze, niż twierdził producent i uznał, że poradzi sobie sam, bez rozbudowanych planów i kosztownych szkoleń. Wdrożenie zakończyło się niepowodzeniem.

### 6. Brak szkoleń

Producenci oprogramowania oferują swoim klientom pakiety szkoleń oraz indywidualnego wsparcia wybranych pracowników w procesie wdrażania oprogramowania.

Spotkaliśmy się z sytuacjami, w których, ze względu na koszty, znacząco ograniczano czas trwania i liczbę szkoleń pracowników. To błąd. Nawet, jeżeli program ma intuicyjny i przyjazny interfejs użytkownika, szkolenie przeprowadzone przez doświadczonego trenera ma sens. Uczestnicy, wykonując ćwiczenia, utrwalają nowe zachowania oraz uczą się jednolitych dla całej kancelarii wzorów postępowania.

Odradzamy ograniczanie liczby i intensywności szkoleń. Straty (np. czasu) wynikające z braku lub nieprawidłowego wykorzystania niektórych funkcji, mogą być znaczące, jeżeli weźmiemy pod uwagę, że program będzie nam służył przez wiele lat. Jeżeli np. prawnicy nie poznają skrótów klawiaturowych - będą tracić cenne sekundy na wykonywanie zbędnych "kliknięć". Sekundy te, w skali miesięcy i lat, staną się dniami, tygodniami i miesiącami straconymi niepotrzebnie na czynności, które można było przyspieszyć, dzięki dobrze przeprowadzonym szkoleniom.

Szkolenie powinno objąć wszystkich pracowników kancelarii, łącznie z kierownictwem.

**Wykorzystaj** przy wdrożeniu **metodę projektową**.

Wdrożenie oprogramowania to **klasyczne wyzwanie** z zakresu zarządzania zmianą - kluczowej umiejętności lidera.

### Osiem błędów, których można uniknąć

#### 7. Brak stosowania metodyki projektowej

W branży prawniczej obserwujemy wzrost zainteresowania metodyka projektową. Prawnicy uczestniczą w konferencjach i szkoleniach poświęconych zarządzaniem projektami prawnymi.

Metodykę projektową warto zastosować również w przypadku wdrożeń oprogramowania. Oto kilka rekomendacji:

- Precyzyjnie zdefiniuj cele projektu wdrożeniowego wykorzystując model S.M.A.R.T. (cel ma być konkretny, mierzalny, osiągalny, istotny i ograniczony w czasie). Po czym poznasz, że wdrożenie skończyło się powodzeniem?
- Określ etapy prac/kamienie milowe, zidentyfikuj zadania do wykonania w ramach poszczególych etapów, precyzyjnie zdefiniuj kto jest odpowiedzialny za poszczególne zadania.
- Zastanów się nad **szansami i zagrożeniami** projektu. Co sprzyja przeprowadzeniu projektu? Co może się nie udać?
- Opracuj harmonogram wdrożenia w formie np. wykresu Gantta, aby wszyscy widzieli jednocześnie całość projektu jak i poszczególne zadania.
- Zastosuj inne elementy metody projektowej, jeżeli uznasz je za przydatne.

#### 8. Brak stosowania reguł zarządzania zmianą

Wdrażanie oprogramowania to konieczność zmiany utrwalonych nawyków. Osoby odpowiedzialne za wdrożenie powinny liczyć się z oporem przynajmniej części pracowników. Co więcej - w pierwszych tygodniach wdrożenia efektywność pracy może spaść. Jest to związane z procesem uczenia się.

Wdrażając oprogramowanie warto stosować zasady zarządzania zmianą. Zasady te głoszą, że w procesie zmiany pracownicy przechodzą przez powtarzalne etapy, którym towarzyszą różne emocje. Menedżer umiejętnie rozpoznaje, na jakim etapie zmiany są poszczególni pracownicy i **reaguje adekwatnie** do sytuacji, przy czym jawny lub ukryty przymus to ostateczność.

Menedżerom wprowadzającym zmiany zaleca się, m.in.:

- stworzenie w zespole **poczucia pilności** zmian,
- stworzenie koalicii zwolenników zmian, którzy będą jej promotorami,
- stworzenie i ciągłe komunikowanie zespołowi wizji funkcjonowania kancelarii po zmianie,
- aktywne działanie, usuwanie przeszkód i osiąganie "szybkich zwycięstw",
- nadawanie **tempa** i utrwalanie nowych rozwiązań.

Umiejętność zarządzania zmianą jest jedną z podstawowych kwalifikacji menedżerskich. W procesie zmiany pracownicy odczuwają różne emocje, myślą i zachowują się w różny sposób. Jedni są bardziej a inni mniej podatni na zmiany. Dynamikę procesu zmian opisał [J. Fisher](https://www.r10.global/wp-content/uploads/2017/05/fisher-transition-curve-2012-1.pdf) – poniżej uproszczona wersja jego modelu "krzywej osobistej zmiany"

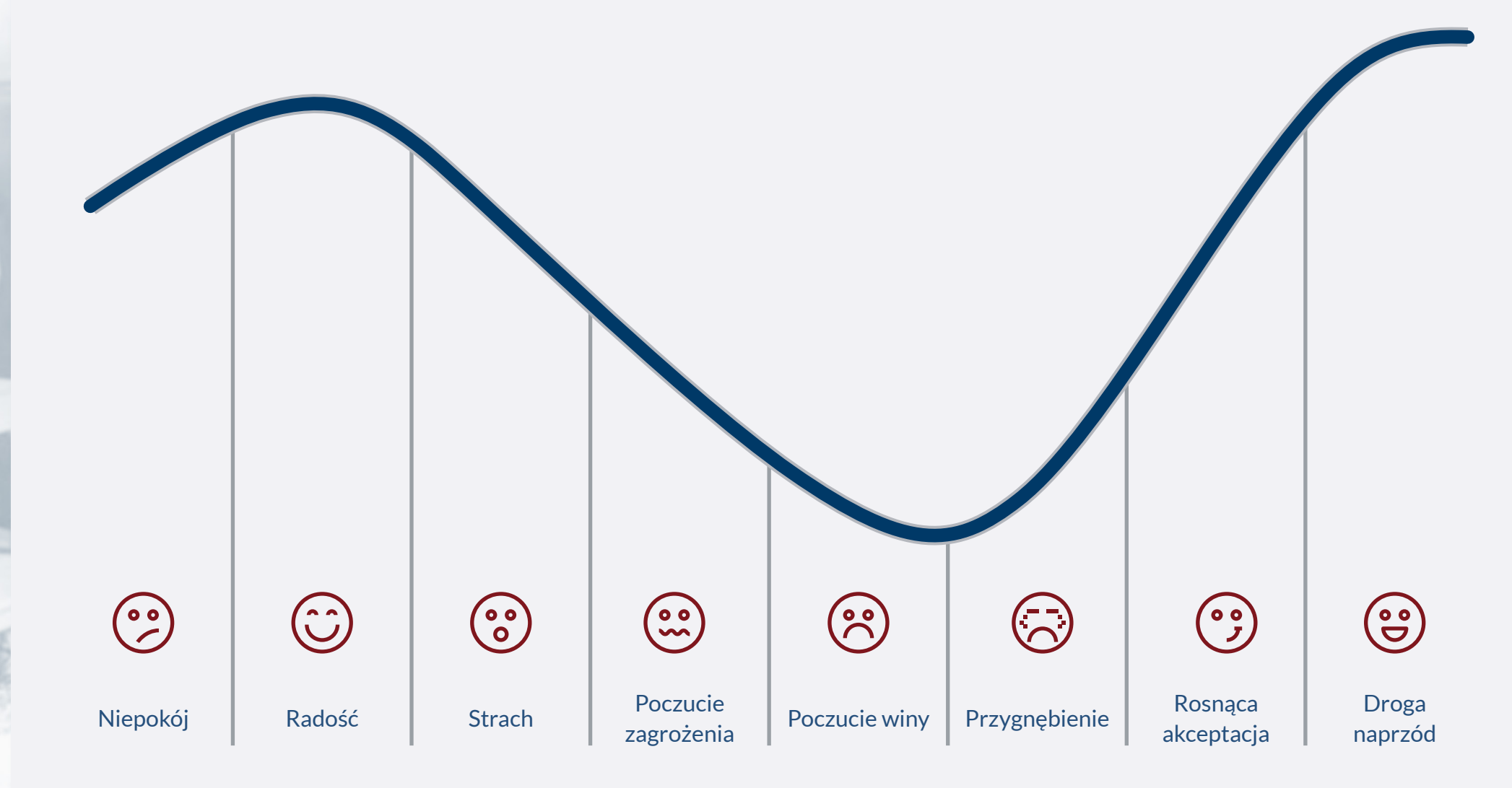

*Opracowanie na podstawie Fisher J., The proces of transition, 2012*

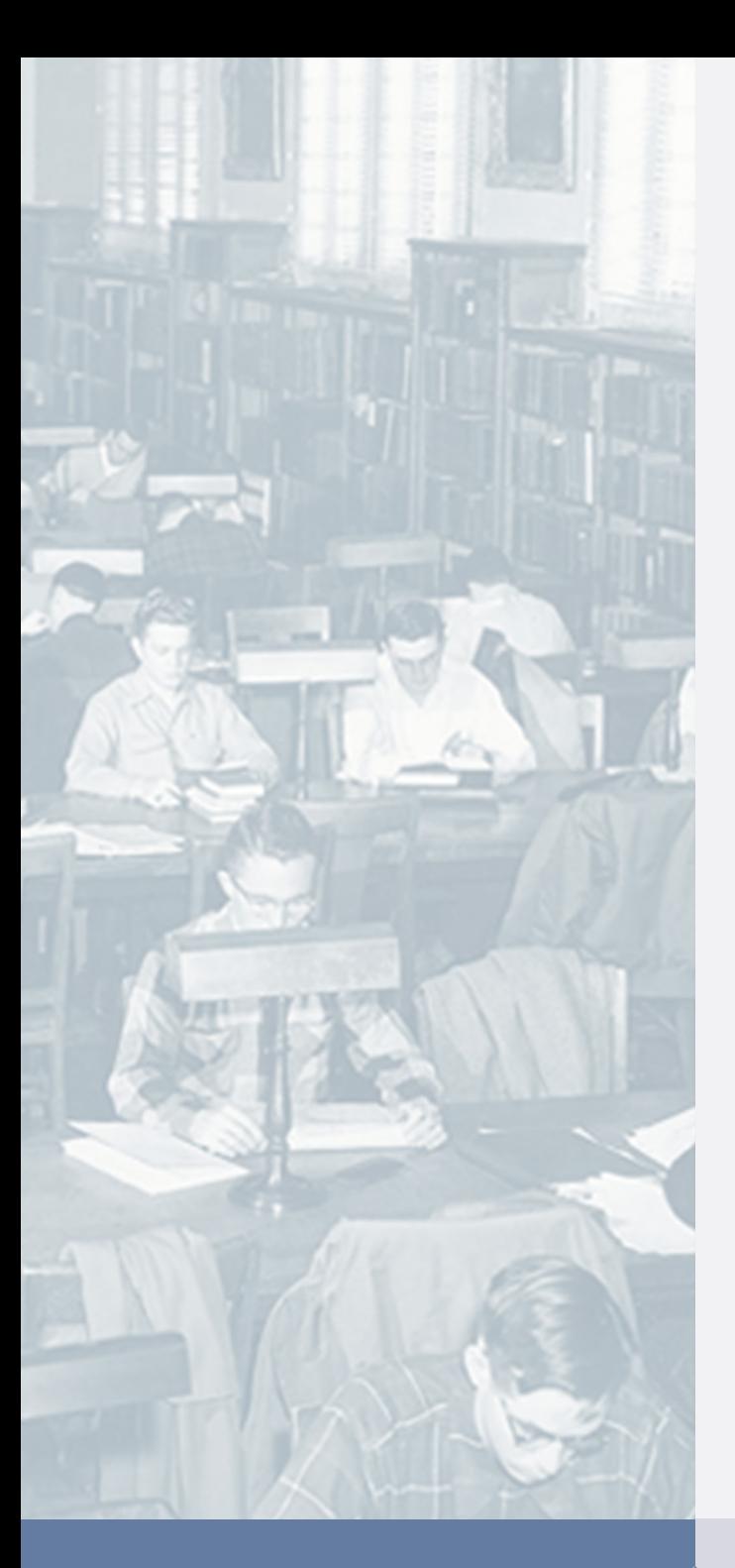

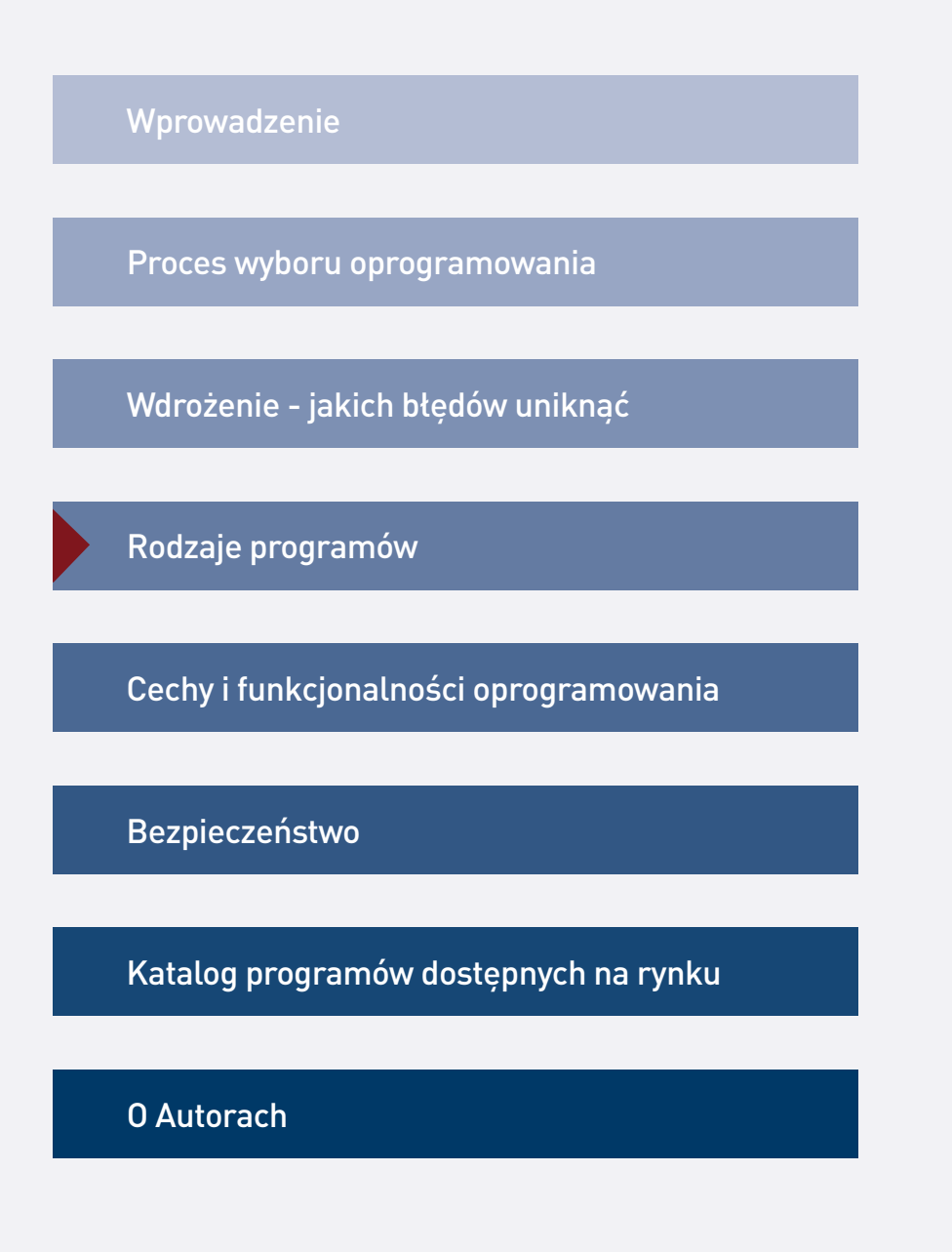

### Rozwiązania typu SaaS i narzędzia instalowane lokalnie.

**23** programów dla kancelarii jest dostepnych w modelu SaaS.

Skrót SaaS oznacza po angielsku software as a service - oprogramowanie jako usługa. Oprogramowanie w tym modelu umożliwia użytkownikom łączenie się z aplikacją za pośrednictwem Internetu i korzystania z nich bez konieczności dodatkowych instalacji na komputerze. W takim modelu korzystają Państwo z systemu informacji prawnej, usługi Microsoft 365 czy z Dokumentów Google.

Dane użytkowników są przechowywane w chmurze rekomendowanej przez producenta. W przypadku awarii sprzętu nie dochodzi do utraty danych.

Rozwiązania typu SaaS stały się popularne nie tylko w ofercie programów do zarządzania kancelarią.

Poszukiwaną przez prawników alternatywą jest przechowywanie danych na serwerze będącym własnością kancelarii. W takim modelu pracownicy logują się do programu za pośrednictwem serwera kancelarii. Takie rozwiązanie jest argumentowane troską o bezpieczeństwo przechowywanych dokumentów i informacji o klientach.

Instalacja lokalna, mimo wyższych kosztów utrzymania, wcale nie musi zapewniać wyższego bezpieczeństwa. Piszemy o tym więcej na stronie 53.

Popularność rozwiązań SaaS można wyjaśnić ich elastycznością: możliwość skalowania, płatność wyłącznie za wykorzystywane zasoby i atrakcyjne funkcjonalności, dostęp z dowolnego urządzenia z internetem, brak konieczności instalacji.

Dostosować program do istniejących procedur, czy procedury do programu? **Oto jest pytanie.** 

Programy pudełkowe a wdrożenia dedykowane. Wykorzystanie gotowego narzędzia to kompromis pomiędzy kosztownym i czasochłonnym wdrożeniem dedykowanym a koniecznością dostosowania się do rozwiązań narzuconych przez program.

Praktycznie każdy program można dowolnie zmodyfikować, dopisać funkcjonalności, stworzyć specjalne konfiguracje - to tylko kwestia budżetu i czasu.

Stworzenie rozwiązania "szytego na miarę" potrzeb kancelarii wymaga dużej wiedzy biznesowej i umiejętności analitycznych.

Szacując koszty należy uwzględnić w nich czas prac analitycznych, programistycznych, graficznych czy testowania prototypów.

Funkcje i rozwiązania dostępne w istniejących programach, które przedstawiamy w katalogu, nie są przypadkowe - zostały wcześniej zweryfikowane przez rynek.

Większość dostępnych programów posiada różne opcje abonamentowe i rozliczeniowe. W zależności od wybranego pakietu, zmienia się również liczba funkcji dostępnych w programie. Takie rozwiązanie jest korzystne zarówno dla kancelarii jak i producenta oprogramowania - płacimy tylko za to, z czego korzystamy.

W przypadku wdrożenia dedykowanego, poniesiemy wysokie koszty stworzenia i utrzymania infrastruktury (np. serwery, pracownicy IT) potrzebnej do korzystania z narzędzia.

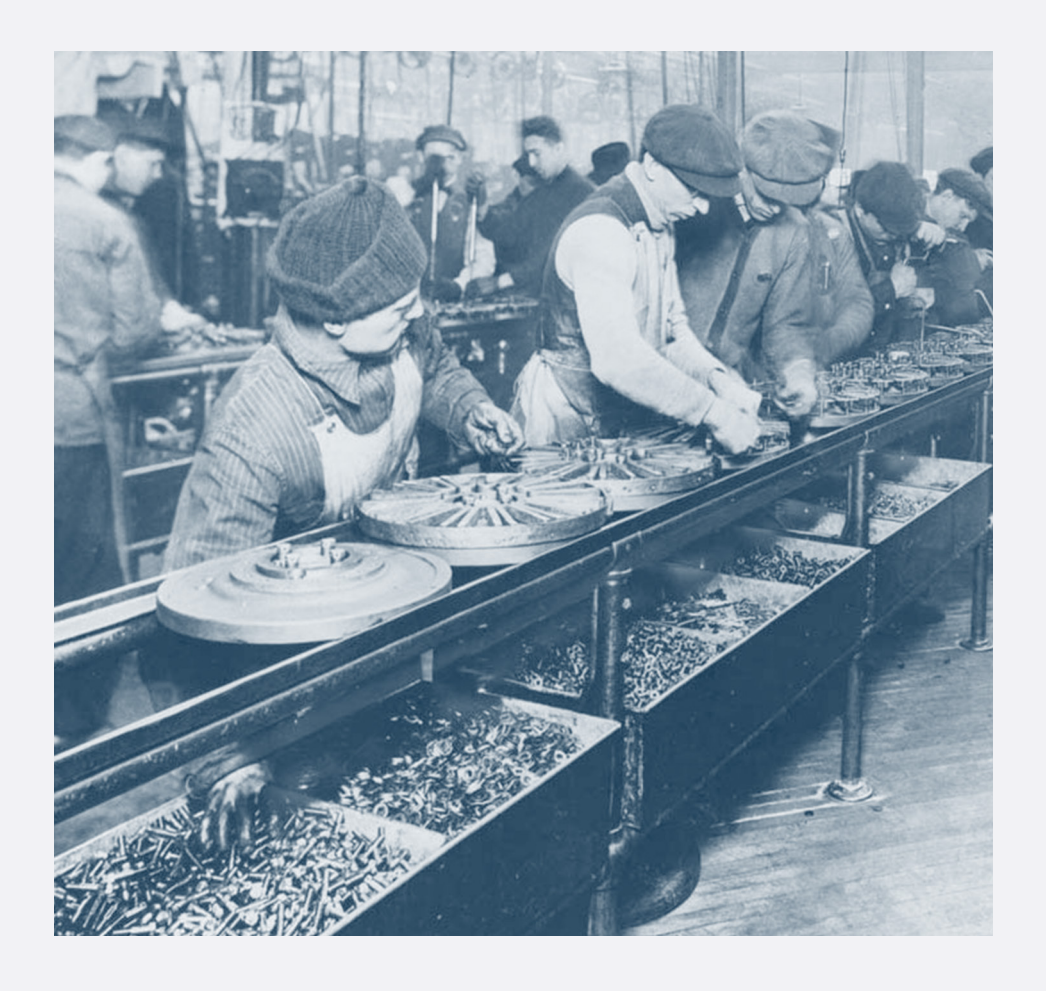
### Programy dedykowane kancelariom prawnym a uniwersalne programy do zarządzania.

#### Specjalistyczne narzędzia dedykowane prawnikom nie są jedynym wyborem w poszukiwaniu najlepszej technologii dla kancelarii.

Na rynku istnieje sporo narzędzi zaprojektowanych w taki sposób, by maksymalnie ułatwić dostosowanie go pod potrzeby każdej branży i każdej firmy. Możliwości technologii są praktycznie nieograniczone.

Firmy dostarczające takie narzędzia jak Sales Force, Microsoft Dynamics lub Oracle mają szerokie doświadczenia wdrożeniowe wyniesione z innych branż.

Kancelaria może rozważyć wykorzystanie różnych narzędzi, np. klasy CRM posiadających większość funkcji, których potrzeba do uporządkowania spraw firmowych. Przykładowe rozwiązania to Insightly, Livespace, Pipedrive, Firmao, Zoho, HubSpot itd.

Jeżeli nie znaleźliśmy na rynku programu, który spełnia nasze potrzeby, należy rozważyć skorzystanie z usług firm wdrożeniowych, które oferują dodatkowo wsparcie, utrzymanie i rozwój narzędzia.

Oceniając możliwości wdrożenia oprogramowania, które nie jest dedykowane kancelariom prawnym, należy przede wszystkim wziąć pod uwagę możliwości dostosowania programu w następujących obszarach:

- 1. możliwość definiowania własnych pól do wprowadzania danych,
- 2. możliwość definiowania pól słownikowych, np. kategorii klientów, zadań, spraw,
- 3. możliwość definiowania własnych zestawów działań (tzw. workflow).

Im większe możliwości zmian, tym większe szanse, że narzędzie da się zaadoptować do potrzeb kancelarii. Warto też zweryfikować kwestie bezpieczeństwa i ochrony danych osobowych, szczególnie w przypadku producentów spoza obszaru EOG. Piszemy o tym więcej na stronie 54.

*\* Diagnoza potrzeb prawników w zakresie wykorzystania narzędzi informatycznych w usługach prawniczych.", fundacja Legal Tech Polska 2018*

prawników korzysta z rozwiązań IT innych niż narzędzia wspierające pracę biurową (MS Office, poczta itp.)\*

### Narzędzia kompleksowe a narzędzia rozwiązujące konkretny problem

ponad **30 narzędzi LegalTech** innych niż programy do zarządzania jest dostępnych na polskim rynku.

Jak już wcześniej wspominaliśmy, nie każda kancelaria potrzebuje kompleksowego programu do zarządzania. Jeżeli wynik przeprowadzonych analiz wskazuje, że usprawnienia wymagają pojedyncze zadania lub obszary, których przykłady wskazujemy po prawej stronie, warto skierować swoją uwagę na narzędzia dedykowane konkretnym zadaniom.

Producenci tych narzędzi posiadają z reguły szerokie doświadczenia z danego obszaru. Ich rady na temat usprawnień mogą okazać się równie cenne, jak oprogramowanie, które oferują.

#### Przykłady zadań, które może usprawnić wyspecjalizowane narzędzie:

- 1. Pełnotekstowe skanowanie dokumentów (OCR).
- 2. Rejestracja czasu pracy.
- 3. Zdalna komunikacja (chat).
- 4. Zarządzanie hasłami dostępu.
- 5. Bezpieczna wymiana szyfrowanych plików.
- 6. Podpisywanie umów przez internet.
- 7. Automatyczne tworzenie treści i dokumentów.

Przykłady programów i aplikacji, które pomogą usprawnić wyspecjalizowane narzędzie:

- 1. PDFelement, Adobe Acrobat DC, Abbyy FineReader.
- 2. TopTracker, Timesheets for Outlook, Paymo.
- 3. Slack, MS Teams, Discord.
- 4. KeePass, LastPass, Bitwarden.
- 5. SpecFile, BoxCryptor, Cloudfogger.
- 6. Umownik, DocuSign, Pergamin.
- 7. InteliLex, LexDocumento, TextExpander.

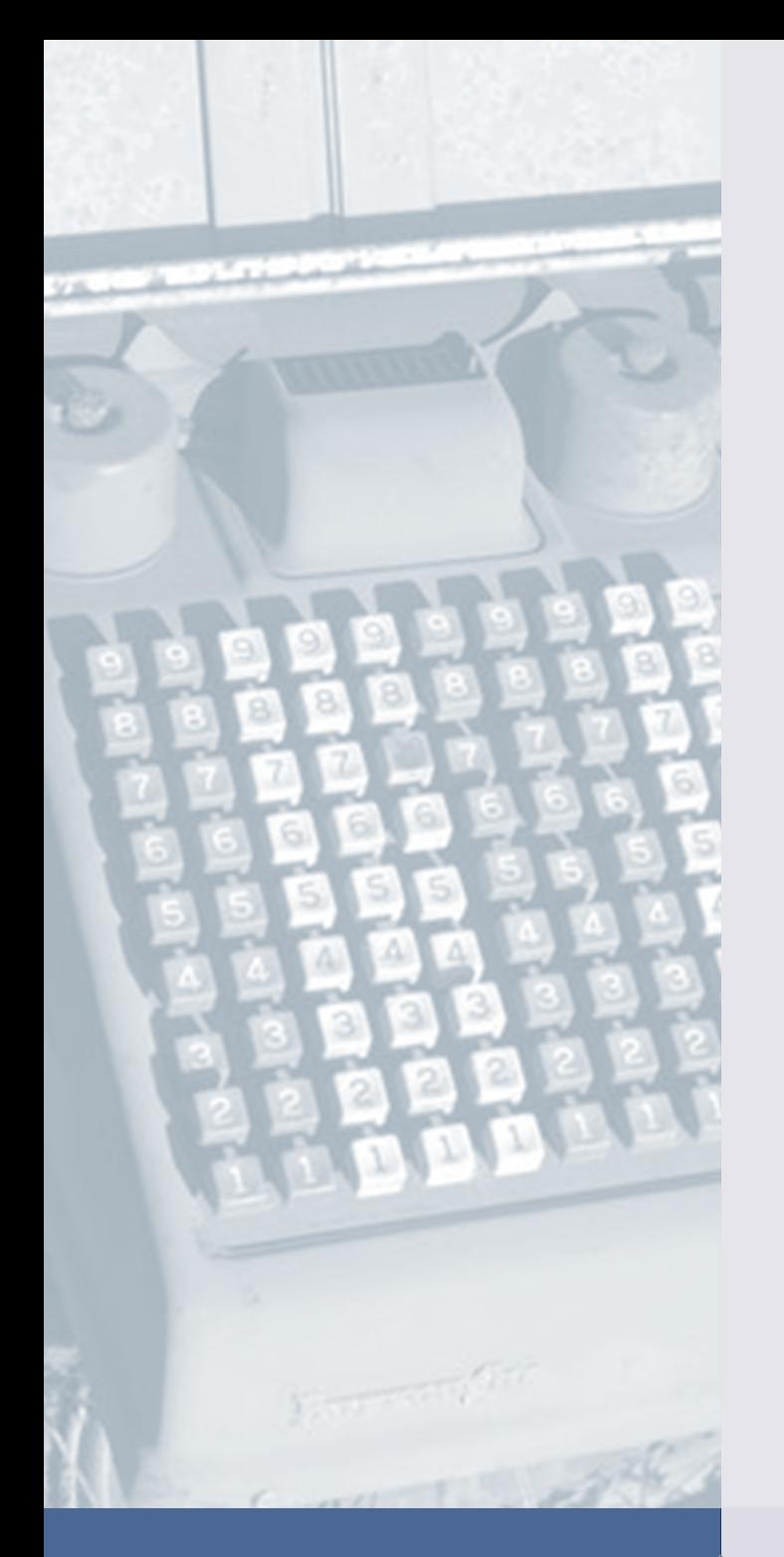

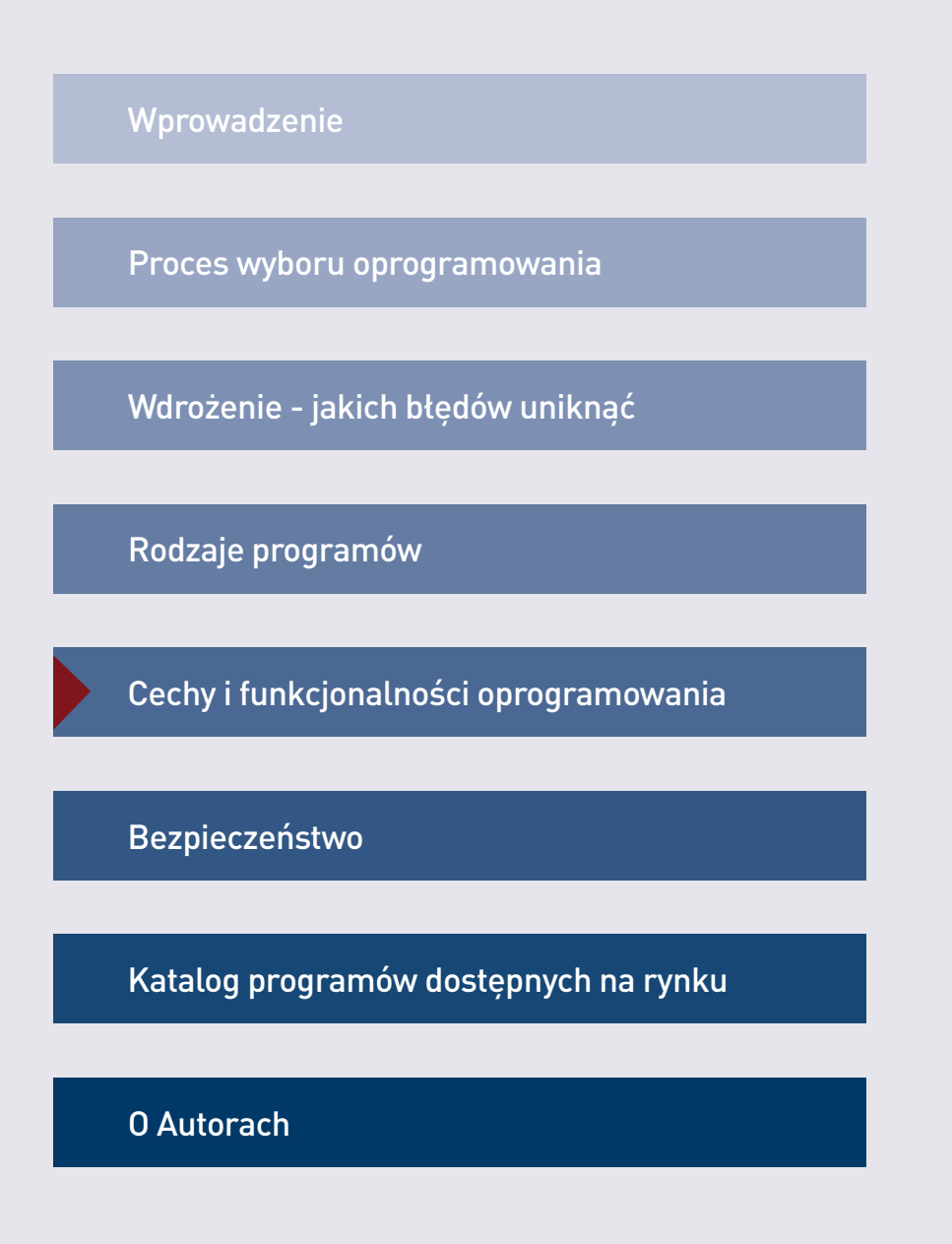

Opracowaliśmy dla Państwa obszerny **opis funkcjonalności** programów.

Prawnicy wybierający oprogramowanie dla swojej kancelarii, powinni precyzyjnie określić, jakie funkcje oprogramowania są im potrzebne. Dzięki temu, łatwiej będzie stworzyć "krótką listę" programów, którym można przyjrzeć się bliżej. Aby ułatwić Państwu zadanie, dokonaliśmy przeglądu funkcjonalności występujących w dostępnych na rynku programach.

Pomiędzy programami do zarządzania kancelarią występują istotne różnice. Niektóre z nich obsługują tylko podstawowe funkcje związane z zarządzaniem sprawami, inne to rozbudowane "kombajny" wspierające większość obszarów funkcjonowania kancelarii.

Producenci oprogramowania uważnie śledzą potrzeby klientów i dodają do swoich programów nowe funkcje, które wyróżniają je na rynku… dopóki nie pojawią się w konkurencyjnych programach. Ten proces jest korzystny dla prawników, którzy otrzymują coraz lepsze rozwiązania.

Dokonaliśmy przeglądu funkcjonalności występujących w programach. Lektura ich opisów może być szczególnie cennym doświadczeniem dla tych prawników, którzy po raz pierwszy wybierają oprogramowanie.

Opisaliśmy funkcjonalności w 14 kategoriach.

Nasz opis nie jest wyczerpujący, nie zawiera wszystkich funkcji oprogramowania. Odkrycie unikalnych cech poszczególnych programów jest jednym z wyzwań które stoją przed Państwem w procesie dokonania właściwego wyboru.

Opisaliśmy cechy i funkcjonalności oprogramowania w 14 kategoriach:

- System operacyjny
- Model oprogramowania
- 3. Funkcje integracji
- 4. Kontakty
- 5. Zarządzanie dokumentami (DMS)
- 6. Zarządzanie sprawami, projektami, zadaniami, procesami biznesowymi
- 7. Finanse i księgowość
- 8. Systemy rozliczeń z klientami
- 9. Rejestracja czasu pracy
- 10. Analityka KPI (Kluczowe Wskaźniki Efektywności)
- 11. Kalendarze
- 12. Sprzedaż i promocja
- 13. Komunikacia
- 14. Pozostałe cechy i funkcje

#### Lektura opisu cech i funkcjonalności pomoże Państwu zrozumieć możliwości, jakie daje oprogramowanie i wybrać program najlepiej odpowiadający Państwa potrzebom. Pomoże też uniknąć błędów w wyborze

- brak istotnej funkcjonalności, której nie wzięli Państwo pod uwagę przy selekcji, a która okazała się kluczowa, może prowadzić w przyszłości do rozczarowań. Przykłady: program nie uwzględnia stosowanego przez Państwa systemu rozliczeń, zmiana kursu walut powoduje zmianę "wstecz" historycznych danych dotyczących efektywności, program nie pozwala na dodawanie notatek do projektów, kontaktów, okazji sprzedażowych itd.

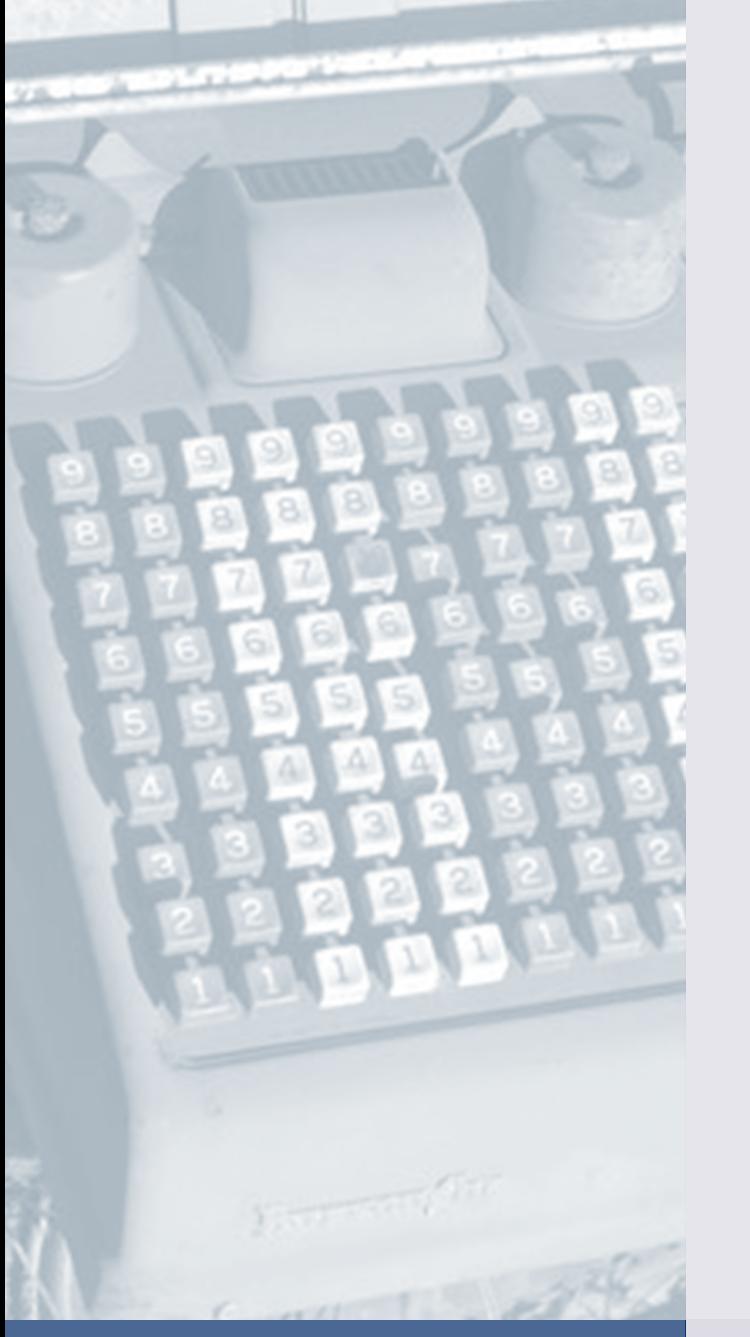

Nie wszystkie programy działają w każdym systemie operacyjnym. Spotkaliśmy się np. z sytuacją, w której pracownicy używający komputerów Mac, nie mogli korzystać z zakupionego przez kancelarię oprogramowania.

#### System operacyjny

- $\Box$  Program działa na urządzeniach z zainstalowanym systemem operacyjnym Windows.
- $\Box$  Program działa na urządzeniach z zainstalowanym systemem operacyjnym Linux.
- $\Box$  Program działa na urządzeniach z zainstalowanym systemem operacyjnym Mac OS.
- $\Box$  Program działa na urządzeniach z zainstalowanym systemem Android.

Pierwotnie oprogramowanie dla kancelarii miało formę aplikacji instalowanej przez użytkownika na dysku lokalnym lub serwerze. Obecnie wiele programów sprzedawanych jest jako usługa chmurowa - znamy ten model, ponieważ korzystamy z takiego oprogramowania na co dzień (np. usługa Microsoft 365).

#### Model oprogramowania

- $\Box$  Aplikacja desktopowa do instalacji na komputerze na lokalnym dysku.
- Aplikacja w architekturze klient-serwer wdrożenie we własnej infrastrukturze informatycznej – program działa na serwerach firmowych i zapewnia dostęp do danych z komputerów podłączonych do sieci wewnętrznej.
- $\Box$  Aplikacja internetowa (webowa), wdrożenie we własnej infrastrukturze informatycznej – program pracuje na serwerze firmowym i komunikuje się poprzez sieć internetową z komputerem użytkownika z wykorzystaniem przeglądarki internetowej.
- $\Box$  Aplikacja internetowa w chmurze (w modelu SaaS) - producent zapewnia zarówno system operacyjny, miejsce na serwerach i aplikację.

Integracja z innymi programami, usługami i bazami danych ułatwia i przyspiesza pracę. Dzięki niej prawnik może np. nadal korzystać z Outlooka lub GSuite wiedząc, że maile, wydarzenia i kontakty synchronizują się automatycznie z systemem. Korzystanie z gotowych baz kontaktów (np. sądów, komorników) pozwala zaoszczędzić czas przeznaczony wcześniej na ręczne wyszukiwanie informacji.

#### Funkcje integracji

- $\Box$  Program synchronizuje dane takie jak maile, kontakty oraz kalendarz z programem MS Outlook.
- $\Box$  Program synchronizuje dane takie jak maile, kontakty oraz kalendarz z aplikaciami Google.
- $\Box$  Program synchronizuje dane takie jak maile, kontakty oraz kalendarz z innym oprogramowaniem, bazami danych (np. adresy komorników) oraz usługami sieciowymi (np. e-Sąd, Portal Informacyjny, EPU).
- $\Box$  Program umożliwia eksport raportów i zestawień do plików csv i xls, co pozwala na ich dalsze analizowanie np. w programie Excel.
- $\Box$  Program posiada wtyczki do aplikacji w usłudze Microsoft 365.

Dobrze zaprojektowany moduł do zarządzania kontaktami pozwala na sprawniejsze komunikowanie się i budowanie relacji. Prosimy wyobrazić sobie, że przed spotkaniem z dawno niewidzianym klientem wyświetlają się Państwo na jednym ekranie jego dane, notatki z rozmów, maile i wiadomości sms. Pozwala to na szybkie przygotowanie się do spotkania i wpływa na wzrost zadowolenia klienta.

#### Kontakty

- $\Box$  Program umożliwia tworzenie własnej bazy kontaktów, np. klientów, kontrahentów.
- $\Box$  Program zawiera aktualną **bazę instytucji** i organów (np. sądów).
- $\Box$  Program pobiera informacje o kontaktach, z publicznych i prywatnych baz danych.
- $\Box$  Program integruje bazę kontaktów z **obsługą połączeń** telefonicznych czy tworzeniem wiadomości mail.
- $\Box$  W programie do poszczególnych kontaktów przypisane są informacje pokazujące np. historię interakcji.

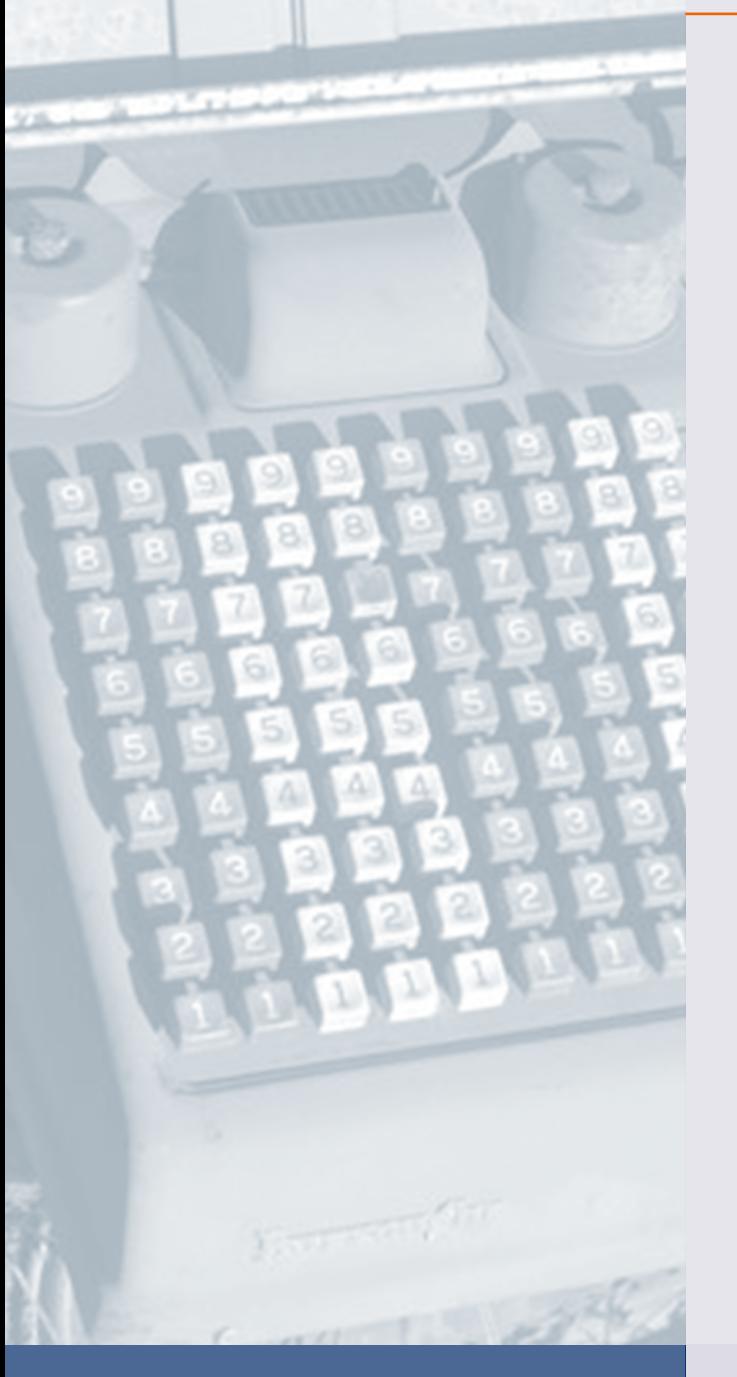

Nawet niewielkie kancelarie tworzą w przeciągu wielu lat dziesiątki, setki tysięcy i miliony dokumentów. W dokumentach tych zawarty jest know-how kancelarii. Dobrze zaprojektowany system zarządzania dokumentami pozwala znacząco zredukować czas poświęcony na wyszukiwanie i tworzenie nowych dokumentów.

#### Zarządzanie dokumentami (DMS)

- $\Box$  Program umożliwia **ewidencję korespondencji** przychodzącej i wychodzącej (zarówno w wersji papierowej jak i elektronicznej).
- $\Box$  Program daje możliwość wyszukiwania informacji nie tylko w tytułach dokumentów, ale również w ich treści. Niektóre programy zawierają zaawansowane wyszukiwarki pozwalające na szybsze znalezienie odpowiedniej informacji. Wyszukiwanie pełnotekstowe, kontekstowe.
- $\Box$  Program przechowuje dokumenty w repozytorium (wirtualnej bibliotece dokumentów) i daje możliwość ograniczania dostępu do nich wybranym pracownikom.
- $\Box$  Program zapisuje dokumenty w formie **plików na serwerze**.
- $\Box$  Program zapisuje dokumenty na dyskach lokalnych (dyskach komputerów osobistych używanych przez pracownika).
- $\Box$  Program pozwala na wspólna prace kilku osób nad jednym dokumentem, bez konieczności wysyłania mailem kolejnych wersji.
- $\Box$  Program automatycznie opisuje dokumenty za pomocą tagów, zdefiniowanych kategorii.
- $\Box$  Program daje możliwość **podłączania dokumentów** do prowadzonych spraw oraz obsługiwanych klientów a także obsługujących ich prawników.
- $\Box$  Program daje możliwość tworzenia szablonów dokumentów i ich późniejszego wykorzystania w pracy.
- $\Box$  Program umożliwia automatyczne tworzenie dokumentów na podstawie danych wprowadzonych do systemu.
- $\Box$  Program zawiera opracowane przez producenta gotowe wzory typowych dokumentów prawnych.
- $\Box$  Program nadaje dokumentom **unikalne numery**, co umożliwia ich szybsze wyszukiwanie w przyszłości.
- $\Box$  Program daje możliwość seryjnego drukowania dokumentów (np. etykiet na listy, powtarzalnych dokumentów ze zmiennymi danymi adresata itd).
- $\Box$  Program nie nadpisuje plików, pozwala na podgląd lub przywrócenie wcześniejszych wersji dokumentów.
- $\Box$  Program umożliwia automatyczne nadawanie nazw plikom, łączenie ich w ramach zdefiniowanych kategorii, umożliwia także indeksowanie dokumentów, co przyspiesza czas dotarcia do odpowiedniego dokumentu.
- $\Box$  Program korzysta z rozwiązania "przeciągnij i upuść" – co pozwala na łatwiejsze przypisywanie dokumentów np. do spraw.

W wielu kancelariach obserwowaliśmy następującą sytuację: prawnik, któremu powierzono nowe dla niego zadanie, usiłował dowiedzieć się, czy ktoś w kancelarii prowadził już tego typu sprawę. Wyszukiwanie plików w katalogach klientów lub za pomocą Eksploratora plików było czasochłonne i przynosiło kiepskie rezultaty. W związku z tym prawnik pytał kolegów i koleżanki, czy mają doświadczenie z tego typu sprawą. Jego poszukiwania trwały by znacznie krócej i były bardziej skuteczne, gdyby wykorzystać możliwości oferowane przez systemy DMS. Wielu właścicieli kacnealrii ceni sobie to, że wytworzona w kancelarii wiedza nie znika wraz z odejściem pracowników.

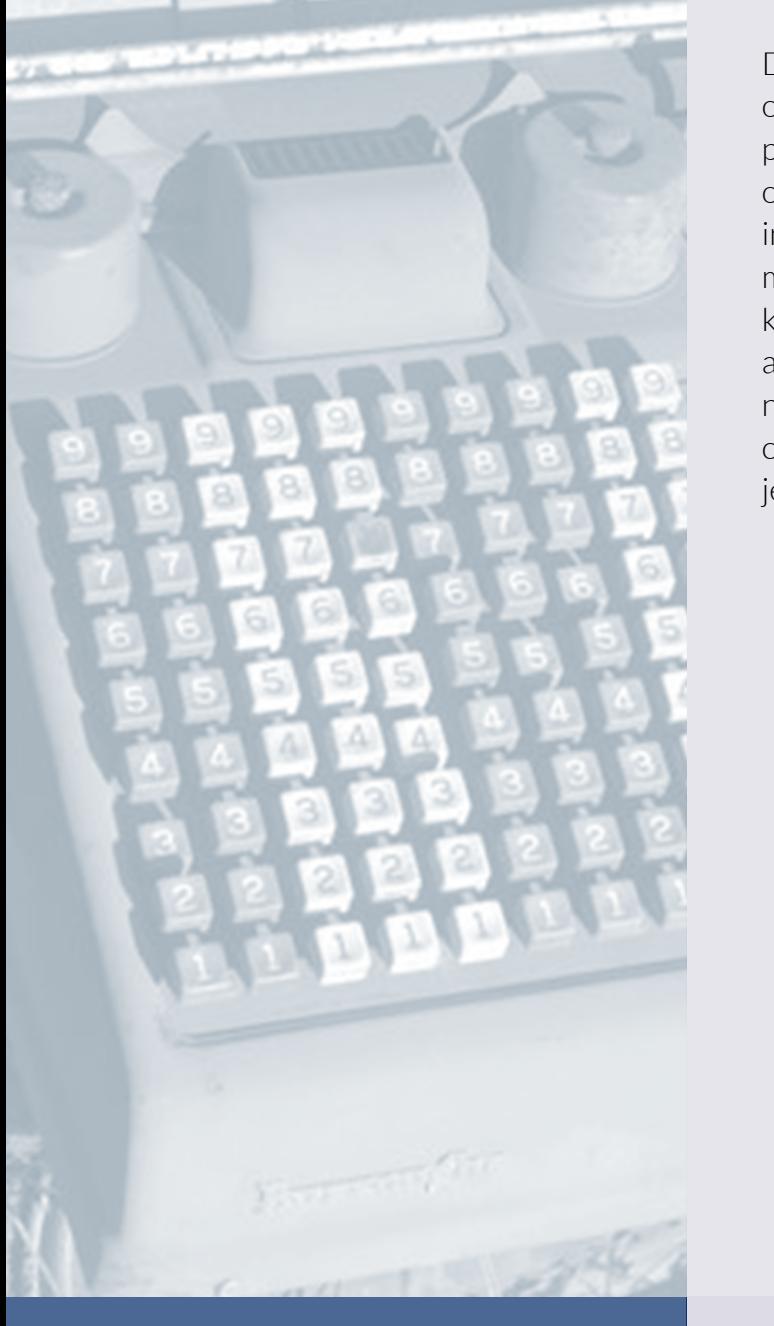

Dobrze wdrożone oprogramowanie pozwala osiągnąć wiele korzyści w sferze organizacji pracy, takich jak: lepsze planowanie, kontrola obciążeń, szybsze docieranie do kluczowych informacji, koordynacja, praca zespołowa, mniejsze ryzyko błędu, większe poczucie kontroli i redukcja poziomu stresu itd. Jednak aby osiągnąć te korzyści, należy wypracować nowe nawyki - rezygnacja z żółtych karteczek, papierowych kalendarzy i notatników jest dla wielu bardzo trudnym wyzwaniem.

#### Zarządzanie sprawami, projektami, zadaniami, procesami biznesowymi

- $\square$  Program umożliwia przydzielanie konkretnym osobom opiekę nad sprawami oraz kontrolę ich przebiegu.
- $\square$  Program umożliwia przydzielanie konkretnym osobom klientów (opiekun klienta) oraz umożliwia kontrolę spraw prowadzonych dla danego klienta.
- $\square$  Program umożliwia przydzielanie konkretnym osobom zadań oraz kontrolę ich wykonania.
- $\Box$  Program wspiera zarządzanie projektami prawnymi i organizacyjnymi, np. poprzez definiowanie przez użytkownika szablonów projektów.
- $\Box$  Program umożliwia przeglądanie w jednym miejscu wszystkich informacji o sprawie/kliencie/kontakcie/prawniku – w przypadku spraw jest to odpowiednik elektronicznych akt sprawy, co pozwala na zaprzestanie używania wypełnionych dokumentami teczek papierowych.
- $\Box$  Program umożliwia tworzenie wykresu Gantta lub inną wizualizację przebiegu projektu.
- $\square$  System powiadomień pozwala zachować kontrolę nad terminami np. procesowymi.
- $\square$  Program umożliwia tworzenie przez użytkownika schematów postępowania (workflow) np. po zakończeniu sprawy wymusza rozliczenie, przesłanie maila podsumowującego czy prośby o wypełnienie ankiety badania satysfakcji.
- **Program umożliwia monitorowanie** obciążenia pracownika przydzielonymi zadaniami. Pozwala to na unikanie przeciążeń, lepsze planowanie zasobów np. w związku z ofertowaniem.

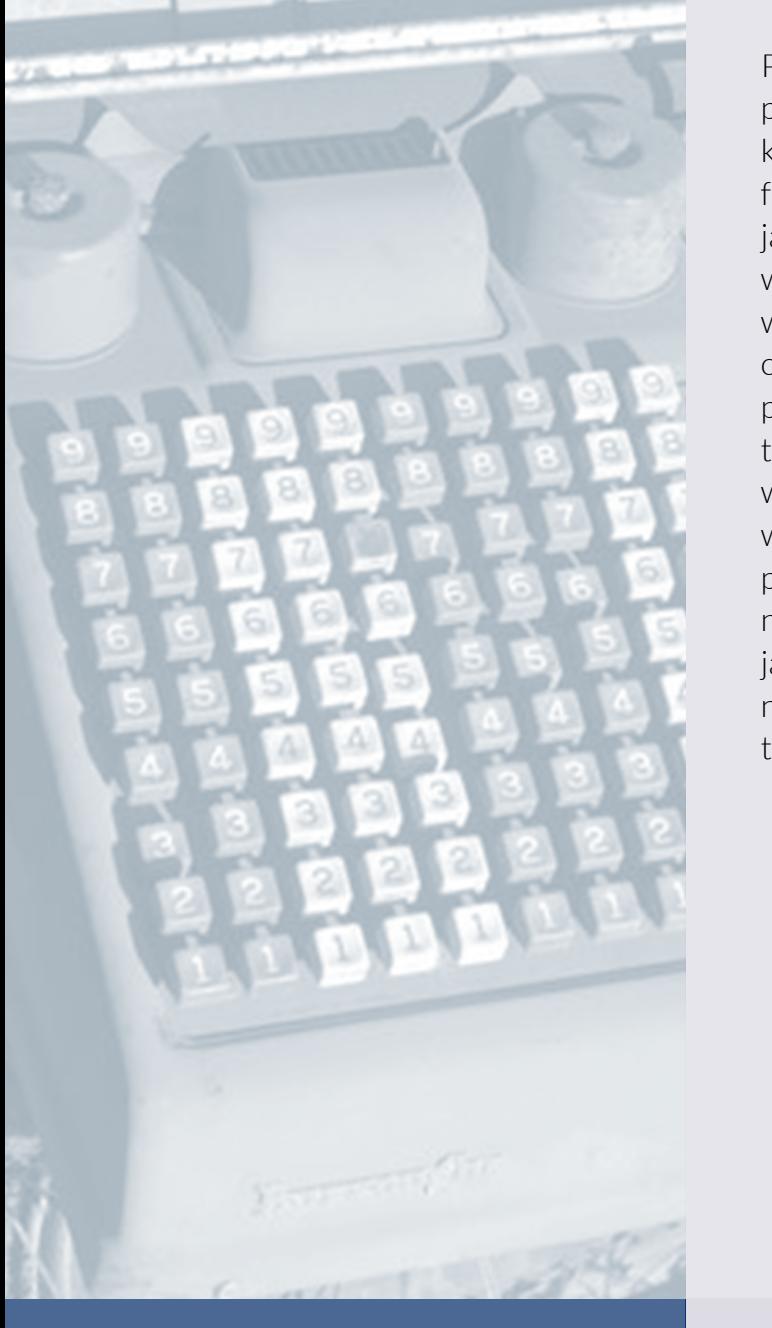

Programy do zarządzania kancelarią nie są programami księgowymi. Pomimo tego, dzięki uzupełnianiu ich o dane o wystawionych fakturach i ponoszonych kosztach, generują cenne informacje zarządcze. Nie wszyscy wykorzystują te funkcje. Spotkaliśmy się wielokrotnie z przypadkami, w których kancelarie używały większości funkcjonalności programu (zarządzanie sprawami, dokumentami, rejestracja czasu pracy itd.), ale faktury wystawiane były w innym programie (księgowym, aplikacji do fakturowania). Przez taką praktykę program do zarządzania kancelarią nie posiadał kluczowych informacji pozwalających na analitykę efektywności - rentowności zleceń, efektywności prawników, efektywnej stawki godzinowej itd.

#### Finanse i księgowość

- □ Program umożliwia wystawianie faktur VAT. Program uwzględnia m.in. faktury zaliczkowe, pro forma, korygujące.
- $\Box$  Program umożliwia generowanie pliku JPK.
- $\Box$  Program pobiera informacje o kontrahentach z baz GUS, VAT, VIES.
- $\Box$  Program umożliwia wystawianie paragonów.
- $\square$  Program pozwala wysłać wystawioną w nim fakturę do klienta w wiadomości tworzonej automatycznie.
- $\Box$  Program umożliwia wystawianie faktur w walutach obcych.
- $\Box$  Program pokazuje spis nieopłaconych faktur uszeregowanych według daty wystawienia i pozwala na monitorowanie przeterminowanych należności oraz wysyłanie zautomatyzowanych przypomnień i ponagleń.
- □ Program umożliwia monitorowanie zobowiązań kancelarii wobec dostawców oraz wspomaga zarządzanie płatnościami poprzez np. przypominanie o nadchodzących terminach płatności.
- $\Box$  Program przypisuje według klucza godzinowego koszty osobowe (koszty utrzymania prawników) do każdej sprawy i do każdego klienta).
- $\Box$  Program przypisuje inne koszty bezpośrednie (np. opłaty, bilety) do sprawy.
- $\Box$  Program przypisuje według klucza godzinowego (lub innego) koszty pośrednie (np. czynsz najmu, koszty administracji, itp.) do sprawy/klienta.
- $\Box$  Program umożliwia drukowanie seryjne faktur (bez konieczności ręcznego polecenia drukowania każdej faktury).
- $\Box$  Program jest zintegrowany z programami księgowymi – pozwala to na uniknięcie np. ręcznego przepisywania informacji o wystawionych fakturach do systemu księgowego.
- □ Program umożliwia tworzenie zestawień godzinowych do wystawianych faktur.
- $\Box$  Program generuje **upomnienia** i umożliwia zaplanowanie automatycznego ich wysyłania.

Przed zakupem programu warto sprawdzić, czy uwzględnia on stosowane przez kancelarię metody rozliczeń z klientami. Kancelarie posługują się często wieloma metodami naraz, a dodatkowo niektórzy klienci negocjują z kancelarią odmienne zasady rozliczeń.

#### Systemy rozliczeń z klientami

- $\Box$  Program oblicza wynagrodzenie kancelarii według stawek godzinowych.
- $\Box$  Program oblicza wynagrodzenie kancelarii w oparciu o stawki ryczałtowe.
- $\Box$  Program oblicza wynagrodzenie kancelarii w modelu rozliczeń ryczałtowych z ustalonym w ramach ryczałtu limitem godzin.
- $\Box$  Program oblicza wynagrodzenie kancelarii z uwzględnieniem premii od sukcesu.
- $\Box$  Program uwzględnia systemy rozliczeń z klientami stosowanymi przez Państwa kancelarię.
- $\Box$  Program umożliwia przypisywanie indywidualnych stawek godzinowych do poszczególnych klientów/ spraw/ prawników.

Rejestracja czasu pracy to jedna z najmniej lubianych przez prawników czynności. Skrupulatne opisywanie każdej czynności to dodatkowy nakład czasu pracy, poczucie bycia kontrolowanym, kolejne nudne administracyjne zajęcie. W kancelariach, w których wprowadza się system rejestracji czasu pracy pojawia się często opór - prawnicy, zamiast zapisywać czas natychmiast po zakończeniu czynności odwlekają moment rejestracji o kilka godzin, dzień, tydzień, miesiąc. W takich przypadkach zapisy nie odzwierciedlają faktycznego czasu pracy, a program do zarządzania staje się bezużyteczny w obszarze analityki efektywności.

#### Rejestracja czasu pracy

- $\Box$  Program umożliwia rejestracje czasu pracy.
- $\Box$  Program automatyzuje częściowo rejestrację czasu pracy np. poprzez wykorzystanie stoperów, monitorowanie czasu pracy nad dokumentem, wykorzystanie szablonów opisów czynności.
- $\Box$  Wpisywanie czasu pracy jest **proste i szybkie**.
- $\Box$  Program umożliwia blokadę dostępu do systemu, jeżeli prawnik nie zarejestrował wcześniej pracy np. z poprzedniego dnia.
- $\Box$  Program **rozróżnia rodzaje czasu pracy** faktyczny, efektywny (zatwierdzony), fakturowany – przełożeni mogą modyfikować wpisy czasu pracy np. do fakturowania, zachowując jednocześnie informacje o rzeczywistym czasie pracy.

*\* Diagnoza potrzeb prawników w zakresie wykorzystania narzędzi informatycznych w usługach prawniczych.", fundacja Legal Tech Polska 2018*

Dla **76 %** prawników rejestracja czasu pracy jest uciążliwa.\*

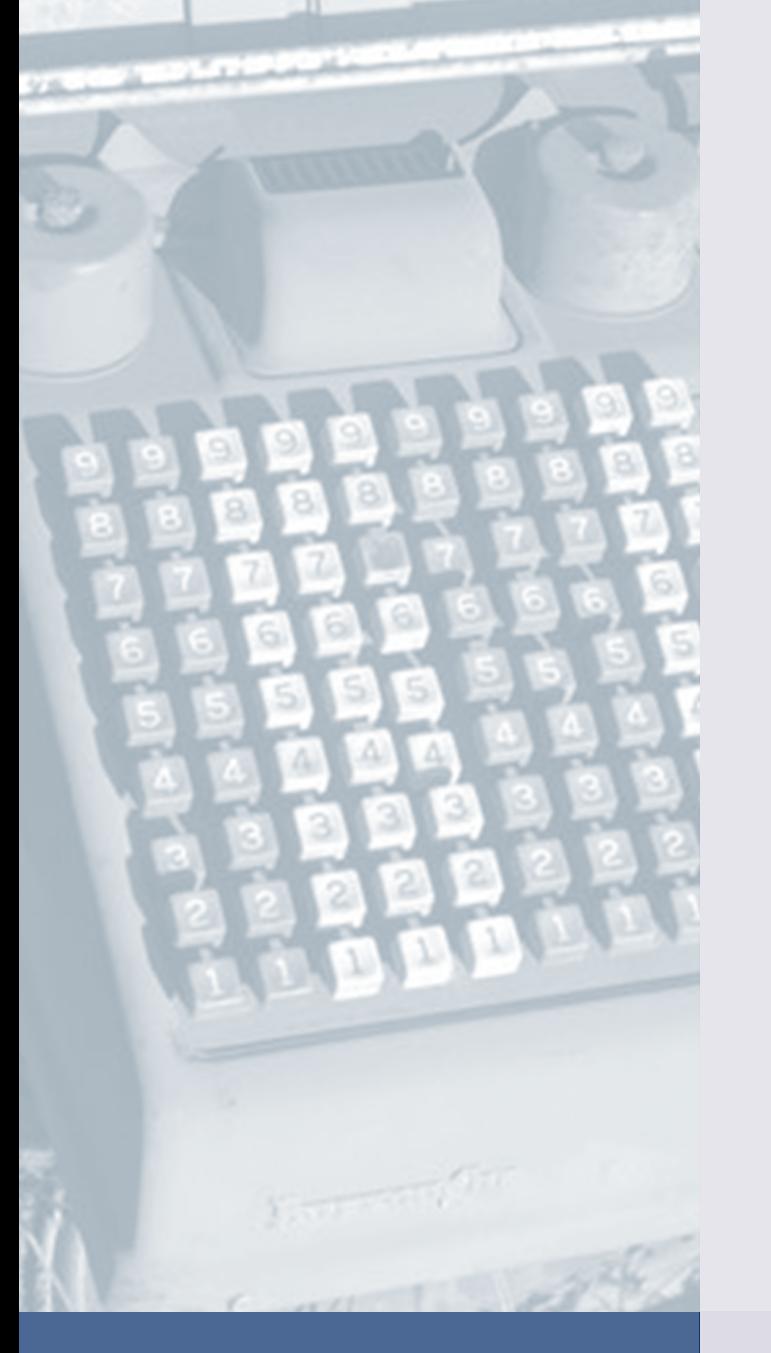

Ile kancelaria zarabia na konkretnym zleceniu, kliencie, pracy prawnika? Na jakich zleceniach traci, a na jakich zyskuje najwięcej? Czy prawnicy pracują efektywnie? Jak wyceniać kolejne zlecenia? Na te pytania trudno odpowiedzieć, jeżeli nie wykorzystamy wskaźników efektywności. Jeżeli system rejestracji czasu pracy działa poprawnie oraz prawidłowo wykorzystuje się moduły finansowe - programy do zarządzania kancelarią wyliczają wskaźniki efektywności i pozwalają na optymalizację biznesu. To jedna z najbardziej użytecznych funkcji takiego oprogramowania.

#### Analityka efektywności – KPI (Kluczowe Wskaźniki Efektywności)

- $\Box$  Program przypisuje każdemu prawnikowi przychody uzyskane przez kancelarie dzięki jego pracy.
- $\Box$  Program generuje zestawienie przychodów od poszczególnych klientów i pozwala na obserwację historycznych danych/trendów.
- $\Box$  Program generuje zestawienie liczby godzin przepracowanych przez poszczególnych prawników i umożliwia porównywanie produktywności pracowników.
- $\Box$  Program generuje zestawienie pokazujące marżę generowaną na poszczególnych pracownikach, tzn. różnice pomiędzy generowanymi przez nich przychodami a kosztami ich utrzymania.
- $\Box$  Program generuje zestawienie pokazujące marżę generowaną na poszczególnych klientach, tzn. różnice pomiędzy generowanymi przez nich przychodami a kosztami bezpośrednimi lub całkowitymi kosztami przypisanymi klientowi.
- $\Box$  Program oblicza wskaźnik realizacji stawki (R) oraz wskaźnik utylizacji czasu pracy (U) Więcej na ten temat.
- $\Box$  Średnia ważona przychodów ze spraw ryczałtowych - w przypadku spraw rozliczanych z klientem ryczałtowo, program przypisuje przychody prawnikom pracującym nad sprawą uwzględniając zarówno czas ich pracy, jak i wartość godziny pracy (obliczoną np. według zróżnicowanych stawek godzinowych).
- W przypadku zmiany kursu waluty historyczne dane dotyczące przychodów, efektywności pracowników itp. nie ulegają zmianie.
- $\Box$  Program umożliwia generowanie i analizę wskaźników efektywności na poziomie funkcjonujących w kancelarii zespołów specjalizacyjnych.
- $\Box$  Program umożliwia tworzenie różnego rodzaju raportów o kluczowych wskaźnikach efektywności – warto zwrócić uwagę na różnorodność raportów, możliwość definiowania nowych raportów, przejrzystość oraz możliwość eksportu danych do plików csv i xls.

Funkcje kalendarza pozwalają na lepsze gospodarowanie zasobami, orientację w tym, kto czym aktualnie się zajmuje, umawianie spotkań przez pracowników sekretariatu, asystentów/ek. Kalendarze ułatwiają także organizację pracy w ciągu dnia. Wdrożenie współdzielonych kalendarzy nie jest proste, jeżeli przez wiele lat pracowało się z kalendarzem papierowym.

#### Kalendarze

- $\Box$  Program umożliwia tworzenie wydarzeń, współdzielenie ich z innymi osobami wewnątrz kancelarii oraz kontrolę dostępności prawników.
- $\Box$  Program umożliwia udostępnianie różnych rodzajów informacji o spotkaniu (szczegółowe, ogólne, niedostępność).
- $\Box$  Program umożliwia **przypisanie do terminów w kalendarzu**: akt sprawy, dokumentów, zadań, osób itd.
- $\Box$  Użytkownicy są automatycznie powiadamiani o nowych terminach/zadaniach.
- $\Box$  Użytkownicy mogą akceptować i odrzucać proponowane terminy (np. spotkań wewnętrznych).
- $\Box$  Kalendarze umożliwiają rezerwację sal i sprzętu.

Niewielu prawników traktuje sprzedaż jako uporządkowany proces, który ma swoją logikę, etapy, a jego efektywność można mierzyć i poprawiać. Prawnik występuje często w roli sprzedawcy - nawiązuje nowe kontakty, buduje relacje, odkrywa potrzeby swoich potencjalnych klientów i rozmawia z nimi o współpracy. Niektóre programy posiadają funkcje wspierające organizację procesu sprzedaży. Można dzięki temu przeglądać historię interakcji, dodawać notatki ze spotkań i analizować efektywność procesu sprzedaży. Informacje te integrują się m.in z danymi o wystawionych fakturach. Pozwala to obliczyć, ile przychodów/dochodów prawnik pozyskał np. dzięki uczetnistwu w organizacji branżowej czy dzięki poleceniom konkretnej osoby.

#### Sprzedaż i promocja

- $\Box$  Program umożliwia wprowadzanie do systemu informacji o potencjalnych klientach i zleceniach (leady, okazje sprzedażowe).
- $\Box$  Program umożliwia zarządzanie sprzedażą usługi np. poprzez zdefiniowanie etapów sprzedaży i monitorowanie postępów, zarządzanie okazjami sprzedażowymi, leadami.
- $\Box$  Program umożliwia analitykę sprzedaży – np. jaki procent nowych kontaktów kończy się sprzedażą, jaka jest skuteczność ofertowania.
- $\Box$  Program umożliwia łatwe **sporządzanie notatek** dotyczących np. kontaktów z potencjalnym klientem.
- $\Box$  Program umożliwia zarządzanie zadaniami związanymi ze sprzedażą.
- $\Box$  Program umożliwia zarządzanie **masową wysyłką** maili lub generowanie masowej korespondencji papierowej.

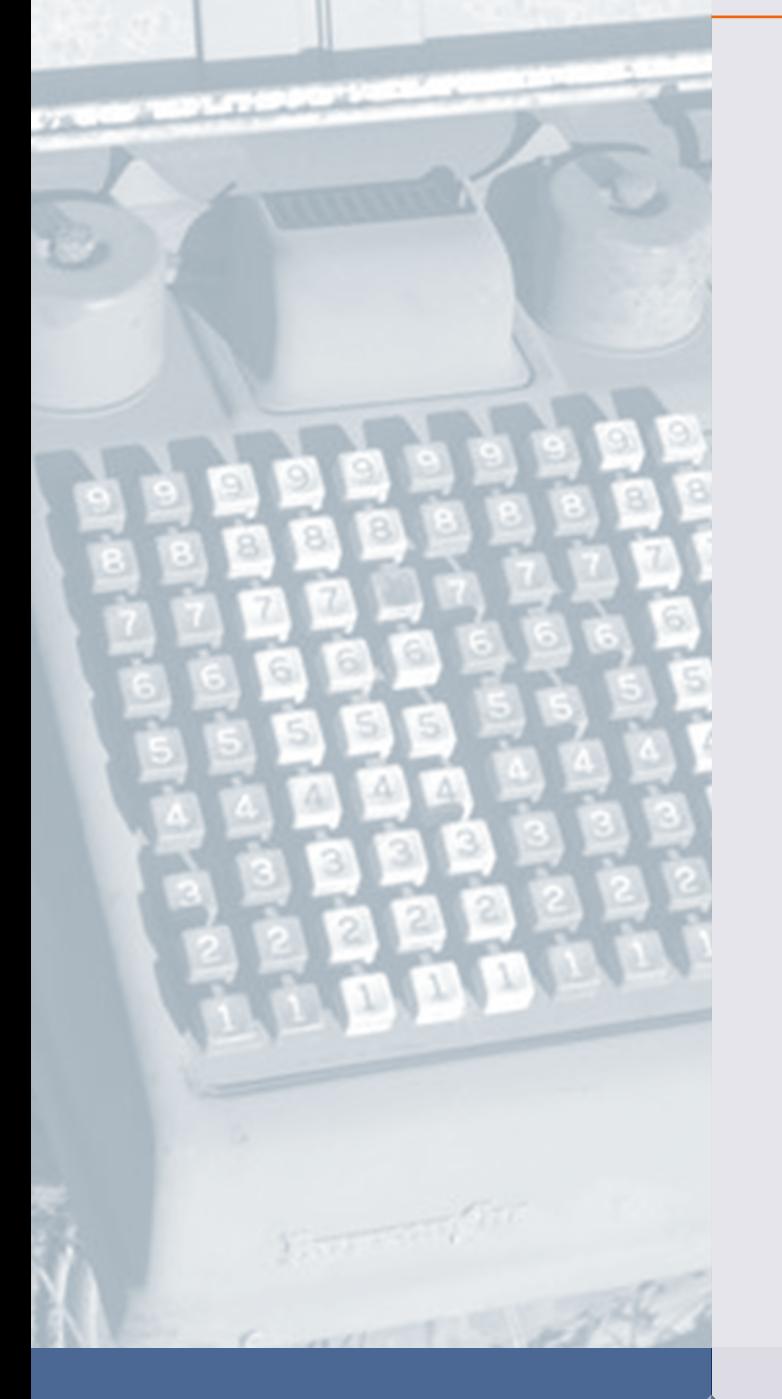

Współczesne technologie zapewniają prawnikom wiele narzędzi i kanałów komunikacji. oom, Microsoft Teams, Google Meet, Skype, Messenger, WhatsApp, Telegram, Slack i wiele, wiele innych aplikacji pozwala na komunikację wideo, głosową, czat, tworzenie grup, komunikację w zespole itd. Funkcje komunikacji uwzględnione są także w programach do zarządzania kancelariami.

#### Komunikacja

- Program daje możliwość komunikacji między pracownikami za pośrednictwem wewnętrznego komunikatora tekstowego (czatu).
- Program daje możliwość komunikacji między pracownikami za pośrednictwem wideokonferencji.
- $\Box$  Program umożliwia wykonywanie połaczeń telefonicznych (przy wykorzystaniu bazy kontaktów), identyfikację połączeń przychodzących, dodawanie i podgląd notatek z rozmów, błyskawiczny podgląd prowadzonych dla dzwoniącego spraw.
- $\Box$  Program umożliwia robienie krótkich notatek i przypisywanie ich do spraw, klientów, okazji sprzedażowych itd.
- Program umożliwia klientowi zdalny dostęp do dokumentów i spraw, przesyłanie dokumentów irobienie notatek za pomocą panelu klienta.
- $\Box$  Program daje możliwość wysyłania i odbierania służbowej poczty elektronicznej bez potrzeby korzystania z innych programów pocztowych.
- Program umożliwia tworzenie szablonów maili, które przyspieszają tworzenie wiadomości i komunikację z klientem.
- $\Box$  Program daje możliwość wysyłania wiadomości tekstowych SMS.
- $\Box$  Program daje pracownikom możliwość pracy zdalnej z komputera podłączonego do sieci (np. przeglądanie spraw, dokumentów, wpisywanie godzin, korzystanie z komunikatora).
- $\Box$  Program daje możliwość prowadzenia wewnętrznych, blogów firmowych.
- $\Box$  Program daje możliwość prowadzenia zamkniętego forum firmowego.
- Program umożliwia wysyłanie do pracowników zbiorczych komunikatów firmowych.

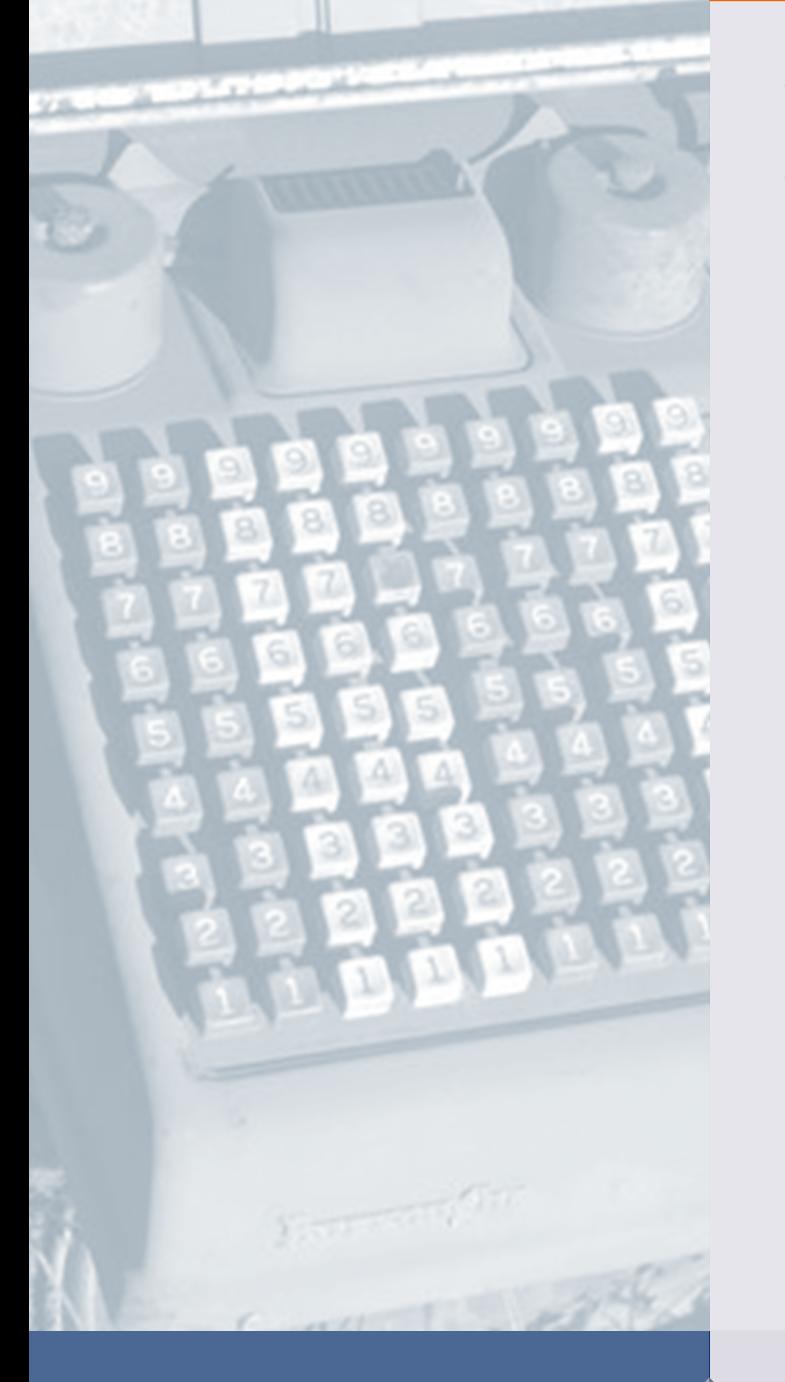

Wybierając oprogramowanie warto zwrócić uwagę na szereg innych, nie opisanych wcześniej cech. Jeden z naszych klientów dopiero po wdrożeniu wybranego przez siebie programu zauważył, że brakuje w nim możliwości dodawania zdjęć np. akt sądowych do konkretnej sprawy z poziomu aplikacji na smartphonie. Tymczasem, ze względu na charakter jego usług, byłaby to jedna z najbardziej użytecznych dla niego funkcji.

#### Pozostałe cechy i funkcje

- $\Box$  Program jest dostępny w bezpłatnej wersji demonstracyjnej, trial lub zapewniony jest ograniczony w czasie dostęp online.
- $\Box$  Funkcje programu zostały opisane za pomocą prezentacji dostępnej w Internecie (video, screencast).
- □ Program daje możliwość korzystania w pełni z jego funckjonalności na urządzeniach mobilnych – tabletach, smartphonach. Korzystanie z programu na urządzeniach mobilnych jest komfortowe.
- □ Program umożliwia linkowanie kontaktów, spraw, dokumentów itd. – ułatwia to poruszanie się po informacjach związanych ze sprawą.
- $\Box$  Program umożliwia użytkownikom definiowanie własnych pól (tagów, słów kluczowych).
- $\Box$  Program umożliwia przypisywanie różnych uprawnień (np. do dokumentów) różnym osobom, ze względu na ich stanowiska.
- □ Program zapisuje wszystkie aktywności użytkowników i pozwala w przyszłości dotrzeć do informacji np. o tym, kto uzyskał dostęp do dokumentu albo kiedy logował się do systemu. Jest to ważne np. przy analizie zdarzeń zagrażających bezpieczeństwu informacji.
- Program umożliwia obsługę biblioteki kancelarii (katalog, wypożyczenia, wyszukiwarka pozycji, słów kluczowych itd.).
- $\Box$  Program umożliwia kancelariom posiadającym zespoły specjalizacyjne, wiele biur lub spółek powiązanych przydzielenie spraw, pracowników itd. osobno do tych zespołów, biur czy spółek. Pozwala to m.in. na odrębne badanie efektywności tych jednostek, czy zarządzanie sprawami.
- $\Box$  Program posiada specjalna aplikacje na urządzenia mobline, co ułatwia korzystanie z niego w stosunku do wersji przeglądarkowej. Aplikacja mobilna może pomóc w szybkim przeglądaniu spraw, zlecaniu zadań, zarządzaniu kalendarzem.
- $\Box$  Program umożliwia (np. przez aplikacje mobilną) na dodawanie zdjęć (np. akt) do konkretnej sprawy.
- $\Box$  Program umożliwia wykrywanie konfliktów interesów.
- $\Box$  W programie możliwa jest rezerwacja zasobów takich jak salki, rzutnik itp.
- $\Box$  Użytkownik może sam decydować o wyglądzie paneli informacyjnych.

To jeszcze nie wszystko…

**Doświadczenia** 

**użytkownika (UX)**  Warto, aby program, który wybierzesz był przyjazny w użytkowaniu, intuicyjny, płynny w działaniu i pięknie zaprojektowany na każde urządzenie. Będzie to jedno z Twoich najczęściej wykorzystywanych narzędzi pracy. Warto zadbać o jej komfort.

#### **Wsparcie**

Warto, aby producent zapewnił odpowiednie wsparcie w procesie wdrażania i korzystania z programu. Nie wszyscy producenci w równym stopniu dbają o klientów. Niektóre programy są z założenia "samoobsługowe"

#### **Rozwój**

Warto wybrać program, który jest ciągle doskonalony i wzbogacany o nowe funkcje. Niektórzy producenci wkładają ogromny wysiłek w udoskonalanie oprogramowania. Inni oferują programy, które nie są modyfikowane od wielu lat i trudno liczyć, że to się zmieni.

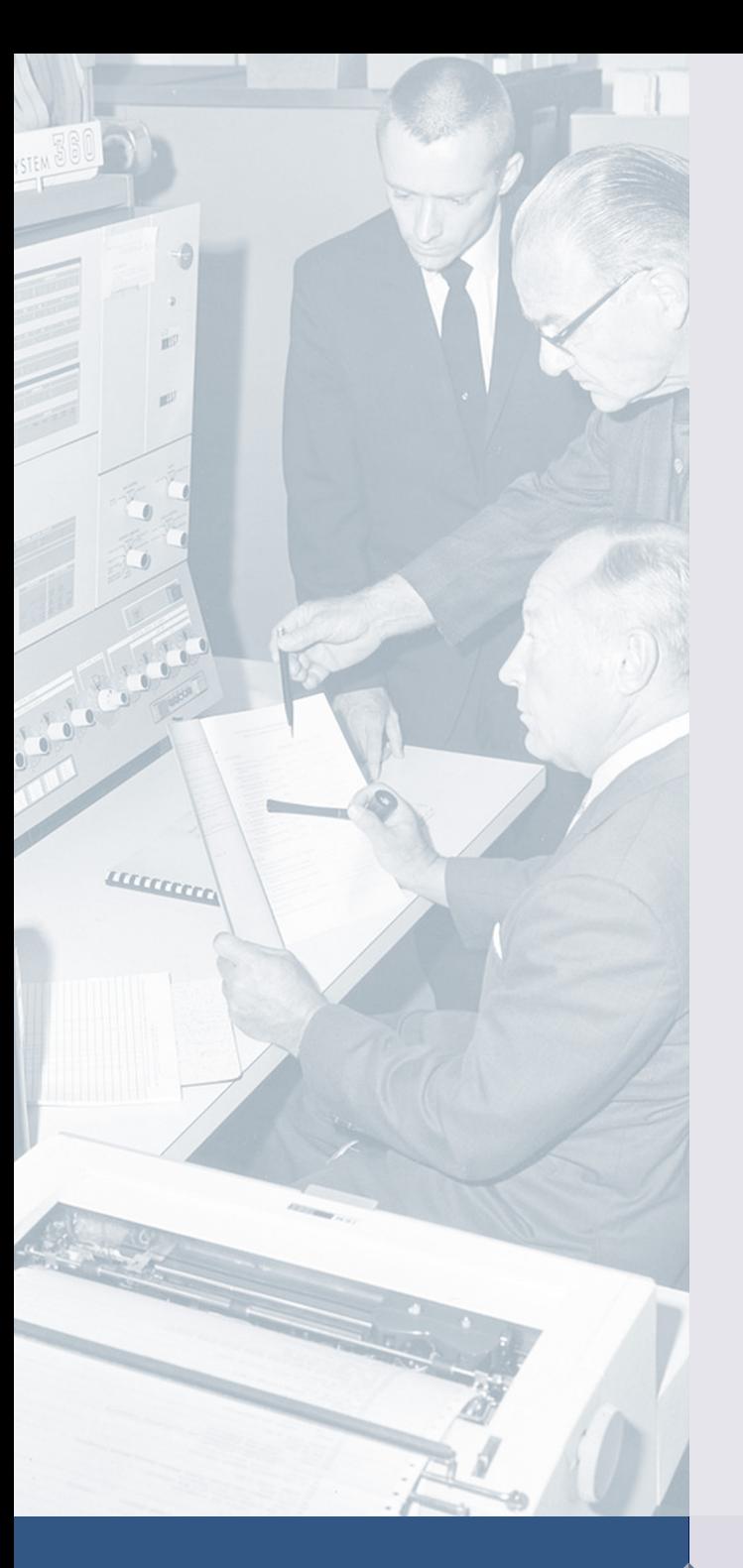

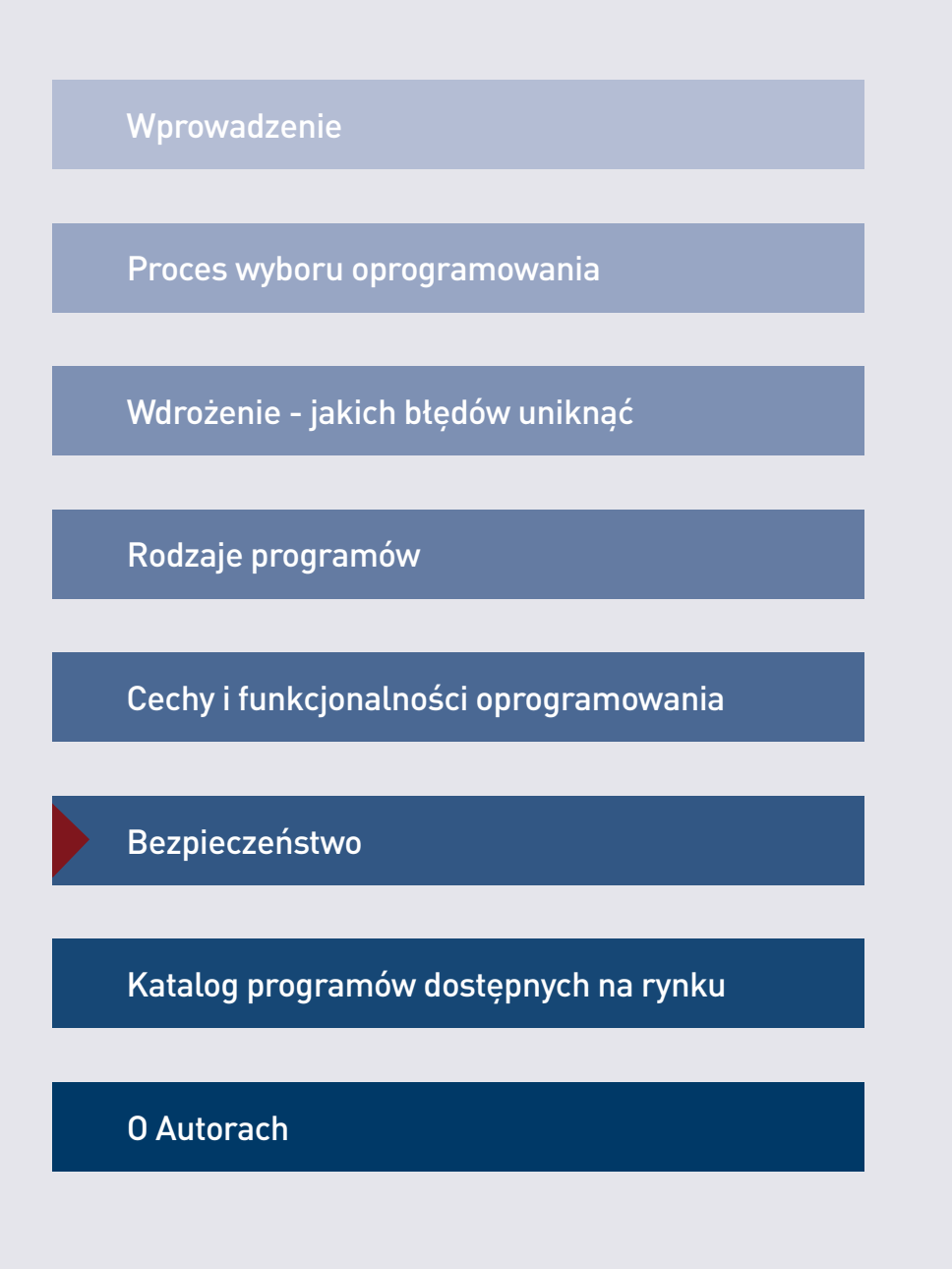

### Dane w chmurze czy na serwerze lokalnym? Decyzja nie może być oparta na przekonaniach, tylko na analizie technicznej.

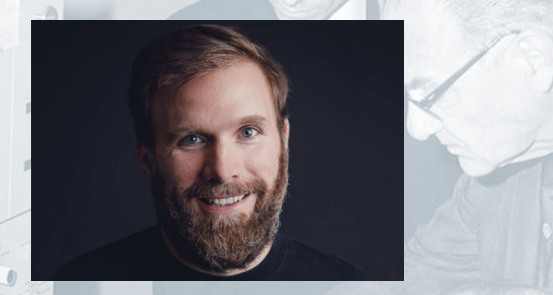

Bartosz Hetmański

inżynier zabezpieczeń i administrator systemów wieloletnim doświadczeniem wyniesionym z kluczowych branż gospodarki takich jak przemysł gazowy, budownictwo i infrastruktura. Świadczy usługi z zakresu cyber security.

Zapewnienie odpowiedniego poziomu bezpieczeństwa na własnym serwerze jest możliwe, ale wymaga uwzględnienia szeregu kwestii. Poniższa lista pytań ma uświadomić Państwa, jak wiele sytuacji powinniśmy przewidzieć.

#### Obszar 1: bezpieczeństwo fizyczne i trwałość danych

- W jaki sposób serwer jest chroniony przed włamaniem rabunkowym? Czy da się go w łatwy sposób wynieść z kancelarii?
- Czy serwer znajduje się w zamkniętym pomieszczeniu z limitowanym dostepem?
- Czy serwer automatycznie szyfruje całą powierzchnię dysku?
- Czy serwer posiada odpowiednie systemy chłodzenia?
- Czy biuro kancelarii jest chronione przez agencję lub alarm?
- Czy serwer posiada system zapasowego zasilania?
- Czy wykonujemy kopie zapasowe danych?
- Jak szybko przywrócimy dane w przypadku wystąpienia awarii lub błędów na dysku?

Jeżeli większość odpowiedzi na pytania obok brzmi "nie" - naturalnym wyborem staje się chmura. Dostawcy usług chmurowych wykorzystują sprawdzony, przetestowany sprzęt, zaprojektowany do niezawodnego przetwarzania danych. Serwery posiadają odpowiednie systemy monitoringu, przeciwpożarowe, zasilania, itp.

Centra danych dają również wysoką pewność co do ich dostępności oraz integralności - to co odczytamy będzie tym, co zapisaliśmy.

Świadczenie usług chmurowych to dla wielu podstawowy biznes. W interesie dostawcy jest zabezpieczyć się na wszystkie możliwe sposoby.

Ważnym aspektem przemawiającym za chmurą jest kwestia skalowalności. Jeżeli potrzebujemy więcej przestrzeni dyskowej, bo kancelaria się rozrasta, możemy zwiększyć ją wykonując jeden telefon.

Analizując dostawców usług chmurowych, zapytajmy ich, w jakim miejscu przechowują swoje dane i zweryfikujmy w sieci te informacje.

#### Obszar 2: bezpieczeństwo technologiczne

- Czy mamy wyznaczonego administratora serwera który wprowadza aktualizacje niwelujące luki bezpieczeństwa?
- Czy zamierzamy wystawić serwer do internetu? W jaki sposób zabezpieczymy dostęp?
- Czy stan serwera jest monitorowany? Czy dostajemy powiadomienia o anomaliach w jego pracy, występujących błędach i awariach?

Wyciek danych może pojawić się w każdej konfiguracji, jednak najczęściej dochodzi do niego przez błąd spowodowany przez człowieka. Żadne zabezpieczenie nie będzie skuteczne, jeżeli nie zadbamy o stworzenie i przestrzeganie procedur bezpieczeństwa przez nas i naszych pracowników.

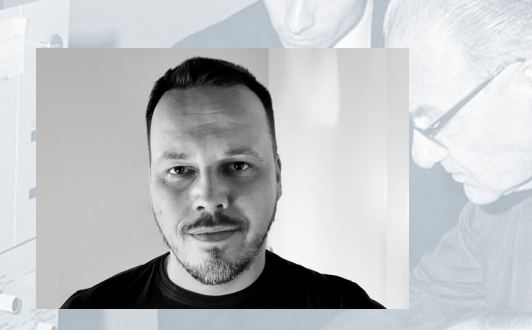

Rafał Surowy, CEO RJS Consulting sp. z. o.o.

Inspektor Ochrony Danych, audytor wiodący systemów ISO 27001 i 9001, twórca ODOSYSTEM – systemu kompleksowo wspomagającego zarządzanie ochroną danych osobowych. Od 20 lat związany z bezpieczeństwem informacji oraz ochroną danych osobowych, budowaniem systemów przetwarzania danych zgodnie z maksymą, że procedury nie mogą blokować przedsięwzięć, a mają je wspierać i zabezpieczać.

### Jak ocenić zgodność programów z obowiązującymi normami dotyczącymi bezpieczeństwa i przetwarzania danych (RODO)?

Wybierając docelowe rozwiązanie do zarządzania kancelarią, w pierwszym rzędzie należy zweryfikować:

- 1. gdzie dostawca rozwiązania przechowuje dane,
- 2. czy jest to obszar EOG, czy też dane będą przechowywane poza tym obszarem,
- 3. czy dostawca zapewnia odpowiednie certyfikaty szyfrujące, bądź umożliwia ich uruchomienie.

Dodatkowo należy szczegółowo zapoznać się z ogólnodostępnymi dokumentami dla każdego rozwiązania:

- 1. regulaminem świadczenia usługi,
- 2. polityką bezpieczeństwa informacji,
- 3. polityką prywatności,
- standardowe klauzule umowne.

Analiza wskazanych dokumentów pozwoli ocenić poziom ryzyka powierzenia danych dostawcy. Należy jednak pamiętać, że takie ryzyko zawsze będzie istnieć.

Finalizując współprace z producentem należy pamiętać o zawarciu umowy powierzenia przetwarzania danych. Stanowi ona niezbędny element w procesie przetwarzania danych osobowych w systemach chmurowych.

Co równie ważne - usługa poczty elektronicznej dostarczanej przez zewnętrznych dostawców jest również powierzeniem danych osobowych. Wybierając dostawcę usługi poczty elektronicznej należy również uwzględnić wszystkie wskazane tutaj wymogi. W szczególności umowę powierzenia danych oraz zasady szyfrowania komunikacji.

**Strach** przed chmurą **jest już mniejszy** niż jeszcze kilka lat temu.

LUCEFFEE

Bezpieczeństwo prawników oczami producentów rozwiązań IT. W zgodnej opinii producentów kwestie bezpieczeństwa są dla prawników coraz ważniejsze, choć nadal popełniają oni podstawowe błędy.

#### Przetwarzanie danych osobowych

W zgodnej opinii producentów rozwiązań IT w obszarze świadomości bezpieczeństwa danych cały czas pozostaje wiele do zrobienia. Oto dwie cenne uwagi producentów w tym temacie:

*Dobrą robotę zrobiło w tym zakresie wejście RODO, chociaż cały czas trafiają się przypadki, gdy poprzez brak analizy regulaminów chmurowych aplikacji tracimy kontrolę nad tym, gdzie nasze dane się znajdują i do kogo należą.*

*Spotkaliśmy się z sytuacją, w której kancelaria bardzo naciskała na to, by zainstalować program na ich serwerze, a potem się okazało, że korzystają z Office365 i przechowują maile i pliki na serwerze Microsoft.*

Zakup oprogramowania dla kancelarii może okazać się najprostszym sposobem na osiągnięcie zgodności z wymogami RODO. Dostawcy oprogramowania wymagają podpisania umowy o powierzenie przetwarzania danych osobowych, tym samym przejmują znaczną część odpowiedzialności związanej z wymogami płynącymi z RODO.

#### Bezpieczeństwo w chmurze

#### Strach przed chmurą jest już mniejszy niż jeszcze kilka lat temu.

*Prawnicy dostosowali się do tego standardu podobnie jak do bankowości internetowej*.

Systemy do zarządzania kancelarią oferują wysokie standardy bezpieczeństwa - np. dwustopniowe logowanie, ograniczenie czasu jednorazowej sesji.

Mimo przykładania dużej uwagi do kwestii bezpieczeństwa, ciągle pojawiają się poważne błędy w przestrzeganiu podstawowych zasad.

*Cały czas zdarza nam się widzieć hasła dostępu wypisane na żółtych karteczkach przyklejonych do komputera czy monitory skierowane w stronę okna wychodzącego na ulicę. Prawnikom zdarza się również - nie zawsze świadomie - wrzucać dokumenty klientów na chmurowe dyski, które nie są dedykowane dla biznesu i nie zapewniają odpowiednich standardów przetwarzania danych*.

Cytaty pochodzą z rozmów z producentami, które przeprowadziliśmy w 2019 roku.

[Więcej informacji o bezpieczeństwie znajdziecie Państwo w](https://kirp.pl/ksiega-bezpieczenstwa-juz-dostepna) Księdze Bezpieczeństwa wydanej przez Krajową Izbę Radców Prawnych.

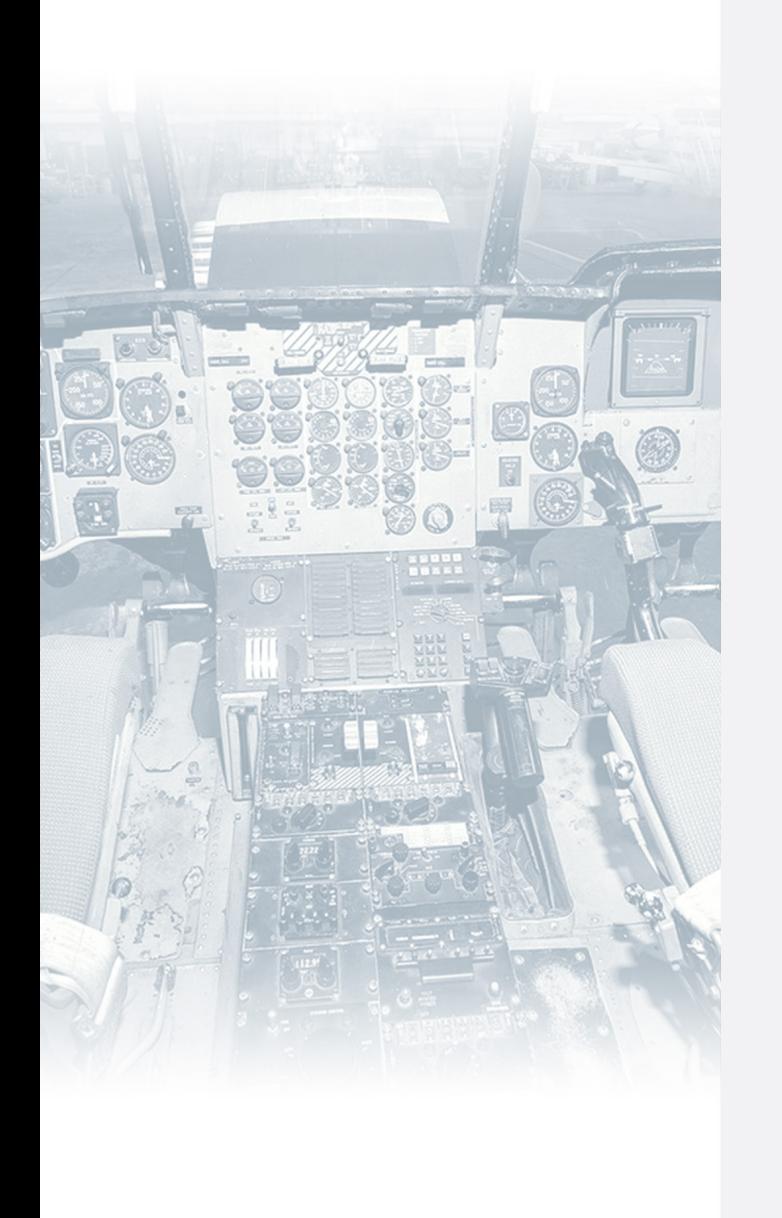

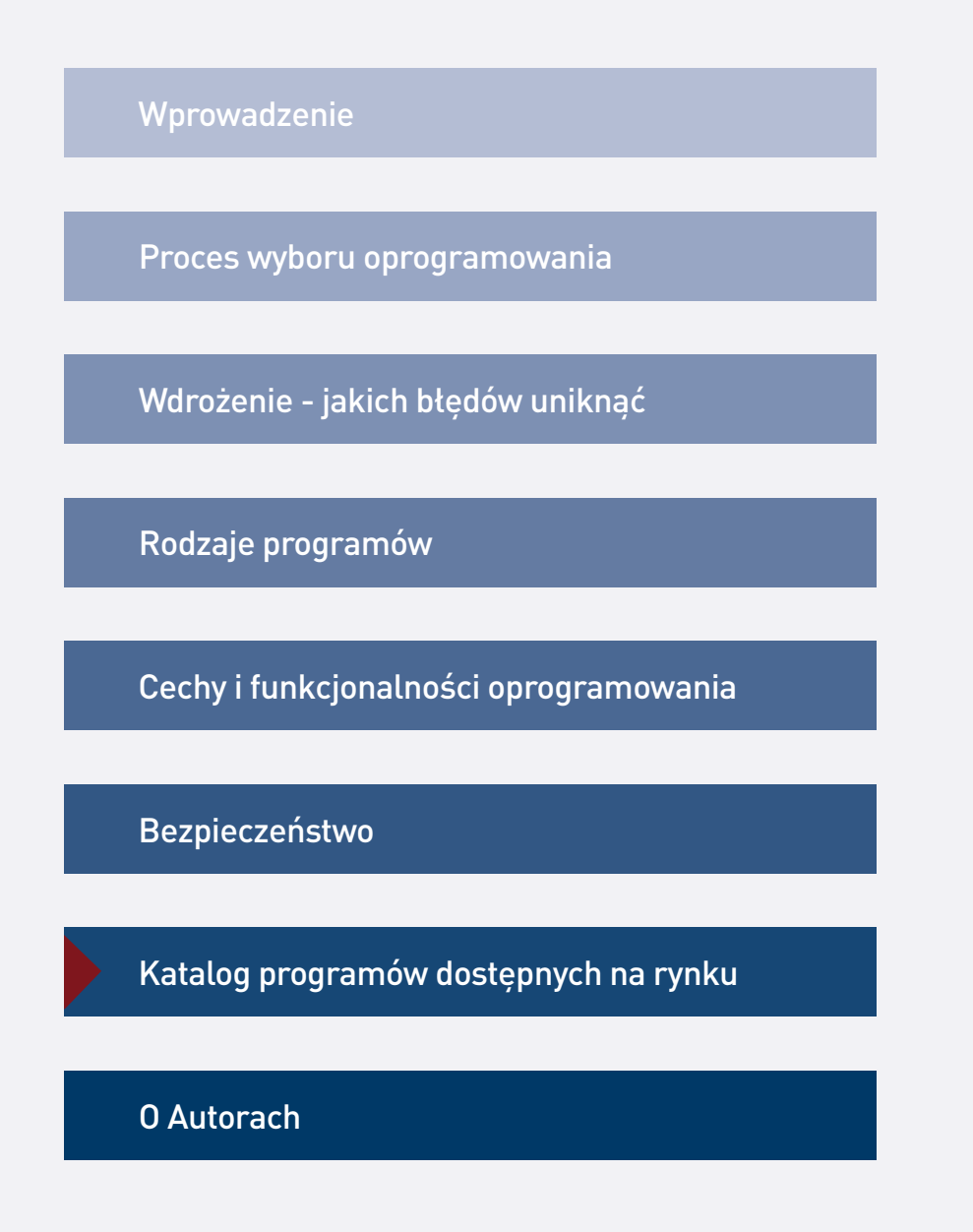

#### Jak powstał katalog oprogramowania?

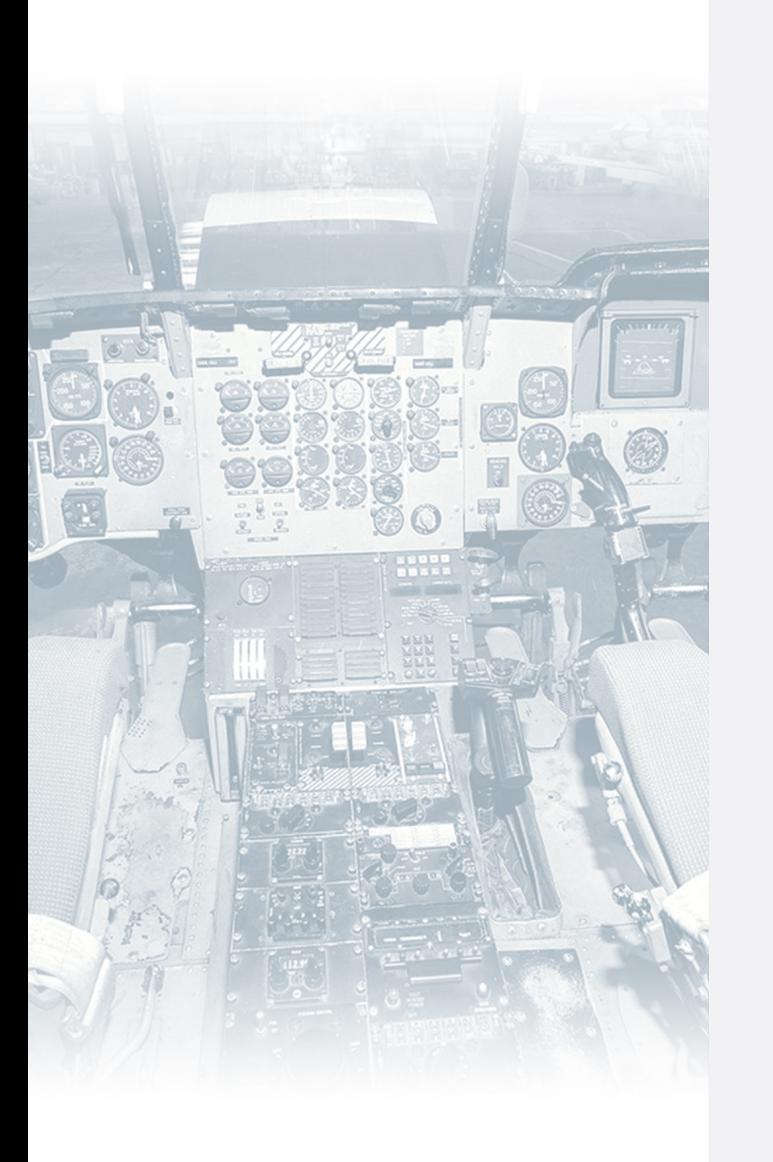

Zidentyfikowaliśmy 25 programów do zarządzania kancelariami prawnymi dostępnych na polskim rynku. Być może jest ich więcej - jeżeli tak, prosimy o kontakt, abyśmy mogli wzbogacić katalog o Państwa rozwiązania. Na stronie 72 znajdą Państwo pełną listę zidentyfikowanych przez nas programów.

Zaprosiliśmy producentów do opracowania kart programów, które prezentujemy na kolejnych stronach raportu. Na nasze zaproszenie odpowiedzieli producenci 12 programów.

Producentów poprosiliśmy o odpowiedź na pytania: "Co wyróżnia Wasz produkt?" oraz "Co wyróżnia Waszą firmę?" oraz o opisanie przykładowego wdrożenia w kancelarii. Poprosiliśmy również o podanie firm referencyjnych klientów, symulacji oferty cenowej dla kancelarii 1, 5 i 30-osobowej (wszystkie podane ceny są netto), dane kontaktowe, link do strony WWW oraz linki do innych materiałów w sieci.

#### Na koniec poprosiliśmy o:

- udzielenie 3 rad dotyczących wyboru i wdrożenia oprogramowania,
- opisanie 3 błędów najczęściej popełnianych przez prawników wdrażających i używających programów do zarządzania.

Dziękujemy producentom, którzy wzięli udział w raporcie, za przesłane materiały.

Bartłomiej Majchrzak Ryszard Sowiński

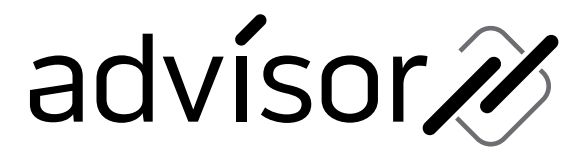

Advisor Systems Sp. z o.o. www.advisor247.pl rok założenia 2000

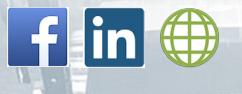

#### Symulacia oferty cenowei

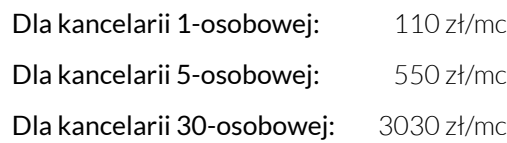

#### Co wyróżnia Wasz produkt?

Advisor247 Legal jest systemem klasy Legal Practice Management, który wspiera działania zaplecza administracyjnego kancelarii oraz merytoryczną pracę prawników. System wyróżnia elastyczność i swoboda integracji z innymi narzędziami wykorzystywanymi przez prawnika, w tym MS Office, Portal Informacyjny Sądów Powszechnych itp.

#### Co wyróżnia Waszą firmę?

Mamy ponad 20-letnie doświadczenie w obsłudze kancelarii prawnych, z naszych systemów korzysta ponad 8000 użytkowników. Jesteśmy innowacyjni i elastyczni w dopasowywaniu produktu do potrzeb klientów.

#### Nazwy referencyjnych klientów:

JWP Rzecznicy Patentowi | Bank BPH | Kancelaria Radzikowski | Szubielska i Wspólnicy sp.k. | KPG Kazimierz Wlazło i Aneta Guza-Wójtowicz Spółka Partnerska Radcóxw Prawnych | KPG GRAVIS LEGAL GROUP Widera | Sułkowski spółka jawna | TURCZA Kancelaria Radców Prawnych

#### Przykładowe wdrożenie - case study

#### PROBLEM

?

Kancelaria nie posiadała systemu pozwalającego na koordynację spraw wielu prawników w kancelarii. W rezultacie nie była przygotowana na dalszy rozwój. Utrudnione było także monitorowanie stanu spraw, istotne zwłaszcza w przypadku nieobecności członków zespołu.

#### **ROZWIAZANIE**

Pracownicy kancelarii otrzymali dostęp do systemu zgodnie z ustalonym zakresem uprawnień. Zespół został przeszkolony z użytkowania systemu (w szczególności zarządzania sprawami, planowania oraz rejestracji pracy), a partnerzy uzyskali wiedzę z zakresu efektywnej kontroli działań oraz fakturowania.

#### **EFEKTY**

Cytując słowa klienta: *W zasadzie zmienił się każdy z aspektów funkcjonowania kancelarii, ale najbardziej odczuwalnym efektem jest przede wszystkim większa kontrola nad prowadzeniem spraw i lepszy obieg dokumentów. Nadto, systematyczna praca z programem i uzupełnianie danych o sprawach, w tym skanowanie dokumentów, przygotowuje nas na ew. ponowną potrzebę pracy zdalnej*.

#### 3 rady dla prawnika rozważającego zakup i wdrożenie oprogramowania?

- Funkcjonalność systemu do zarządzania kancelarią i jego dopasowanie do potrzeb danej kancelarii powinno być równie ważnym (lub ważniejszym) kryterium wyboru jak cena – system jest nie tylko kosztem dla kancelarii, ale przede wszystkim wsparciem pracy prawnika.
- Warto potraktować wdrożenie nowego systemu jako szansę na wprowadzenia zmian w procesach organizacyjnych. Może okazać się, że wprowadzenie takich zmian, zwielokrotni pozytywny efekt wdrożenia.
- Przeszkol użytkowników. Brak szkolenia jest jednym z głównych powodów braku satysfakcji z użytkowania systemu. Nieprzeszkoleni użytkownicy nie znają wszystkich funkcjonalności i korzyści jakich dostarcza im system.

- Brak jasno sprecyzowanego celu wdrożenia oraz zbyt ogólne wymagania. Bez ich określenia dokonanie właściwego wyboru nie będzie możliwe. Szczególnie gdy chcemy uwzględnić tak obecne, jak i przyszłe wymagania kancelarii.
- ▶ Zakup systemu z polecenia. To co działa dla jednej kancelarii, niekoniecznie musi działać dla drugiej. System powinien być dopasowany do Twojej kancelarii.
- Wybór i wdrożenie nowego systemu do zarządzania kancelaria to projekt, dotykający praktycznie wszystkich obszarów działalności Kancelarii. Wymaga zaangażowania i nie powinno się tego wykonywać "przy okazji". Należy zapewnić odpowiednią ilość czasu, przypisać konkretne odpowiedzialności i nadać odpowiednie umocowania.

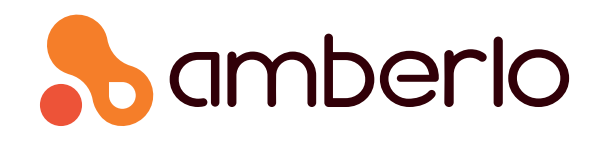

#### Amberlo Limited www.amberlo.io rok założenia 2017

#### Symulacia oferty cenowei

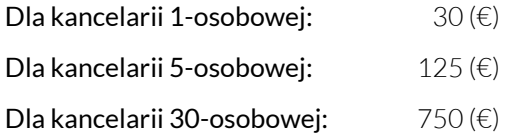

#### Co wyróżnia Wasz produkt?

Jest to prosta w użytkowaniu platforma oparta na bezpiecznej technologii osadzonej w chmurze. Amberlo wspiera globalne kancelarie prawne w zarządzaniu czasem pracy, fakturowaniu, zarządzaniu klientami oraz prowadzonymi sprawami.

Pracujemy blisko z naszymi klientami i dokładamy wszelkich starań, aby dostarczyć im rozwiązanie światowej klasy. Osiągamy to poprzez ciągłą pracę nad produktem opartą o informacje zwrotne dostarczane przez klientów.

#### Co wyróżnia Waszą firmę?

Pracujemy blisko z naszymi klientami, i dokładamy wszelkich starań, aby dostarczyć rozwiązanie światowej klasy poprzez ciągłą pracę nad produktem opartą o dostarczane przez nich informacje zwrotne.

#### Nazwy referencyjnych klientów:

Monika Macura Kancelaria Radcy Prawnego

#### Przykładowe wdrożenie - case study

#### PROBLEM

?

Zadania kancelarii były przesyłane pocztą e-mail, co utrudniało ustalanie priorytetów i ocenę postępów. Każdy pracownik śledził czas za pomocą oddzielnego pliku Excel iraportował raz w miesiącu, więc co miesiąc tracono kilka godzin. Pod koniec każdego miesiąca faktury tworzono ręcznie, poświęcając na to cały dzień.

#### **ROZWIAZANIE**

Wybrano rozwiązanie Amberlo, które jest bardzo intuicyjne. Wdrożenie okazało się proste i szybkie - od pierwszego dnia wdrożenia firma stała się bardziej produktywna. Amberlo ma zautomatyzowane procesy planowania, zarządzania zadaniami, śledzenia czasu i fakturowania.

#### **EFEKTY**

Dzięki lepszemu zarządzaniu aktywnościami kancelaria wykonuje więcej zadań w tym samym czasie. Wszyscy pracownicy codziennie rejestrują czas, dzięki czemu możliwe jest skuteczniejsze monitorowanie czasu pracy. Faktury tworzone są automatycznie, więc pracownicy mogą poświęcić więcej czasu na obsługę klientów. Ostatecznie zyski kancelarii wzrosły o co najmniej 25%.

#### 3 rady dla prawnika rozważającego zakup i wdrożenie oprogramowania?

- Przed rozpoczęciem poszukiwania odpowiedniego rozwiązania, przygotuj listę funkcjonalności których poszukujesz. Ważnym elementem jest rozgraniczenie funkcjonalności niezbędnych, od tych przydatnych - oraz ustalenie stosownych priorytetów.
- Hosting na prywatnym serwerze vs w chmurze. W przypadku prywatnego serwera będą to rozwiązania zaprojektowane do działania na prywatnym serwerze znajdującym się w naszym biurze oraz na komputerach kancelarii. Wymaga to zatrudnienia osobnej firmy do utrzymania i obsługi serwera, co wiąże się z dodatkowymi kosztami. Rozwiązania chmurowe nie wymagają instalacji ani posiadania serwera. Czyni je to łatwymi w utrzymaniu i dostępnymi z każdego urządzenia.
- Wybierz dostawcę posiadającego przejrzysty, łatwy do zrozumienia cennik który widoczny jest na jego stronie. Upewnij się, że cena zawiera aktualizacje i wsparcie.

- Wybór dostawcy na podstawie ceny, zamiast efektywności.
- Przechowywanie niezaszyfrowanych danych klientów na laptopach.
- Nie wszyscy pracownicy są zobligowani do używania oprogramowania.

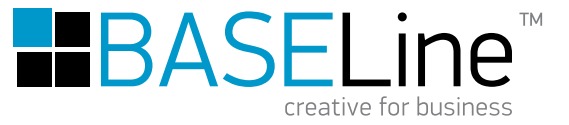

Baseline sp. z o.o., sp.k. www.baseline.pl rok założenia 2013

użytkowania.

Innowacyjność naszego produktu polega na sposobie połączenia wielu obszarów obsługi firmy, przenikania informacji pomiędzy nimi oraz formie prezentacji wyników. Ergonomia, intuicyjność oraz mobilność roz-

wiązania w dużym stopniu wpływają na komfort jego

Co wyróżnia Wasz produkt?

#### Co wyróżnia Waszą firmę?

Indywidualne podejście do klienta, duże doświadczenie na rynku w obszarze wytwarzania innowacyjnych rozwiązań, wysoka jakość powdrożeniowej obsługi Klienta

#### Nazwy referencyjnych klientów:

Kancelaria Radców Prawnych Oleś & Rodzynkiewicz Sp.K | Chabasiewicz Kowalska i Partnerzy Radcowie Prawni | "Kubas Kos Gałkowski - Adwokaci I Spółka Partnerska" Sp.K. II

#### Przykładowe wdrożenie - case study

Producent zamieścił przykłady zastosowań pod następującym linkiem: www.baseline.pl/case-studies

#### 3 rady dla prawnika rozważającego zakup i wdrożenie oprogramowania?

- Buduj przewagę i profesjonalizm w obsłudze klienta przechodząc na elektroniczną formę prowadzenia biznesu.
- Oszczędzaj swój czas, eliminuj powtarzalne i kosztowne błędy.
- ▶ Zwiększ poziom bezpieczeństwa swoich danych oraz danych klientów.

#### Jakie 3 błędy popełniają prawnicy wdrażając i używając oprogramowanie?

- Brak rozumienia konieczności poniesienia wydatków na IT w stosunku do oczekiwanych rezultatów.
- Rozmyta odpowiedzialność wspólników częsty błąd paraliżujący kancelarie.
- Brak świadomości o ryzykach, zagrożeniach oraz konsekwencjach związanych z niewłaściwym przetwarzaniem danych w kancelarii.

#### Symulacja oferty cenowej

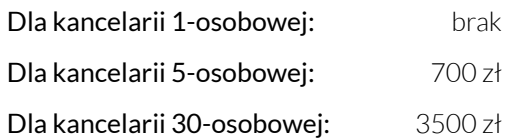

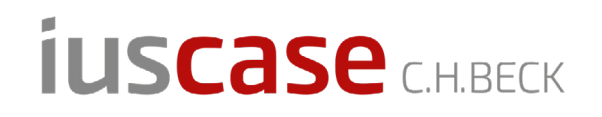

Wydawnictwo C.H.Beck sp. z o.o. www. iuscase.pl rok założenia 1993

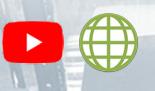

#### Symulacja oferty cenowej

#### Dla kancelarii 1-osobowej:

w wersji podstawowej, oferowany jest jako pakiet 3 stanowisk, za cenę 210 zł/mc

Dla kancelarii 5-osobowej: 336 zł/mc

#### Dla kancelarii 30-osobowej:

Oferta powyżej 20 stanowisk, każdorazowo przygotowywana jest indywidualnie

#### Co wyróżnia Wasz produkt?

- Integracja z portalem Sądów Powszechnych,
- architektura informacji gwarantująca swobodę organizacji danych,
- nielimitowana przestrzeń dyskowa,
- separacja baz danych poszczególnych kancelarii (konteneryzacja - Docker),
- spersonalizowany url do logowania,
- czytelny, konfigurowalny interface,
- rozbudowany system uprawnień,
- elastyczny okres testowy wraz z bezpłatnym wdrożeniem i szkoleniem.

#### Co wyróżnia Waszą firmę?

C.H.Beck jest jednym z najstarszych i największych europejskich wydawnictw prawniczych. Oferta Wydawnictwa to także treści i narzędzia udostępniane online, z wiodącym produktem – Systemem Informacji Prawnej Legalis.

#### Nazwy referencyjnych klientów:

Syty Adwokaci Kancelaria Adwokacka Marek Syty | Araszkiewicz Cichoń Araszkiewicz Kancelaria Radców Prawnych i Adwokata Spółka Partnerska | Kancelaria Adwokacka Adwokat Michał Bińkowski Iwona Renz Kancelaria Radcy Prawnego | Kancelaria Adwokacka Mateusz Horyza

#### Przykładowe wdrożenie - case study

#### PROBLEM

?

Zespół złożony z adwokata i młodszych prawników bez uprawnień zawodowych borykał się z problemem dystrybucji danych z Portalu Informacyjnego. Dostęp posiadał jedynie mecenas i musiał ściągać dane, a następnie udostępniać je zespołowi. Strata czasu i zamieszanie organizacyjne.

#### **ROZWIAZANIE**

Funkcja wiązania spraw Iuscase ze sprawami z Portalu Informacyjnego. Mecenas raz powiązał sprawy z Portalu ze sprawami prowadzonymi w Iuscase. System automatycznie pobiera dane z Portalu i udostępnia je wg matrycy uprawnień Iuscase.

#### **EFEKTY**

Zniknął problem dystrybucji materiałów z Portalu – zespół otrzymuje je automatycznie. Dodatkowo, mecenas zarządza dostępem z poziomu Iuscase – może zmieniać dostęp do spraw jednocześnie wpływając na widoczność treści z Portalu. Ułatwiony został w konsekwencji również on-boarding nowych pracowników.

#### 3 rady dla prawnika rozważającego zakup i wdrożenie oprogramowania?

- Przetestuj dostępne rozwiązania w prawdziwych warunkach zamiast powierzchownego "przeklikania się" . Np. poprowadź jedną sprawę przez miesiąc w systemie, którego zakup rozważasz. Da Ci to najlepszy pogląd na przydatność oprogramowania.
- ▶ Podeidź realistycznie do kwestii migracji danych. Przeniesienie starej bazy danych w kształcie 1:1 do nowego systemu jest praktycznie niemożliwe (z wyłączeniem sytuacji tworzenia systemu na zamówienie). Koszt trwania przy starym systemie pracy będzie dotkliwszy niż konsekwencje archiwizacji części starych danych.
- Sprawdź na jakie wsparcie możesz liczyć ze strony dostawcy systemu. Początkowy okres przestawienia się na pracę w nowym systemie jest najtrudniejszy – szkolenia i zdalna pomoc może zdecydować o sukcesie wdrożenia.

- Brakuje im strategicznego spojrzenia na proces wdrożenia oprogramowania. Jakich funkcji potrzebuję, a bez których się obejdę? Czy mogę zaufać dostawcy? Czy system będzie rozwijany? Jakie mam możliwości "wyjścia" z systemu?
- ▶ Nie zachowują konsekwencji w korzystaniu z nowego narzędzia. Budowa nawyków i zmiana organizacji pracy wymaga energii, ale jest to inwestycja, która procentuje.
- Unikają korzystania z pomocy wdrożeniowej (jeśli jest oferowana). Niesłusznie postrzegają to jako stratę czasu i tracą szansę na retencję wiedzy we własnej organizacji.

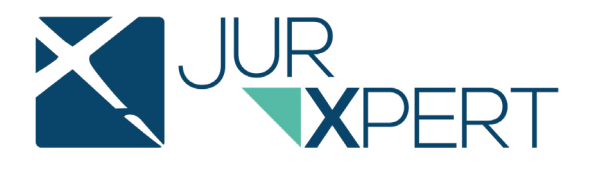

ACP IT Solutions Polska Sp. z o.o. www.jurxpert.pl rok założenia 2003

Symulacia oferty cenowei

Ze względu na szerokie możliwości konfiguracji programu jurXpert (wersje, moduły) ceny ustalane są indywidualnie z klientem.

Przy zakupie licencji bezterminowej ceny zaczynają się od 1100 zł za 1 użytkownika. Przy subskrypcji ceny zaczynają się od 50 zł miesięcznie za 1 użytkownika.

#### Co wyróżnia Wasz produkt?

- Zintegrowany system DMS automatycznie indeksujący dokumenty w tle bez ingerencji użytkownika.
- Możliwość konfigurowania wyświetlanych kolumn, ich kolejności oraz rozmiarów w raportach oraz widokach na poziomie użytkowników lub grup użytkowników.
- Szeroko rozbudowany system uprawnień oraz ustawień na poziomie użytkowników lub grup użytkowników.
- Eksport danych faktur do zewnętrznych systemów księgowych.
- Integracja z systemem Biblioteki Narodowej umożliwiająca automatyczny zapis medium w module jurXpert Biblioteka.
- Generowanie dokumentów na podstawie zindywidualizowanych szablonów.

#### Przykładowe wdrożenie - case study

#### ? PROBLEM

Kancelaria potrzebowała narzędzia, które pozwoli kontrolować zespoły pracowników w zakresie "obłożenia" pracą, tzn. co dany pracownik z mojego zespołu w danym czasie robi i na jakim etapie jest ta praca.

#### **ROZWIAZANIE**

Wykorzystując narzędzia dostępne w jurXpert wdrożyliśmy system zlecania zadań wraz z możliwością ich akceptowania lub odrzucania przez pracowników. Zaprogramowaliśmy szybką zmianę statusu zadania z poziomu terminarza, co pozwoliło pracownikom informować kierowników na jakim etapie jest wykonywane zadanie. Dzięki możliwości zapisu czynności bezpośrednio ze zleconego zadania pracownicy nie powielali swojej pracy.

#### **EFEKTY**

Kierownictwo zyskało optymalny podgląd pracy swoich zespołów. Obecnie zadania delegowane są w taki sposób, aby zapewnić ciągłość pracy pracowników bez zbędnego przeciążania ani przestojów. Zwiększyło to efektywność pracy całej kancelarii, jak i zoptymalizowało wewnętrzne procesy.

#### Co wyróżnia Waszą firmę?

- Obsługa klientów (support) na wysokim poziomie.
- Migracja danych z innych systemów.
- Programowanie funkcjonalności wg zapotrzebowania Klientów.
- 18 lat doświadczenia w pracy z kancelariami.

#### Nazwy referencyjnych klientów:

Producent podaje nazwy referencyjnych klientów pod linkiem: www.jurxpert.pl/opinie\_klientow

#### 3 rady dla prawnika rozważającego zakup i wdrożenie oprogramowania?

- Cena nie powinna być jedynym lub najistotniejszym kryterium przy zakupie programu.
- Kierownictwo kancelarii powinno brać czynny udział w procesie wyboru programu. Zlecanie tego tematu pracownikom znacznie utrudnia lub wręcz uniemożliwia kierownictwu kancelarii podjęcie właściwej decyzji.
- Pomimo tego, że wdrożenie programu na początku wiąże się z pewnym nakładem pracy oraz koniecznością zmiany przyzwyczajeń, to przełamanie tych barier skutkuje zwiększeniem efektywności pracy.

- Kancelarie nie zawsze są gotowe, aby od początku wdrożyć oprogramowanie w wymaganym zakresie. Wdrożenie tylko części funkcjonalności skutkuje zazwyczaj tym, że pozostała elementy programu nigdy nie zostaną wdrożona i kancelaria wykorzystywać będzie tylko fragment możliwości oprogramowania.
- Wdrożenie oprogramowania w kancelarii nie zawsze jest zlecane odgórnie przez kierownictwo kancelarii i nie zawsze obejmuje wszystkich pracowników. Wszelkie mało konkretne lub niezobowiązujące instrukcje prowadzą do tego, że część kancelarii się wdroży i będzie używała oprogramowania, zaś pozostali pracownicy nie będą z niego korzystali.
- Kancelarie często nie rozumieją i nie doceniają istoty aktywnej współpracy z dostawcą oprogramowania i nie zawierają umowy serwisowej. Skutkiem tego nie otrzymują wsparcia oraz aktualizacji oprogramowania.

## **Kancelaria Prawna**

 $\mathbf{f}$  in  $\bigoplus$ 

Wolters Kluwer Polska Sp. z o.o. www.produkty.lex.pl/kancelaria-prawna rok założenia 1992

Symulacja oferty cenowej

#### Dla kancelarii 1-osobowej: 79 zł + jednorazowy koszt za wdrożenie i szkolenie w wysokości 500 zł Dla kancelarii 5-osobowej: 320 zł + jednorazowy koszt za wdrożenie i szkolenie w wysokości 1000 zł Dla kancelarii 30-osobowej: 1870 zł

+ jednorazowy koszt za wdrożenie i szkolenie w wysokości 2500 zł

#### Co wyróżnia Wasz produkt?

Kancelaria Prawna to zaawansowany system, który pomaga w zarządzaniu średnią i dużą kancelarią prawną. Od 20 lat cieszy się dużą popularnością, zaś Klienci doceniają 3 główne korzyści: kompleksowe podejście do zarządzania kancelarią, w tym: baza klientów, ewidencja czasu pracy, repozytorium dokumentów, śledzenie statusów spraw oraz rozliczanie klientów w oparciu o różne waluty czy modele rozliczeniowe; moduł analityczny, który umożliwia precyzyjne określenie kosztów w kancelarii irentowności prowadzonych projektów; delegowanie zadań i pełną kontrolę nad pracą całego zespołu.

#### Przykładowe wdrożenie - case study

#### PROBLEM

?

Jedna z dużych kancelarii prawnych poszukiwała rozwiązania, które spełni wysokie wymagania funkcjonalne, a jednocześnie wykorzysta posiadaną infrastrukturę informatyczną. Niewiele dostępnych programów oferowało taką możliwość. Klientowi zależało również na wsparciu technicznym i backupach danych.

#### **ROZWIĄZANIE**

Zaprezentowaliśmy możliwości Kancelarii Prawnej, z której od lat korzysta wielu zadowolonych Klientów. System został wysoko oceniony, ponieważ gwarantuje zaawansowane funkcjonalności w sposób przemyślany i intuicyjny. Dostrzeżono również fakt, że ewidencja czasu pracy okazała się dużo prostsza niż dotychczas.

#### **EFEKTY**

Kancelaria ma możliwość rozliczania się ze swoimi klientami według różnych scenariuszy, również w walutach obcych. Dzięki automatycznemu pobieraniu danych nie trzeba wprowadzać wszystkich informacji kontaktowych sądu czy instytucji. Partnerzy kancelarii wykorzystują raporty finansowe, które zostały stworzone na indywidualne zlecenie Klienta.

#### Co wyróżnia Waszą firmę?

Wolters Kluwer to globalny lider w obszarze Legal-Tech. Wyróżnia nas nieustanne tworzenie innowacji opartych o nowe technologie i specjalistyczną wiedzę branżową oraz zaangażowanie w proces wdrożenia. Siła i popularność naszych rozwiązań wynika z połączenia wiedzy merytorycznej ze specjalistyczną technologią oraz szybkim reagowaniem na potrzeby użytkowników. Nasza firma pozostaje liderem rynku, ponieważ wyznacza trendy i standardy w dostarczaniu informacji prawnej i branżowej, elastycznie reagując na zmieniające się potrzeby klientów.

#### Nazwy referencyjnych klientów:

Połomski & Kłobuchowski Radcowska Spółka Partnerska | LAWBERRY Pietrzyk i Partnerzy, Radcowie Prawni sp.p. | Gujski, Zdebiak Kancelaria Adwokacko-Radcowska

#### 3 rady dla prawnika rozważającego zakup i wdrożenie oprogramowania?

- Średnie i duże kancelarie prawne często dysponują własną infrastrukturą sprzętową. Wtakiej sytuacji warto poszukać systemu, który umożliwia instalację na serwerach Klienta, niezależnie czy posiada łącze internetowe. Dzięki takiemu rozwiązaniu można zachować wdrożone wcześniej systemy bezpieczeństwa oraz przechowywać dane na wskazanym serwerze.
- Jeśli cenisz tradycyjne programy, które są czytelne i proste w użytkowaniu, Kancelaria Prawna z pewnością spełni te oczekiwania. To sprawdzony i ceniony system, który nie wymaga znajomości najnowszych technologii, umożliwiając realizację wszystkich niezbędnych zadań, jak rejestracja spraw, zarządzanie dokumentami, rozliczanie czasu pracy czy fakturowanie Klientów.
- Na rynku jest wiele rozwiązań dla kancelarii, które można podzielić na mniejsze aplikacje oraz większe i bardziej kompleksowe systemy. Wybór kilku aplikacji często uniemożliwia współpracę między nimi, np. synchronizację danych. Przed podjęciem decyzji warto przeanalizować rzeczywiste potrzeby użytkowników i dobrać rozwiązanie, które najlepiej im sprosta.

- Wdrożenie systemu do zarządzania sprawami powinna poprzedzić dokładna analiza procesów zachodzących w kancelarii. Najlepiej jest rozpisać poszczególne scenariusze pracy, określić osoby odpowiedzialne, ustalić spodziewane efekty i punkty, które wymagają usprawnienia. Nie każdy zdaje sobie sprawę, że jest to niezbędne do poprawnej konfiguracji systemu, co w konsekwencji może wpłynąć na satysfakcję z użytkowania.
- Jeśli jednym z celów realizowanych przez system do zarządzania kancelarią jest badanie efektywności pracy, niezbędna okazuje się standaryzacja działania całego zespołu. Wszystkie zadania powinny być realizowane w określony sposób. Raportowanie czasu pracy nie będzie efektywne, jeśli jeden z pracowników będzie to robił z dokładnością do 15, a drugi do 30 minut.
- Aby szkolenia z produktu w średnich i dużych kancelariach były bardziej efektywne, warto podzielić uczestników na kilkuosobowe zespoły, dobrane według sposobu pracy z produktem. W zależności od stanowiska pracy, potrzeby i oczekiwania są znacząco różne, czego najlepszym przykładem będzie partner zarządzający i pracownik administracji.

# Kleos

Wolters Kluwer Polska Sp. z o.o. www.kleos.pl rok założenia 1992

#### Symulacja oferty cenowej

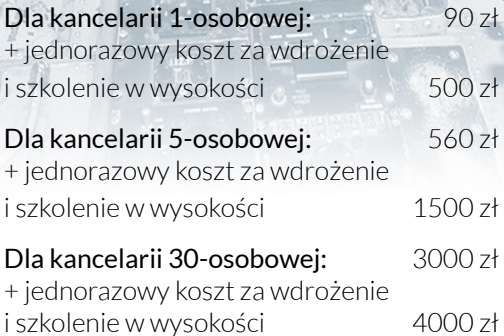

#### Co wyróżnia Wasz produkt?

Kleos to rozwiązanie LegalTech, opracowane przez światowego lidera w dostarczaniu informacji prawnej i usług eksperckich – Wolters Kluwer. Z systemu korzysta 20 tys. prawników z 9 krajów UE, którzy dzięki Kleosowi:

- zyskują prosty pulpit użytkownika, zawierający sprawy, dokumenty, terminy i zadania;
- pracują wygodniej dzięki integracji z MS Office (załączanie e-maili do spraw, edycja i wysyłka dokumentów bez konieczności zapisywania ich na dysku);
- bezpiecznie komunikują się z klientami poprzez moduł Kleos Connect;
- korzystają z aplikacji mobilnej i nieograniczonej przestrzeni na dane.

#### Przykładowe wdrożenie - case study

#### **PROBLEM**

?

W związku ze wzrostem liczby prowadzonych spraw, kancelaria borykała się z nadmiarem dokumentów, które przechowywano na komputerach pracowników.

#### **ROZWIAZANIE**

Wszystkie dane przeniesiono na jedną wspólną platformę. Każdy pracownik korzysta z własnego pulpitu, zawierającego wszystkie najważniejsze informacje. Program automatycznie powiązał sprawy z dokumentami, zadaniami i terminami. Dokumenty trafiły do bezpiecznej chmury, a dzięki integracji z Microsoft Office, użytkownicy mogli edytować, zapisywać i udostępniać pliki bezpośrednio z Kleosa, co znacząco usprawniło pracę. Wysyłanie poufnych danych e-mailem zastąpiono w pełni bezpiecznym modułem Kleos Connect. Stały dostęp do danych umożliwiła natomiast aplikacja mobilna Kleos Mobile.

#### **EFEKTY**

Usprawnienie pracy całego zespołu prawników oraz automatyzacja wybranych procesów. Skrócenie czasu poświęcanego na szukanie informacji o 20%, dzięki czemu inwestycja w system zwróciła się już w pierwszym roku jego użytkowania.

#### Co wyróżnia Waszą firmę?

Wolters Kluwer to globalny lider w obszarze Legal-Tech. Wyróżnia nas nieustanne tworzenie innowacji opartych o nowe technologie i specjalistyczną wiedzę branżową oraz zaangażowanie w proces wdrożenia. Siła i popularność naszych rozwiązań wynika z połączenia wiedzy merytorycznej ze specjalistyczną technologią oraz szybkim reagowaniem na potrzeby użytkowników. Nasza firma pozostaje liderem rynku, ponieważ wyznacza trendy i standardy w dostarczaniu informacji prawnej i branżowej, elastycznie reagując na zmieniające się potrzeby klientów.

#### Nazwy referencyjnych klientów:

Kancelaria Prawna dr Marek Jarzyński & Kornel Novak s.c. | ZASŁAW TSS Sp. z o.o. Sp.k. | Giera Kaczmarek i Wspólnicy spółka komandytowa |Capital Lex Kancelaria Prawno-Podatkowa S.A. | Kancelaria Prawnicza Alina Matuszczyk Radca Prawny

#### 3 rady dla prawnika rozważającego zakup i wdrożenie oprogramowania?

- Przed technologią nie ma ucieczki. Prawnicy zaczynają doceniać korzyści, które można osiągnąć jedynie dzięki technologii i uproszczeniu przynajmniej podstawowych i powtarzalnych procesów. Wsparcie ze strony systemu IT umożliwia skupienie się na tym, co z perspektywy prawnika jest najważniejsze – pracy z Klientem i wygrywaniu spraw.
- Zakup i wdrożenie oprogramowania do zarządzania kancelarią powinno być tak samo oczywiste i naturalne jak korzystanie z Systemów Informacji Prawnej. Konsekwentne wprowadzanie danych umożliwia szybką kontrolę takich kwestii jak: statusy prowadzonych spraw, zaangażowanie zespołu, zlecone zadania czy rozliczenia z Klientami kancelarii.
- ▶ O programie do zarządzania sprawami i dokumentami warto pomyśleć już na samym początku praktyki prawniczej. Dobre nawyki pozwalają pracować w sposób zorganizowany, unikając ryzyka utraty danych czy przeoczenia ważnego terminu. Posiadanie stosownych certyfikatów bezpieczeństwa zdecydowanie wyróżnia nasz produkt na tle konkurencii.

- Gwarancją sukcesu jest dopasowanie programu do realnych potrzeb przyszłego użytkownika. Dlatego warto poświęcić czas zarówno na rozmowę o swoich oczekiwaniach względem systemu, jak również na szkolenie z pracy z produktem.
- ► Łatwo przeoczyć moment, w którym program nie wydaje się jeszcze niezbędny, ale znacząco wpłynąłby na komfort pracy. System powinien rozwijać się wraz kancelarią, a nie kancelaria rezygnować z systemu, ponieważ dopiero jest w fazie rozwoju.
- Korzyści z wdrożenia programu przychodzą z czasem. Aby uzyskać najlepsze efekty, należy być systematycznym. Dzięki rejestracji czasu pracy, może się okazać, że cenne minuty, które poświęcaliśmy na szybki telefon czy odpisanie na e-maila, nie były dotąd nigdzie raportowane. Im więcej informacji znajduje się w programie, tym prościej i przyjemniej się z niego korzysta.

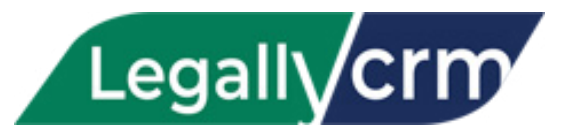

#### 4B Systems sp. z o.o. www.legallycrm.pl rok założenia 2018

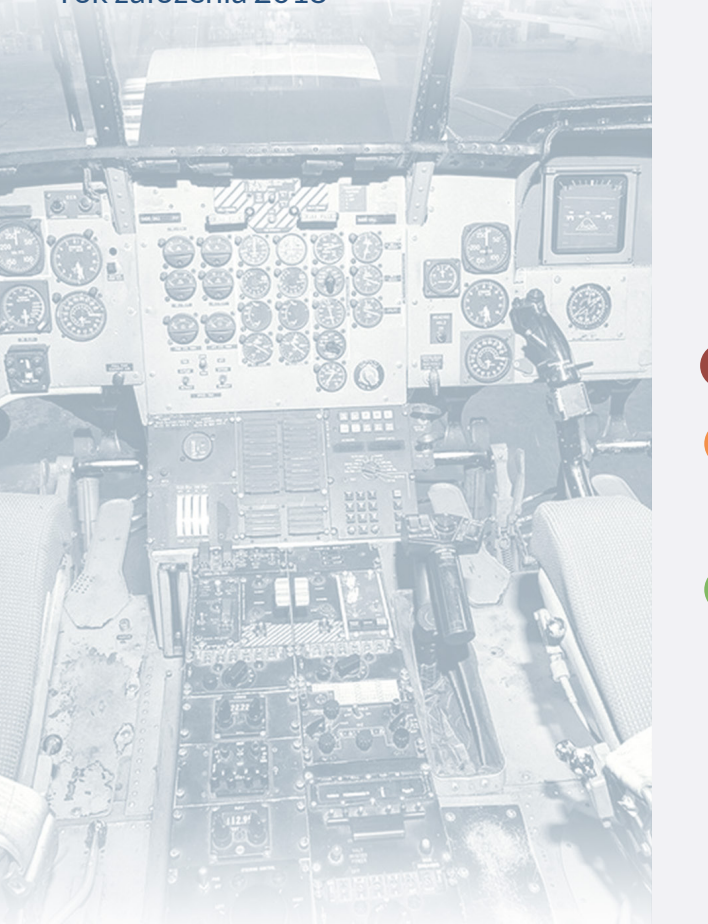

Symulacja oferty cenowej

od 149 do 439 zł/mc brutto, brak limitu użytkowników

#### Co wyróżnia Wasz produkt?

Kontrola iraportowanie czasu pracy, rozliczenia, nielimitowany dostęp dla użytkowników, instalacja na serwerze Klienta, integracja poczty e-mail, zaawansowany system zadań i powiadomień.

#### Co wyróżnia Waszą firmę?

Specjalizacja odszkodowawcza i windykacyjna, obieg dokumentacji i OCR dokumentacji, elastyczność w zakresie wdrożenia systemu z możliwością dostosowania do indywidualnych potrzeb kancelarii.

#### Nazwy referencyjnych klientów:

Kancelaria Salomon Johansen Oslo Norway | Kancelaria Adwokacka Adwokat Krzysztof Bigoszewski | Fundacja LexHelper | Tijbout Letselschade Zaandam Holandia.

#### Przykładowe wdrożenie - case study

#### PROBLEM

?

Brak możliwości kontroli czasu pracy pracowników.

#### **ROZWIĄZANIE**

Wdrożenie wersji systemu LegallyCRM z raportowaniem deklaratywnym i faktycznym czasu pracy kancelarii.

#### **EFEKTY**

Usprawnienie obsługi z klientem użytkownika systemu LegallyCRM dzięki uwiarygodnieniu rozliczeń finansowych (raporty czasu pracy dają możliwość dokładnego określenia ile czasu zajmowały poszczególne czynności).

#### 3 rady dla prawnika rozważającego zakup i wdrożenie oprogramowania?

- Uproszczenie procesów obsługi w systemie jest korzystne dla kancelarii.
- ▶ Zmniejszenie oczekiwań w zakresie oprogramowania znacznie wpływa na cenę i czas wdrożenia.
- Więcej opcji i możliwości oprogramowania wcale nie oznacza, że kancelaria zacznie działać sprawniej - wybierz tylko to, co niezbędne.

- Chęć wdrożenia funkcjonalności, które w większości nie będą użytkowane na etapie prowadzenia sprawy.
- Oczekiwanie bardzo niskiej ceny wdrożenia systemu i dodatkowych modyfikacji.
- Komplikowanie procesu obsługi spraw, zlecania zadań w zespole kancelarii oraz nierealny model raportowania.

# MECENAS.il

#### JMK Computerate Sp. z o.o. www.mecenas.it rok założenia 2006

 $\n **f**$  in  $\n **0**$ 

#### Symulacja oferty cenowej

#### Dla kancelarii 1-osobowej:

Wersja Basic 50 zł netto Wersia Premium **1999** 80 zł netto

Dla kancelarii 5-osobowej:

#### Dla kancelarii 30-osobowej:

#### Wersja Basic 250 zł netto Wersja Premium 400 zł netto

Wersja Basic 1.500 zł netto Wersja Premium 2.400 zł netto

#### Co wyróżnia Wasz produkt?

System Mecenas.iT jest tworzony przez prawników i informatyków, co czyni go wiodącym oprogramowaniem do zarządzania kancelarią prawną w Polsce. Wyróżnia się następującymi funkcjonalnościami: połączeniem z Portalem Informacyjnym Sądów (PI), połączeniem z Elektronicznym Postępowaniem Upominawczym (EPU), aplikacją mobilną na iOS i Android, generatorem dokumentów automatycznych (wzory dokumentów, które system uzupełnia danymi samodzielnie), generatorem zadań automatycznych, integracją z MS Word i MS Outlook, panelem klienta, podwójnym backup-em danych, dane przechowywane w Unii Europejskiej.

#### Co wyróżnia Waszą firmę?

Jesteśmy polską firmą rodzinną z polskim kapitałem, działającą od 2006r. Systemy dla prawników tworzymy od 2007 r. System wdrażamy zarówno w jednoosobowych kancelariach jak i tych ponad 100 osobowych.

#### Nazwy referencyjnych klientów:

Paruch Chruściel Schiffter Spółka jawna | Dubicki i Wspólnicy Spółka komandytowa |Surowiec i Partner Adwokaci i Radcowie Prawni | Brillaw Kancelaria Radców Prawnych Mikulski & Partnerzy | Wojarska Aleksiejuk & Wspólnicy Kancelaria Adwokatów i Radców Prawnych Sp. P. | Hebel Masiak i Wspólnicy Spółka Cywilna | INFOR PL S.A. | Krzysztof Psota Kancelaria Radców Prawnych Spółka Partnerska | Kancelaria Radcy Prawnego Sylwii Barcz-Popiel | Kancelaria Radcy Prawnego Beata Strzyżowska

#### Przykładowe wdrożenie - case study

#### PROBLEM

?

Brillaw Kancelaria Radców Prawnych Mikulski & Partnerzy zgłosiła się do nas celem wdrożenia systemu, który uporządkuje całościowo procesy w kancelarii. Od pozyskania klienta po rozliczenie klienta i pracowników. Dodatkowo kancelarii zależało na sprawnym serwisie aplikacji.

#### **ROZWIAZANIE**

Wdrożyliśmy system w wersji Premium, który wraz z wykonaniem indywidualnych modyfikacji (raport rozliczeń wewnętrznych) miał za zadanie uporządkować pracę kancelarii oraz zwiększyć efektywność pracowników. Wprowadziliśmy także generator dokumentów, integrację z: Portalem Informacyjnym, EPU, GUS, Panel klienta, obieg dokumentów wraz z ich wersjonowaniem w systemie, MS Word i MS Outlook oraz aplikację mobilną (Android i iOS).

#### **EFEKTY**

W okresie dwóch lat od wdrożenia kancelaria (przy podobnej wielkości zespołu) zwiększyła liczbę obsługiwanych spraw i projektów o 23% co przełożyło się na wzrost zysków oraz rentowności. Serwis i Opiekun spełniają zakładane oczekiwania kancelarii.

#### 3 rady dla prawnika rozważającego zakup i wdrożenie oprogramowania?

- Rozważ wprowadzenie oprogramowania na początkowym etapie budowy kancelarii – długofalowo zaoszczędzisz czas i pieniądze. Jeżeli już prowadzisz kancelarię rozważ najlepszy dla siebie model wdrożenia pod kątem posiadanych danych. Trzy najpopularniejsze modele, z którymi się spotykamy to pełne przeniesienie danych, brak przenoszenia danych oraz przeniesienie danych tylko takich spraw, które będą trwały dłużej niż 3, 6 miesięcy. Ten ostatni model jest najczęściej wybieranym przez naszych klientów. Pozostałe sprawy pozostają w starym środowisku lub są przenoszone na serwery kancelarii jako archiwum.
- Testując różne systemy, testuj je jednocześnie (np. wprowadź tą samą sprawę do kilku systemów) – dzięki czemu szybko i łatwo zorientujesz się z którym systemem najlepiej Ci się pracuje, w którym systemie znajdziesz potrzebne funkcjonalności.
- Sprawdź na etapie testowania jakie realne wsparcie oferuje Ci producent – sprawdź responsywność serwisu, infolinii, Opiekuna Klienta.

- Nie kieruj się ceną oprogramowania, skup się na funkcjonalnościach systemu – to one będą towarzyszyć Tobie i Twoim pracownikom w codziennej pracy.
- Brak systematyczności w planowaniu pracy kancelarii oraz w wpisywaniu czasu pracy – skutkuje utratą dochodów kancelarii.
- Brak wdrożenia systemu dla całej kancelarii i wszystkich ich użytkowników – współdzielenie loginów jest tylko pozorną oszczędnością, a dodatkowo w przypadku kontroli powstaje problem rozliczalności dostępu do danych.

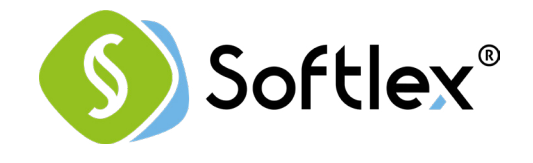

Kambit sp. z o.o. www.softlex.pl rok założenia 2013

#### Symulacja oferty cenowej

Dla kancelarii 1-osobowej: 200 zł/mc Dla kancelarii 5-osobowej: 400 zł/mc Dla kancelarii 30-osobowej: indywidualne wdrożenia

#### Co wyróżnia Wasz produkt?

Softlex to aplikacja przeznaczona do zarządzania kancelarią.

Zapewnia przejrzystość prowadzonej sprawy włączając podpięte dokumenty i korespondencję, zapis czynności i terminów, informację o prowadzonych postępowaniach, przy jednoczesnym i wygodnym sposobie rozliczeń z klientami oraz łatwym dostępie do raportowania.

Oferujemy rozwiązanie minimalizujące czas, który jest potrzebny na założenie sprawy, dodanie czynności i rozliczenie ich z klientem lub przekazanie opinii prawnej.

Posiadamy wieloletnie doświadczenie w tworzeniu rozwiązań z zakresu windykacji polubownej i sądowej.

#### Co wyróżnia Waszą firmę?

Wsparcie. Kambit w branży prawniczej i windykacyjnej istnieje od 2001 roku. Wyróżnia nas skalowalność rozwiązania i support.

Mamy możliwość wdrożenia aplikacji pudełkowej i rozwoju wg potrzeb lub budowę w pełni dedykowanego rozwiązania.

Zapewniamy również migracje danych i integracje z dowolnymi systemami.

#### Nazwy referencyjnych klientów:

#### Jakie 3 błędy popełniają prawnicy wdrażając i używając oprogramowanie?

- Brak planu przed wdrożeniami, które kończą się ostatecznie nauką wystawiania faktur.
- Poświęcają zbyt mało czasu na zapoznanie się z możliwościami aplikacji.
- Nie są systematyczni.

#### Przykładowe wdrożenie - case study

W mniejszych kancelariach pomagamy usystematyzować pracę, zapanować nad terminami, rozliczeniami z klientami, dokumentami oraz finansami kancelarii. Średni wzrost rentowności po wdrożeniu naszego systemu waha się od 20-25% procent.

W większych wdrażamy dedykowane rozwiązania, które z czasem stają się niezbędnym narzędziem zawierającym również analitykę, automatyzację, integracje z innymi systemami, system obsługi klientów.

Nasze duże rozwiązania są dedykowane dla korporacji oraz współpracujących z nimi Kancelarii.

#### 3 rady dla prawnika rozważającego zakup i wdrożenie oprogramowania?

- ▶ Zrób kalkulacje wszystkich czynności, które możesz skrócić dzięki wdrożeniu.
- Dokonaj zakupu po tym jak znajdziesz powód do wdrożenia, który będzie na tyle silny, że będziesz systematyczny, znajdziesz na to czas i będziesz się chciał tego nauczyć.
- Oprogramowanie powinno generować zysk, a nie tworzyć jedynie pozycję kosztową.

# **q SPRAWY**

Sprawy sp. z o.o. www.sprawy24.pl rok założenia 2014

Symulacja oferty cenowej

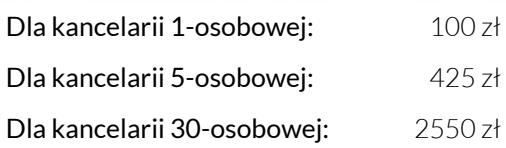

#### Co wyróżnia Wasz produkt?

- Rejestracja czasu pracy intuicyjne rejestrowanie czasu pracy połączone z systemem rozliczeń oraz możliwością wygenerowania raportu efektywności pracowników i spraw/projektów.
- Szacowanie wartości usług dla klienta na podstawie stawek pracowników program szacuje odpowiednią kwotę do zafakturowania.
- Portal klienta bezpieczny, wygodny oraz stały dostęp do śledzenia postępów w sprawach dla klientów, informacji o terminach oraz płatności poprzez PayPal. Funkcja ułatwia kontakt z klientem i powoduje zastąpienie dużej części komunikacji telefonicznej i mailowej.

#### Co wyróżnia Waszą firmę?

Jesteśmy polską firmą, a program Sprawy jest naszym głównym produktem. Od początku rozwijany jest w oparciu o sugestie klientów, którym pomagamy go nieodpłatnie wdrożyć i dostosować do ich *workflow*.

#### Nazwy referencyjnych klientów:

GLC | Taxpoint | Kancelaria Prawna Masz Prawo | Żmijewski Kancelaria Adwokacka | Kancelaria Prawna Kantorowski i Wspólnicy

#### Przykładowe wdrożenie - case study

#### PROBLEM

?

Kancelaria GLC borykała się z problemami takimi jak: powolna weryfikacja stanu sprawy, zadań i terminów, brak wiedzy o dyspozycji członków zespołu, brak możliwości oceny efektywności pracowników, czasochłonny obieg korespondencji oraz wysokie koszty utrzymania dedykowanego rozwiązania IT.

#### **ROZWIAZANIE**

Wdrożenie Spraw w GLC odbyło się zdalnie i bez ponoszenia kosztów wdrożenia. Program jest elastyczny i można go wykorzystać we wszelkiego rodzaju pracy projektowej, więc kancelaria GLC mogła dostosować aplikację do swojego workflow.

#### **EFEKTY**

Intuicyjny rejestrator czasu pracy pomógł zyskać wiedzę na temat efektywności pracowników oraz prowadzonych spraw. Dwukierunkowa synchronizacja kalendarzy w smartfonach z kalendarzami programu Sprawy, pozwoliła na uzyskanie informacji o dostępności pracowników. Kancelaria GLC dzięki Sprawom zredukowała koszty IT (obsługa serwerów i VPN) o około 60%. Ponadto dzięki wdrożeniu Spraw w kancelarii, udało się zaoszczędzić do 20% czasu na czynnościach administracyjnych.

#### 3 rady dla prawnika rozważającego zakup i wdrożenie oprogramowania?

- Nie bój się pytać o wszelkie szczegóły od pierwszego kontaktu z usługodawcami programów, aby uniknąć niesatysfakcjonującej decyzji zakupowej.
- Potraktuj zakup dostępu do programu jako inwestycję, a nie jako dodatkowy koszt.
- ▶ Zadbaj o to, aby wyrobić sobie nawyk regularnego korzystania z programu. Należy pamiętać, że czas zainwestowany w jego wdrożenie zwróci się wielokrotnie.

- Brak odpowiedniego zaangażowania w czasie szkolenia oraz brak korzystania z supportu, przez co kancelaria nie wykorzystuje pełnego potencjału programu.
- ▶ Brak odpowiedniej samodyscypliny w początkowej fazie korzystania z programu, skutkiem czego kancelaria nie odnosi oczekiwanych efektów.
- Przekonanie, że dedykowany serwer w kancelarii jest bezpieczniejszy niż rozwiązanie chmurowe.

# SYNDYK.iT

JMK Computerate Sp. z o.o. www.syndyk.it rok założenia 2006

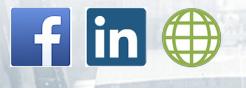

# Symulacja oferty cenowej

Dla kancelarii 1-osobowej: 0-80 zł

+ opłata za sprawy upadłość (zależna od liczby spraw upadłości zarejestrowanych w systemie)

Dla kancelarii 5-osobowej: 0-400 zł + opłata za sprawy upadłość (zależna od liczby spraw upadłości zarejestrowanych w systemie)

Dla kancelarii 30-osobowej: 0-2400 zł + opłata za sprawy upadłość (zależna od liczby spraw upadłości zarejestrowanych w systemie)

większości dokumentów związanych z upadłością zaj-

#### Co wyróżnia Waszą firmę?

Jesteśmy polską firmą rodzinną, z polskim kapitałem. Systemy dla prawników tworzymy od 2007r. Program Syndyk.iT stworzyliśmy w 2017r. działamy w kancelariach obsługujących od kilku do ponad 300 spraw.

#### Nazwy referencyjnych klientów:

Adrian Parol Kancelaria Radcy Prawnego i Doradcy Restrukturyzacyjnego | Wspólnicy. Malecha Krzemiński Noga Kancelaria Prawnicza Sp. j. | Bienioszek i Biel Prawo Gospodarcze Sp.k. | Kancelaria Syndyka i Doradcy Restrukturyzacyjnego Jakub Majewski | Kancelaria Doradcy Restrukturyzacyjnego Małgorzata Mikołajczyk

#### Przykładowe wdrożenie - case study

dwójny backup danych, dane w UE

Co wyróżnia Wasz produkt?

Generator dokumentów automatycznych (ponad 60 wzorów dokumentów, które system uzupełnia danymi samodzielnie m.in. zawiadomienia, spis inwentarza, spis należności, spis nieobjętych składników majątku, listy wierzytelności), generator zadań automatycznych, integracja z MS Word, MS Outlook, aplikacja mobilna (iOS i Android), połączenie z Portalem Informacyjnym Sądów (PI), połączenie z Elektronicznym Postępowaniem Upominawczym (EPU), połączenie z Internetowym Monitorem Sądowym i Gospodarczym (iMSiG.pl), połączenie z GUS, po-

#### PROBLEM

?

Kancelaria WMKN obsługiwała jednocześnie około 150 złożonych spraw upadłościowych. W efekcie obieg dokumentów wymagał wieloosobowego nadzoru. Kancelaria prowadzi także sprawy sądowe.

#### **ROZWIĄZANIE**

Wdrożyliśmy rozwiązanie automatyzujące wpisywanie do bazy danych m.in. wierzycieli i pozostałych stron postępowań (połączenie z bazą GUS) oraz autorski generator dokumentów automatycznych (ponad 60 wzorów, które system uzupełnia danymi). Wszystkie dokumenty Syndyk.iT generuje do MS Word lub MS Excel. Program pozwala prowadzić odrębny dział w zakresie spraw sądowych.

#### **EFEKTY**

Dzięki zastosowanym rozwiązaniom wygenerowanie muje kilka sekund. Przełożyło się to nie tylko na zwiększenie efektywności (dziś podobnym zespołem kancelaria obsługuje jednocześnie ponad 300 spraw), ale przyniosło także efekt finansowy w postaci wzrostu obrotów o 100% System umożliwił także stałe monitorowanie odrębnych postępowań związanych upadłością.

#### 3 rady dla prawnika rozważającego zakup i wdrożenie oprogramowania?

- Zdefiniuj swoje potrzeby, uzgodnij je z zespołem. Dopiero na tej podstawie poszukuj systemu dla siebie.
- Sprawdź czy testowane przez Ciebie systemy dopuszczają modyfikacje indywidualne, a jeśli tak, to w jakiej formule. Dowiedz się także jak często program jest aktualizowany.
- Żaden system nie pomoże kancelarii w znaczący sposób, jeśli nie będzie on na bieżąco uzupełniany danymi. Uporządkuj organizację pracy i zaakceptuj fakt, że niektóre procedury będziesz musiał dopasować do wybranego systemu

- Przed dokonaniem wyboru oprogramowania przetestuj system – poświęcony czas na tym etapie pozwoli zminimalizować ryzyko błędnego wyboru. Koszt zmiany oprogramowania może być wyższy niż poświęcony czas na testy.
- Brak zaplanowania wdrożenia, w tym koniecznych modyfikacji skutkuje frustracją, poczuciem straty czasu, a czasem nawet porzuceniem pomysłu wprowadzenia systemu w kancelarii.
- Brak motywacji całego zespołu kancelarii do wdrożenia systemu skutecznie zablokuje pracę kancelarii.

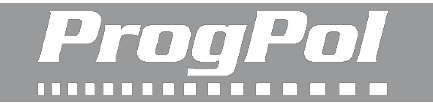

PROGPOL s.c. Artur Szewczyk i Tomasz Kujałowicz www.progpol.com/home/kancelaria rok założenia 2004

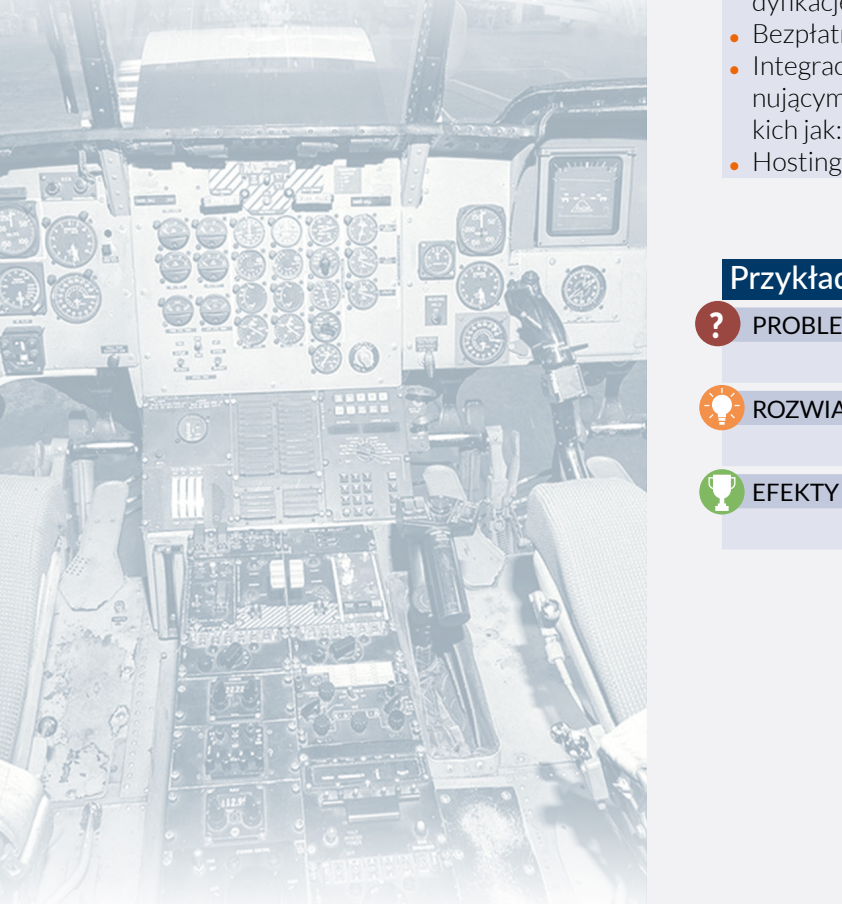

#### Symulacja oferty cenowej

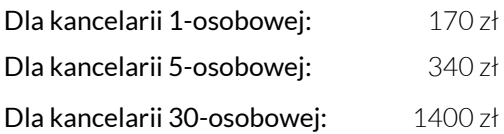

#### **▶▶▶ Co wyróżnia Wasz produkt?**

- Elastyczna oferta. Klient sam decyduje o wyborze elementów systemu. Klient ma do wyboru jedną z trzech form transakcji: zakup jednorazowy, dzierżawa, raty.
- Serwis i asysta. Pełne wsparcie obejmujące: konsultacje, szkolenia, helpdesk, analizę danych oraz modyfikację oprogramowania.
- Bezpłatne aktualizacje.

Przykładow PROBLEM

?

**ROZWIĄZAN** 

- Integracja z systemami informatycznymi funkcjonującymi u klienta w zakresie wymiany danych takich jak: kont
- $\bullet$  Hosting nark

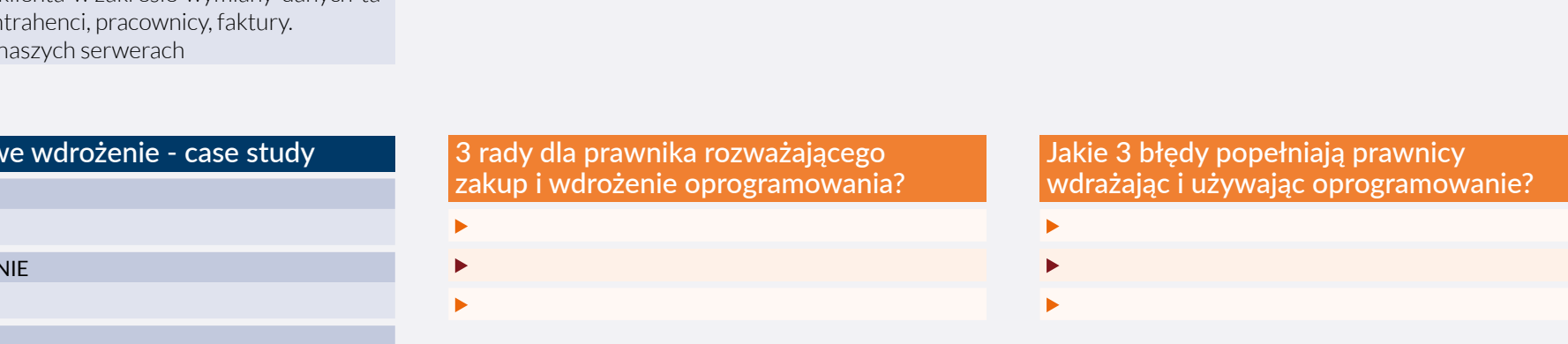

**NEXT Co wyróżnia Waszą firmę?** Nazwy referencyjnych klientów:

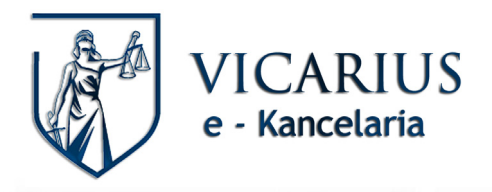

Adic.pl Systemy Informatyczne s.c. Andrzej Dzierzgwa Michał Olszewski www.vicarius-e-kancelaria.pl rok założenia 2010

Symulacja oferty cenowej

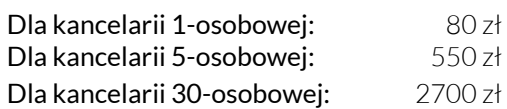

#### Co wyróżnia Wasz produkt?

- Integracja z Portalem Informacyjnym Sądów Powszechnych (automatyczne dodawanie terminów z posiedzeń do kalendarza, przenoszenie dokumentów i e-protokołów do korespondencji w sprawach).
- Integracja z e-Nadawcą Poczty Polskiej. Automatyczne generowanie kopert z e-nadawcy.
- Płatność on-line w module "Umów spotkanie". Umawianie spotkań z klientami. Kalendarz może być zintegrowany ze stroną www kancelarii.
- Czat systemowy. Możliwość czatowania z klientami oraz pracownikami, a po zakończonym czacie jego treść zapisywana jest przy danej sprawie.

#### Przykładowe wdrożenie - case study

#### PROBLEM

?

Czasochłonność nadawania wielu przesyłek poczty wychodzącej z kancelarii oraz śledzenia ich dostarczalności do adresatów.

#### **ROZWIAZANIE**

Wykorzystanie Vicariusa połączonego z e-nadawcą Poczty Polskiej znacząco skróciło czas potrzebny do przygotowania wysyłki korespondencji wychodzącej z kancelarii. Nasz system pobiera automatycznie gotowe do wydruku etykiety adresowe: (Nadawca, Odbiorca, R-kę oraz nr umowy z pocztą ) komunikując się bezpośrednio z placówką pocztową wskazaną w umowie kancelarii z Pocztą Polską. Dodatkowym atutem jest umieszczenie kodu śledzenia przesyłki przy korespondencji w sprawie. Wystarczy kliknąć na kod śledzenia przy wybranej korespondencji, aby sprawdzić gdzie znajduje się przesyłka. Każdy prawnik może samodzielnie sprawdzić klikając w link śledzenia przesyłki, czy wybrana poczta dotarła do adresata.

#### **P** EFEKTY

Pracownicy administracji kancelarii poświęcają na realizację korespondencji wychodzącej jedną godzinę dziennie zamiast trzech. Dodatkowo każdy prawnik zyskał możliwość samodzielnego śledzenia losów każdej przesyłki pod wybraną sprawą, co dodatkowo odciążyło służby administracyjne.

#### Co wyróżnia Waszą firmę?

10 lat na rynku i same pozytywne opinie wśród prawników. Wsłuchiwanie się w feedback z rynku, integracja z systemami zewnętrznymi przyśpieszająca przepływ dokumentów oraz informacji.

#### Nazwy referencyjnych klientów:

Duraj Reck i Partnerzy | Grupa Żagiel | Grupa Chemirol | Kancelaria Sienkiewicz i Zamroch | Zbroja Adwokaci | Kancelaria RESIST | Płaksej i Wspólnicy | Beryl Med Poland | Gmina Skarżysko Kamienna.

#### 3 rady dla prawnika rozważającego zakup i wdrożenie oprogramowania?

- Należy zwrócić uwagę czy dostawca dokonuje niezbędnych aktualizacji systemu, jest otwarty na wprowadzanie zmian oraz jakie ma plany odnośnie rozwoju aplikacji. Informacje takie pomogą w ustaleniu, czy dostawca jest wiarygodny i czy współpraca po wdrożeniu systemu będzie układała się równie dobrze jak przed jego zakupem.
- Zalecamy zrobienie listy *must have* najważniejszych funkcjonalności aplikacji, które istotne są z punktu widzenia pracy kancelarii. Pomoże to w "odsianiu" jeszcze przed prezentacją, systemów, które tych najważniejszych funkcjonalności nie posiadają.
- Umówienie się na prezentację zdalną systemu. W trakcie takiej prezentacji można wywnioskować czy prowadzący wie o czym mówi i czy dana aplikacja spełnia nasze wymagania.

- Założenie partnerów kancelarii, że korzystanie z programu to obowiązek pracowników, nie zaś ich samych, wymusza na pracownikach raportowania "po staremu", co skutkuje zniechęceniem pracowników do korzystania z systemu.
- Korzystanie tylko z wycinka funkcjonalności, np. prowadzenie spraw w systemie, ale bez fakturowania, pozbawia użytkownika dużej części wiedzy analitycznej oraz wydłuża proces obsługi sprawy.
- Przeświadczenie, iż praca z systemem to dodatkowy czasochłonny obowiązek, a nie korzyść skutkuje brakiem spójnych danych w jednym miejscu tj. w systemie oraz problemem z należytym rozliczeniem klienta.

Lista programów. Poniżej przedstawiamy Państwu pełną listę polskich programów do zarządzania kancelarią, które zidentyfikowaliśmy i które obserwujemy. Programy zostały ułożone w kolejności alfabetycznej. Podane linki prowadzą do strony głównej lub podstrony z ofertą dedykowaną kancelariom prawnym.

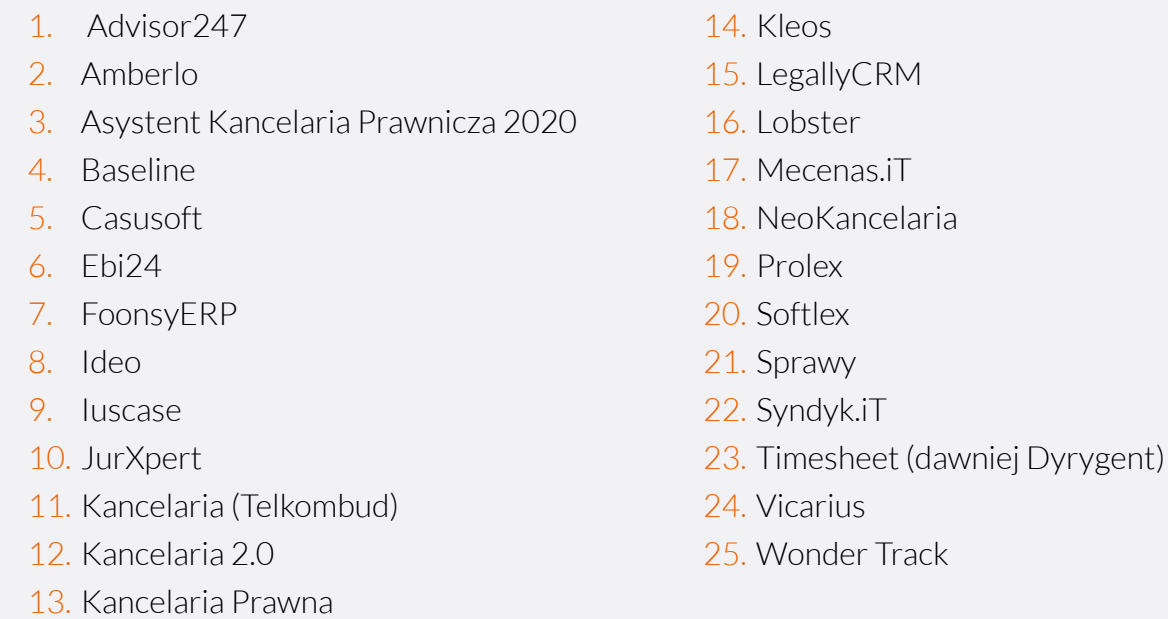
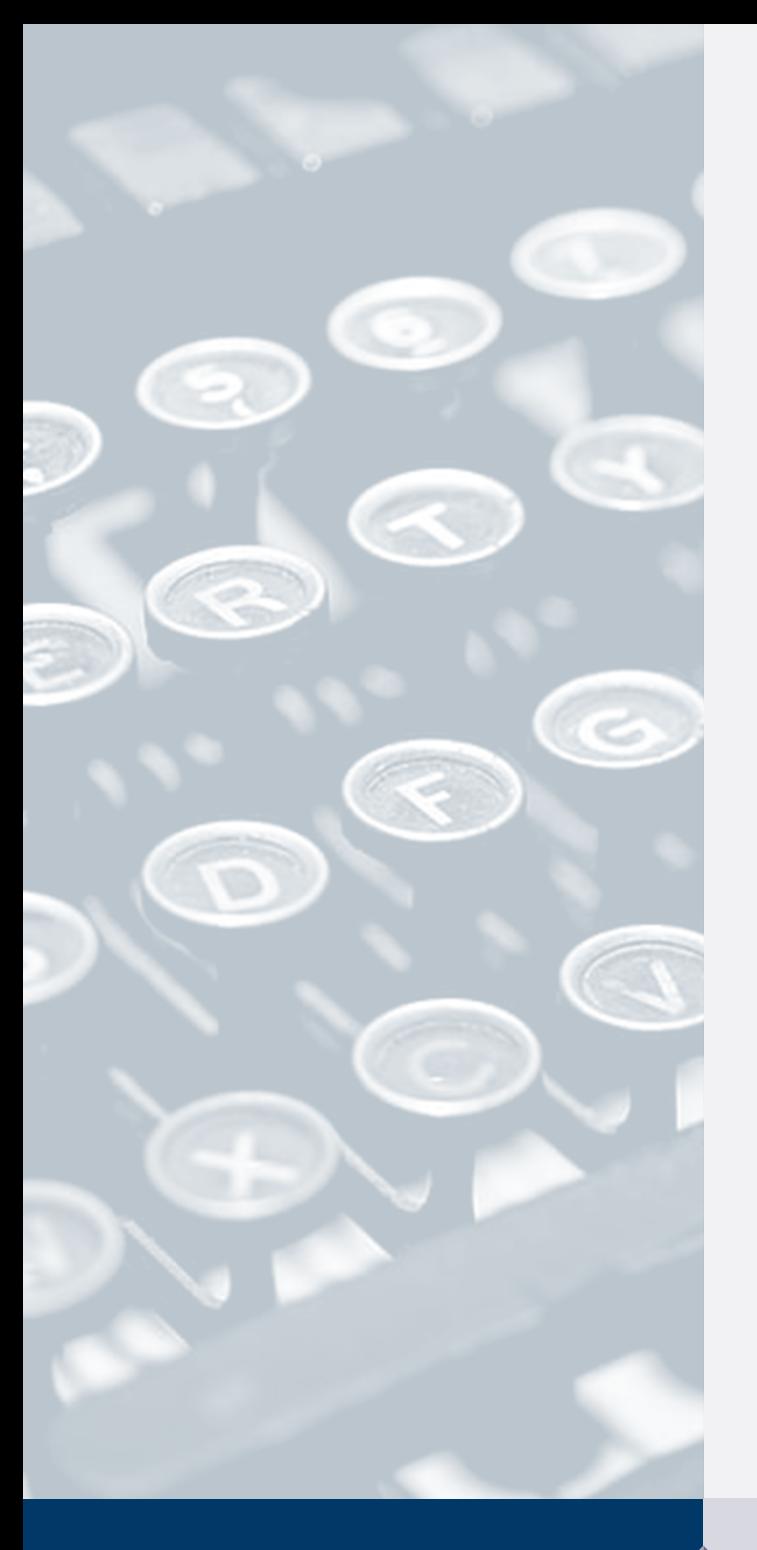

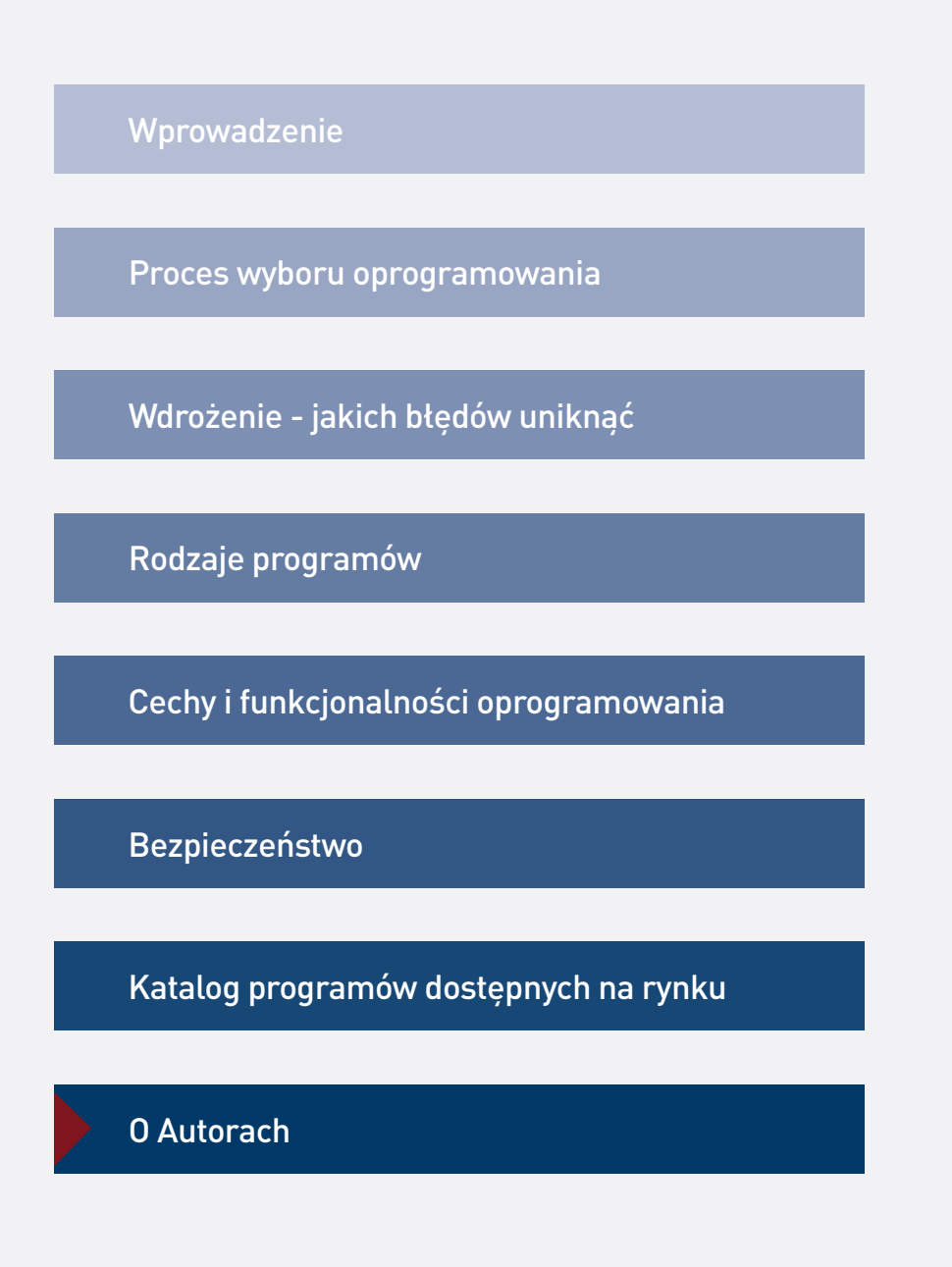

## Autorzy opracowania

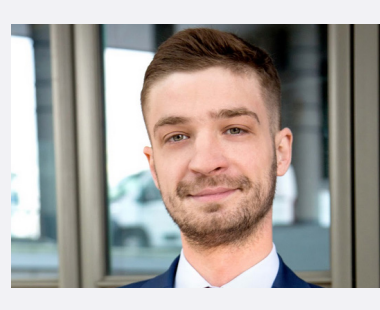

Bartłomiej Majchrzak doradca kancelarii prawnych w obszarze transformacji technologicznej

Specjalista w dziedzinie Legal Tech, publikuje swoje artykuły m.in. w Gazecie Wyborczej oraz Rzeczpospolitej. Uczestniczy w konferencjach i konkursach poświęconych tematyce LegalTech jako prelegent, panelista i mentor.

Współtwórca i CMO Umownika, aplikacji do zawierania umów online, autor bloga www.technologiewbiznesie.pl.

Współtwórca pierwszego w Polsce raportu na temat oprogramowania wspierającego zarządzanie kancelariami prawnymi (2013).

Członek zarządu LawBiz Technology sp. z o.o.

Łączy wiedzę prawniczą z doświadczeniem w obszarze e-marketingu i wykorzystania technologii w rozwoju przedsiębiorstw. Opracowuje plany i nadzoruje procesy wdrożeń narzędzi informatycznych w kancelariach.

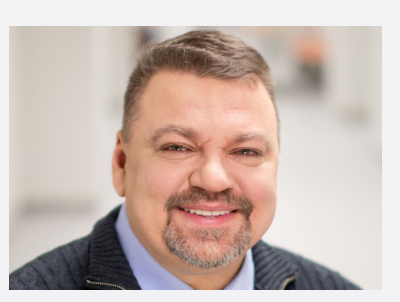

Ryszard Sowiński prof. WSB, doradca kancelarii prawnych w obszarze zarządzania

Doradca kancelarii prawnych w obszarze strategii i zarządzania.

Prowadzi warsztaty oraz indywidualne sesje coachingowe i mentorskie dla prawników rozwijających umiejętności biznesowe.

Zawodowy członek komitetów strategicznych kancelarii prawnych – ciał odpowiedzialnych za formułowanie i wdrażanie strategii rozwoju kancelarii.

Autor pierwszego w Polsce bloga o zarządzaniu kancelariami [www.nowoczesnakancelaria.pl](http://www.nowoczesnakancelaria.pl). Autor opracowanej na zlecenie KIRP "Strategii konkurowania indywidualnych kancelarii radców prawnych".

Członek jury oraz mentor w konkursach dotyczących innowacyjności oraz legalTech. Współtwórca pierwszego w Polsce raportu na temat oprogramowania wspierającego zarządzanie kancelariami prawnymi (2013).

Profesor Wyższej Szkoły Bankowej w Poznaniu, wykładowca Uniwersytetu Ekonomicznego w Poznaniu. Absolwent studiów prawniczych na UAM w Poznaniu oraz podyplomowych studiów Psychologia Zarządzania oraz Coaching Menedżerski na WSB w Poznaniu.

Posiada ponad 25-letnie doświadczenie w konsultingu biznesowym oraz doświadczenie pracy w wieloosobowych kancelariach prawnych.